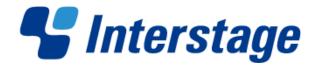

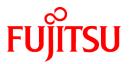

# Interstage Big Data Complex Event Processing Server V1.0.0

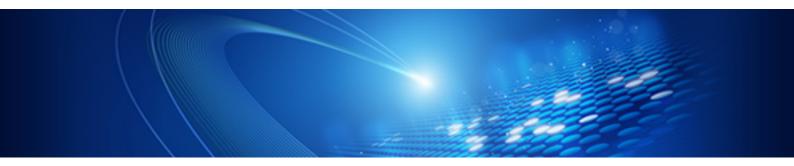

# **Developer's Reference**

Linux(64)

J2UL-1668-01ENZ0(00) October 2012

PRIMERGY

## Preface

#### Purpose

This manual provides a reference for the processing language used by this product, input adapter communication methods, etc. It also describes the language format and available functions, communication protocols, etc.

#### **Intended Readers**

This manual is intended for users who are considering developing applications that use this product.

#### Structure of this Document

This document is structured as follows:

#### Chapter 1 Complex Event Processing Language Reference

Reference for the event processing language used by Complex Event Processing of this product. This section describes the language syntax.

#### Chapter 2 Filter Rule Language Reference

Language reference for the rules used by High-speed Filter of this product. This section describes the language format, the available functions, etc.

#### Chapter 3 Input Adapter Reference

Reference explaining the input adapter functionality for each communication protocol. This section also provides examples to be used for reference when developing event sender applications.

#### Conventions

The notation conventions used in each chapter of this manual are as follows:

#### Chapter 1, "Complex Event Processing Language Reference" conventions

The following notation is used in the complex event processing language syntax:

- Square brackets, "[" and "]", indicate that the part enclosed by the brackets is optional.
- A vertical line, "|", indicates the need to make a selection from the items separated by the vertical line. If the boundary between the selection options and surrounding syntax is not clear, the list of selection options is enclosed in parentheses, "(" and ")".
- Three periods, "..." indicates a continuation of the previous part in a similar way.
- Parts written in camelCase and formatted using italics are parts to be replaced by an actual expression, explained by the text.
- If square brackets or parentheses are used as part of sentence structure, they are underlined "[" "]" "(" ")" to distinguish them from the square brackets and parentheses used as notation conventions.

#### Chapter 2, "Filter Rule Language Reference" conventions

The symbols used in the filter rule language format have the following meanings:

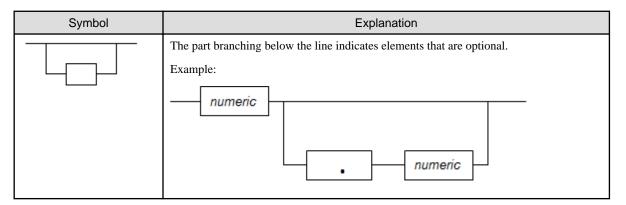

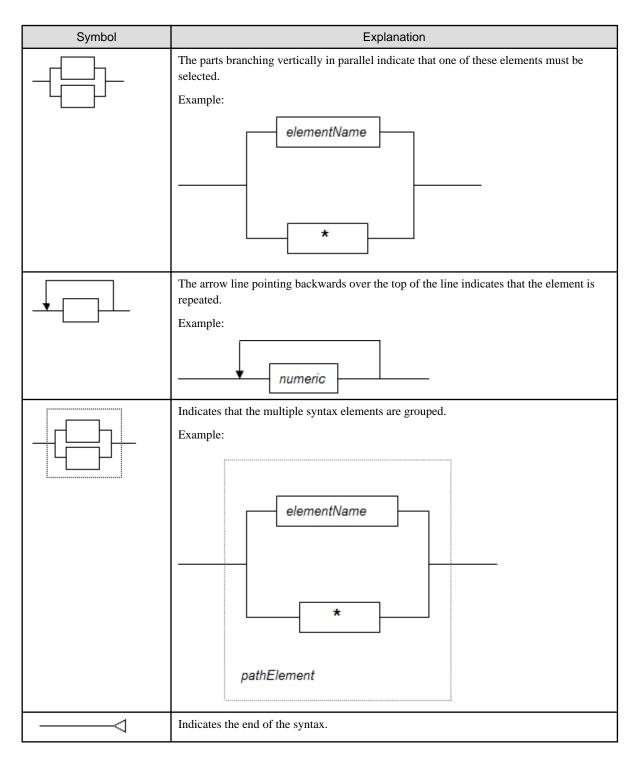

#### Trademarks

- Adobe, Adobe Reader, and Flash are either registered trademarks or trademarks of Adobe Systems Incorporated in the United States and/or other countries.
- Linux is a registered trademark of Linus Torvalds.
- Red Hat, RPM, and all Red Hat-based trademarks and logos are trademarks or registered trademarks of Red Hat, Inc. in the United States and other countries.
- Microsoft, Windows, MS, MS-DOS, Windows XP, Windows Server, Windows Vista, Windows 7, Excel, and Internet Explorer are either registered trademarks or trademarks of Microsoft Corporation in the United States and/or other countries.
- Interstage, PRIMECLUSTER, ServerView, Symfoware, and Systemwalker are registered trademarks of Fujitsu Limited.

- Other company names and product names used in this document are trademarks or registered trademarks of their respective owners.

Note that registration symbols (TM or R) are not appended to system names or product names in this manual.

#### **Export Restriction**

This document might contain special technology designated under Foreign Exchange and Foreign Trade Laws. If so, when this document is to be exported or provided overseas, it is necessary to check Foreign Exchange and Foreign Trade Laws, and take the necessary procedure according to these laws.

#### Copyright

Copyright 2012 FUJITSU LIMITED

October 2012: First edition

## Contents

| Chapter 1 Complex Event Processing Language Reference        | 1        |
|--------------------------------------------------------------|----------|
| 1.1 Basic Items in the Complex Event Processing Language     | 1        |
| 1.1.1 Event Stream Name                                      | 1        |
| 1.1.2 Event Properties                                       | 1        |
| 1.1.3 Time Expression                                        | 1        |
| 1.1.4 Comments                                               | 2        |
| 1.1.5 Reserved Words                                         | 2        |
| 1.1.6 Data Type                                              |          |
| 1.1.7 Complex Event Processing Statement                     | ∠        |
| 1.1.8 Annotation                                             |          |
| 1.2 SELECT Statement                                         |          |
| 1.2.1 SELECT Clause                                          |          |
| 1.2.2 FROM Clause                                            |          |
| 1.2.2.1 Filter-based Event Stream Definition                 |          |
| 1.2.2.2 Pattern-based Event Stream Definition                |          |
| 1.2.3 WHERE Clause                                           |          |
| 1.2.4 GROUP BY Clause                                        | 8        |
| 1.2.5 HAVING Clause                                          | 8        |
| 1.2.6 OUTPUT Clause                                          | 8        |
| 1.2.7 ORDER BY Clause                                        | <u>ç</u> |
| 1.2.8 LIMIT Clause                                           | 9        |
| 1.2.9 INSERT INTO Clause                                     | 9        |
| 1.2.10 Subqueries                                            |          |
| 1.2.11 JOIN Clause                                           |          |
| 1.3 Named Window Operations                                  |          |
| 1.3.1 CREATE WINDOW Statement                                |          |
| 1.3.1.1 Generation from Existing Event Type                  |          |
| 1.3.1.2 Generation with Property Name and Type Specification |          |
| 1.3.1.3 Virtual Data Window Generation                       | 11       |
| 1.3.2 ON SELECT Statement                                    | 13       |
| 1.3.3 ON UPDATE Statement                                    |          |
| 1.3.4 ON DELETE Statement                                    |          |
| 1.3.5 ON MERGE Statement                                     |          |
| 1.4 Patterns                                                 | 14       |
| 1.4.1 Pattern Operators and Priorities                       | 14       |
| 1.4.2 EVERY Operator                                         | 15       |
| 1.4.3 EVERY-DISTINCT Operator                                | 15       |
| 1.4.4 Repetition Operator                                    | 15       |
| 1.4.5 UNTIL Operator                                         | 15       |
| 1.4.6 AND Operator                                           | 16       |
| 1.4.7 OR Operator                                            | 16       |
| 1.4.8 NOT Operator                                           | 16       |
| 1.4.9 Followed-by Operator                                   | 16       |
| 1.4.10 Pattern Guard                                         | 16       |
| 1.4.11 Time-based Observer                                   |          |
| 1.5 Functions                                                |          |
| 1.5.1 Single-row Functions                                   |          |
| 1.5.2 Aggregate Functions                                    |          |
| 1.6 Operators                                                |          |
| 1.7 Views                                                    |          |
| Chapter 2 Filter Rule Language Reference                     |          |
| 2.1 What are Filter Rules?                                   |          |
| 2.2 Basic Filter Rule Items                                  |          |
| 2.2.1 Spaces                                                 | 24       |

| 2.2.2 Keywords                                                                       |    |
|--------------------------------------------------------------------------------------|----|
| 2.2.3 Comments                                                                       | 25 |
| 2.2.4 Master ID                                                                      | 25 |
| 2.2.5 Item Names and Attribute Names                                                 | 25 |
| 2.3 Filter Rule Syntax                                                               | 25 |
| 2.3.1 ON Statement                                                                   | 25 |
| 2.3.2 IF-THEN Statement                                                              |    |
| 2.4 Common Formats                                                                   |    |
| 2.4.1 Item Expressions                                                               |    |
| 2.4.2 Path Expressions                                                               |    |
| 2.4.3 Text Expressions                                                               |    |
| 2.4.4 Attribute Expressions                                                          |    |
| 2.4.5 Data Types                                                                     |    |
| 2.4.6 Literals                                                                       |    |
| 2.4.6.1 String Literal                                                               |    |
| 2.4.6.2 Numeric Literal                                                              |    |
| 2.4.7 Comparison Operators                                                           |    |
| 2.4.8 Logical Operators                                                              | 35 |
| 2.4.9 Item References                                                                | 35 |
| 2.5 Search Expression Format                                                         | 36 |
| 2.5.1 Condition Expressions                                                          |    |
| 2.5.2 Escape Characters                                                              |    |
| 2.5.3 Entity References                                                              | 40 |
| 2.5.4 Special Characters                                                             | 40 |
| 2.5.5 Keyword Search                                                                 | 40 |
| 2.5.5.1 Pattern Search                                                               | 41 |
| 2.5.5.1.1 Pattern search (string)                                                    | 42 |
| 2.5.5.1.2 Pattern search (word)                                                      | 47 |
| 2.5.5.1.3 Logical conjunction, logical disjunction, and negation in pattern searches |    |
| 2.5.5.2 String Search                                                                | 49 |
| 2.5.5.3 Numeric Search                                                               | 50 |
| 2.5.6 Comparison between Items                                                       | 53 |
| 2.5.6.1 String Comparisons                                                           | 53 |
| 2.5.6.2 Numeric Comparisons                                                          | 53 |
| 2.5.6.3 Notes Common to String Comparisons and Numeric Comparisons                   | 54 |
| 2.5.7 Lookup Search                                                                  | 54 |
| 2.5.7.1 Pattern Search                                                               | 55 |
| 2.5.7.2 String Search                                                                | 56 |
| 2.5.7.3 Numeric Search                                                               | 56 |
| 2.5.7.4 Master Data Search                                                           | 57 |
| 2.5.7.5 Lookup Sum Matching                                                          | 57 |
| 2.5.7.6 Lookup Count Matching                                                        | 57 |
| 2.6 Join Expression Format                                                           |    |
| 2.6.1 Join-Relational Expression                                                     |    |
| 2.7 Output Expression Format                                                         | 59 |
| 2.7.1 Output Items                                                                   | 63 |
| 2.8 Function Format                                                                  | 64 |
| 2.8.1 Function List                                                                  | 64 |
| 2.8.2 String Functions                                                               | 65 |
| 2.8.2.1 rtrim() Function                                                             | 65 |
| 2.8.2.2 string() Function                                                            | 66 |
| 2.8.3 Numeric Processing Functions                                                   | 67 |
| 2.8.3.1 val() Function                                                               |    |
| 2.8.4 Lookup Functions                                                               | 69 |
| 2.8.4.1 lookup() Function                                                            | 69 |
| 2.8.4.2 lookup_sum() Function                                                        |    |
| 2.8.4.3 lookup_count() Function                                                      | 72 |

| 2.8.5 Boolean Functions                                |    |
|--------------------------------------------------------|----|
| 2.8.5.1 true() Function                                |    |
| 2.8.5.2 false() Function.                              |    |
| 2.9 Options                                            |    |
| 2.9.1 Options Overview                                 |    |
| 2.9.2 Options List                                     | 74 |
| 2.9.2.1 SkipChar                                       |    |
| 2.9.2.2 SeparateChar                                   | 77 |
| 2.9.2.3 ANKmix                                         |    |
| 2.9.2.4 KNJmix                                         |    |
| Chapter 3 Input Adapter Reference                      | 81 |
| 3.1 Input Adapter Overview                             |    |
| 3.2 About Event Data                                   |    |
| 3.2.1 Event Data Contents                              |    |
| 3.2.2 Supported Character Sets                         |    |
| 3.3 Communication Method                               |    |
| 3.3.1 SOAP Adapter                                     |    |
| 3.3.1.1 End Point                                      |    |
| 3.3.1.2 Send Message                                   |    |
| 3.3.1.3 Response Message                               |    |
| 3.3.1.4 Notes                                          |    |
| 3.3.2 HTTP Adapter                                     |    |
| 3.3.2.1 End Point                                      |    |
| 3.3.2.2 Send Message                                   |    |
| 3.3.2.3 Response Message                               |    |
| 3.3.2.4 Notes                                          |    |
| 3.3.3 Socket Adapter                                   |    |
| 3.3.3.1 End Point                                      |    |
| 3.3.3.2 Send Message                                   |    |
| 3.3.3.3 Response Message                               | 94 |
| 3.3.3.4 Socket Communication Processing Procedures     |    |
| 3.3.3.5 Notes                                          |    |
| 3.4 Error Processing                                   |    |
| 3.5 Sample Programs                                    |    |
| 3.5.1 SOAP Adapter                                     |    |
| 3.5.1.1 Example of Sample Execution(Sends a CSV data)  |    |
| 3.5.1.2 Example of Sample Execution(Sends an XML data) |    |
| 3.5.2 HTTP Adapter                                     |    |
| 3.5.2.1 Example of Sample Execution(Sends a CSV data)  |    |
| 3.5.2.2 Example of Sample Execution(Sends an XML data) |    |
| 3.5.3 Socket Adapter                                   |    |
| 3.5.3.1 Example of Sample Execution(Sends a CSV data)  |    |
| 3.5.3.2 Example of Sample Execution(Sends an XML data) |    |

## Chapter 1 Complex Event Processing Language Reference

This chapter explains the complex event processing rule descriptions for Complex Event Processing.

Complex Event Processing uses the complex event processing language to describe the processing of events.

The complex event processing language is an extended SQL-based language for processing events. Whereas SQL performs processing of database tables, the complex event processing language performs processing of event streams.

### 1.1 Basic Items in the Complex Event Processing Language

#### 1.1.1 Event Stream Name

In the complex event processing language, an event stream name is expressed as the event types that are included in an event stream. In this manual, event stream name and event type (name) have similar meanings.

The following rules apply to event stream names:

- The first character must be alphabetic (a to z or A to Z).
- The second and subsequent characters can be alphabetic (a to z or A to Z), numerics (0 to 9), or underscores (\_).
- The reserved words listed in the table at "1.1.5 Reserved Words" cannot be used regardless of case.

Note that event stream names are case-sensitive.

Complex Event Processing uses the "development asset ID" specified in an "event type definition" as the input event stream name. If the "development asset ID" does not conform to the above rules, enclosing it between backquote symbols (`) allows its use as an event stream name.

#### **1.1.2 Event Properties**

Events are normally constructed from multiple properties. Complex Event Processing handles event properties in the same way as table columns are handled in SQL.

The rules applying to event property names are the same as the event stream name rules, but the reserved words that cannot be used are different.

Input events are in either CSV format or XML format, and Complex Event Processing uses the names shown below as input event property names. If these names do not conform to the above rules, enclosing them between backquote symbols (`) allows their use as a property name.

#### CSV format events

The name attributes in the "column" elements specified in the "event type definition"

#### XML format events

Subelement names of the root element in the XML definition ("xmlSchema" and "root" element) specified in the "event type definition"

#### **1.1.3 Time Expression**

The syntax below can be used to express time in the complex event processing language.

[yearPart] [monthPart] [weekPart] [dayPart] [hourPart] [minutePart] [secondsPart] [millisecondsPart]

These parts have the syntax below. No parts can be omitted.

yearPart: numeric (years | year) monthPart: numeric (months | month) weekPart: numeric (weeks | week) dayPart: numeric (days | day) hourPart: numeric (hours | hour) minutePart: numeric (minutes | minute | min) secondsPart: numeric (seconds | second | sec) millisecondsPart: numeric (milliseconds | millisecond | msec)

## 関 Point

- Either the singular or plural form can be used for the units of these *parts*, but that is merely for description convenience. Complex Event Processing does not check English grammar.

.....

- In the monthPart, one month is equivalent to 30 days.

## Information

As with Java, Complex Event Processing internally handles times as long values indicating the number of milliseconds from January 1, 1970, 00:00:00 GMT.

### 1.1.4 Comments

In the complex event processing language, comments use the same two formats as in Java.

```
// Comment
```

#### /\* Comment \*/

### 1.1.5 Reserved Words

The keywords below are reserved words in the complex event processing language, and cannot be used as event stream names (event types).

The keywords marked with an asterisk (\*) can be used as event property names.

| after      | else           | is              | not           | set                |
|------------|----------------|-----------------|---------------|--------------------|
| all        | end            | istream         | null          | snapshot (*)       |
| and        | escape (*)     | join (*)        | offset        | some               |
| any        | events (*)     | last (*)        | on            | sql (*)            |
| as         | every (*)      | lastweekday (*) | or            | start              |
| asc        | every-distinct | left (*)        | order         | stddev (*)         |
| at (*)     | exists         | like            | outer (*)     | sum (*)            |
| avedev (*) | expression     | limit           | output        | terminated         |
| avg (*)    | false          | match_recognize | partition (*) | then               |
| between    | first (*)      | matched (*)     | pattern (*)   | true               |
| by         | for            | matches (*)     | prev (*)      | typeof (*)         |
| case       | from           | max (*)         | prevcount     | unidirectional (*) |

| cast (*)          | full (*)   | measures        | prevtail (*)            | until (*)    |
|-------------------|------------|-----------------|-------------------------|--------------|
| coalesce (*)      | group      | median (*)      | prevwindow              | update       |
| context           | having     | merge (*)       | prior (*)               | using        |
| count (*)         | hour       | metadatasql (*) | regexp                  | variable (*) |
| create            | hours      | millisecond     | retain-intersection (*) | week         |
| current_timestamp | in         | milliseconds    | retain-union (*)        | weekday (*)  |
| dataflow          | index (*)  | min             | right                   | weeks        |
| day               | initiated  | minute (*)      | rstream                 | when         |
| days              | inner      | minutes         | schema                  | where        |
| define (*)        | insert     | month           | sec                     | while (*)    |
| delete            | instanceof | months          | second                  | window (*)   |
| desc              | into       | msec            | seconds                 | year         |
| distinct          | irstream   | new             | select                  | years        |

### 1.1.6 Data Type

The complex event processing language can handle the same data types as Java character strings and primitive data types. Data type descriptions in the complex event processing language are not case-sensitive.

| Data type      | Explanation                   | Method for expressing constants (literals)                                                                                                    |
|----------------|-------------------------------|----------------------------------------------------------------------------------------------------|
| string         | Character string              | Enclose with double quotation marks (") or single quotation marks (').                                                                                                    |
|                |                               | If you want to include double quotation marks (") or single quotation marks () in a character string, you can use either the method in which the backslash symbol (in a Japanese language environment, the Yen symbol) is placed before a double quotation mark or single quotation mark, or the Unicode method (double quotation mark is \u0022, and single quotation mark is \u0027). |
| char/character | Character                     | There is no constant (literal) expression indicating a single character.                                                                                                    |
| bool/boolean   | Boolean value                 | true or false                                                                                                    |
| byte           | 8-bit signed integer          | Express using 0x followed by 2 hexadecimal characters.                                                                                                    |
| short          | 16-bit signed integer         | There is no constant (literal) expression indicating 16-bit signed integers.                                                                                                    |
| int/integer    | 32-bit signed integer         | Enter the integer value as is.                                                                                                    |
| long           | 64-bit signed integer         | Add L or l after the integer value.                                                                                                    |
| float          | 32-bit float                  | Add F or f after the numeric value.                                                                                                    |
| double         | 64-bit double precision float | Enter as is a numeric value, including the decimal point or the exponent portion (specify using E or e), or add D or d at the end.                                                                                                    |

The event properties entered to Complex Event Processing are converted to the complex event processing language data types shown below in accordance with the data types of the elements defined at "xmlSchema" element in the "event type definition".

| XML schema standard primitive data type, derived data type |         | Complex event processing language data type |
|------------------------------------------------------------|---------|---------------------------------------------|
| Primitive data                                             | string  | string                                      |
| type                                                       | boolean | bool                                        |

| XML schema s      | andard primitive data type, derived data type                                                                                               | Complex event processing language data type                        |
|-------------------|----------------------------------------------------------------------------------------------------|--------------------------------------------------------------------|
|                   | decimal                                                                                                    | double                                                             |
|                   |                                                                                                    | (If fractionDigit is specified as 0 in the derived data type: int) |
|                   | float                                                                                                    | float                                                              |
|                   | double                                                                                                    | double                                                             |
|                   | duration, dateTime, time, date, gYearMonth,<br>gYear, gMonthDay, gDay, gMonth, hexBinary,<br>base64Binary, anyURI, QName, NOTATION          | string                                                             |
| Derived data type | string derived data type<br>(normalizedString, token, language, NMTOKEN,<br>NMTOKENS, Name, NCName, ID, IDREF,<br>IDREFS, ENTITY, ENTITIES) | string                                                             |
|                   | integer, nonPositiveInteger, negativeInteger,<br>nonNegativeInteger, positiveInteger                                                        | int                                                                |
|                   | long, unsignedLong                                                                                                    | long                                                               |
|                   | int, unsignedInt                                                                                                    | int                                                                |
|                   | short, unsignedShort                                                                                                    | short                                                              |
|                   | byte, unsignedByte                                                                                                    | byte                                                               |

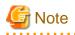

- Even if the integer type is derived from the decimal type and the long type is derived from the integer type in the XML schema data types, the decimal and integer types both correspond to the int type (the effective number of digits is less than for the long type) in the corresponding complex event processing language data type. Therefore, if long values are used, do not use the integer or decimal type in XML schema.

. . . . . . . . . . . . . . . . .

- In addition to true and false, 1 and 0 are permitted as XML schema Boolean values. In the complex event processing language, only true and false can be used as bool (Boolean) values, so do not use 1 and 0 as Boolean values.

### **1.1.7 Complex Event Processing Statement**

The statements described using the complex event processing language contain the items in the table below. The SELECT statement is the core of rule descriptions. Use named windows if you want to cache event data in memory and use it for subsequent processing.

| Category             | Complex event processing<br>statement type | Explanation                                                                                                    |
|----------------------|--------------------------------------------|----------------------------------------------------------------------------------------------------|
| Event stream queries | SELECT statement                           | The complex event processing statement at the core of rule descriptions. It performs queries to event streams.  |
|                      | CREATE WINDOW statement                    | Generates named windows for event data caching.                                                                 |
|                      | ON SELECT statement                        | Performs queries to named windows when an event occurs.                                                         |
| Named window         | ON UPDATE statement                        | Updates event data in named windows when an event occurs.                                                       |
| operations           | ON DELETE statement                        | Deletes events in named windows when an event occurs.                                                           |
|                      | ON MERGE statement                         | Performs event addition, update, and deletion operations all at once<br>for named windows when an event occurs. |

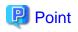

By placing a semicolon (;) at the end of complex event processing statements, multiple complex event processing statements can be described in a complex event processing rule described in the rule definitions.

.....

### 1.1.8 Annotation

Annotations attach additional information to individual complex event processing statements. Describe an annotation before the complex event processing statement to which you want to add information.

| Annotation type  | Notation                                                                                                    | Explanation                                                                                                    |
|------------------|----------------------------------------------------------------------------------------------------|----------------------------------------------------------------------------------------------------|
| Name             | @Name(" <i>Name</i> ")<br>or @Name(' <i>Name</i> ')                                                                                                    | Attaches <i>Name</i> to a complex event processing statement. Attaching a unique name makes it easier to distinguish output information during debugging.                                                                                                    |
|                  |                                                                                                    | When you attach the same name to multiple complex event processing statements, two hyphens $()$ and a number will be automatically appended to make unique names.                                                                                                    |
| SoapListener     | <pre>@SoapListener("listenerDefinition ") or @SoapListener('listenerDefinition ')</pre>                                                                                                    | Associates a listener definition with a SELECT<br>statement. For <i>listenerDefinition</i> , specify<br>the "development asset ID" specified at "listener<br>definition". This passes the SELECT statement<br>output as a SOAP message to the user-developed<br>Web service specified in the listener definition.                                                                                                    |
| DebugLogListener | @DebugLogListener                                                                                                    | Outputs logs for debugging complex event processing statements.                                                                                                    |
| LoggingListener  | <pre>@LoggingListener(table="logStorag eArea", properties="propertyNamesToBeOutp ut") or the same format but with single quotation marks (') instead of double quotation marks (")</pre>                | Logs the complex event processing statement<br>output results to <i>logStorageArea</i> .<br>Specify the output destination of the Hadoop<br>system in <i>logStorageArea</i> using a full path.<br>Even if events are to be recorded in the engine log,<br>specify with a virtual path name beginning with a<br>slash (e.g., "/ <i>eventName</i> ") to distinguish events.<br>In <i>propertyNamesToBeOutput</i> , specify the<br>property names to be output by the complex event<br>processing statement, separated by commas. |
| VDW              | <pre>@VDW(cacheName="cacheName",<br/>keyProperty="propertyNameCorrespo<br/>ndingToCacheKey")<br/>or the same format but with single quotation marks<br/>(') instead of double quotation marks (")</pre> | The annotation to be attached to the CREATE<br>WINDOW statement that creates a Virtual Data<br>Window. Refer to "1.3.1.3 Virtual Data Window<br>Generation" for information on how to write a<br>CREATE WINDOW statement.<br>Specify the KEY-VALUE method <i>cacheName</i><br>accessed by the Virtual Data Window, and specify<br>the<br><i>propertyNameCorrespondingToCacheK</i><br><i>ey</i> .                                                                                                    |

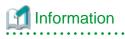

Annotation execution sequence

If the @SoapListener, @DebugLogListener, and @LoggingListener annotations are specified simultaneously for one complex event processing statement, the output processing of each annotation is executed in the sequence in which they are specified.

```
@SoapListener('LISTEN01')
@DebugLogListener
select gatewayId, value from EVENT_01;
```

In the above example, the sequence of output execution is @SoapListener, then @DebugLogListener.

### **1.2 SELECT Statement**

The SELECT statement of the complex event processing language describes continuous queries to the event stream, similar to the way queries to database tables are coded in SQL SELECT statements.

An overview of the SELECT statement syntax is shown below. Syntax details are shown under the various clauses.

Syntax:

```
[annotation]
[insert into insertDefinition]
select propertyAndExpressionList
from eventStreamDefinitionAndItsJoin
[where conditionExpression]
[group by groupingExpressionList]
[having groupingCondition]
[output outputDefinition]
[order by sortExpressionList]
[limit numberOfRows]
```

#### 1.2.1 SELECT Clause

For the SELECT clause, specify all properties, or specify *property* or *expression* lists. The SELECT statement output event consists of the items specified here.

Syntax:

```
select [distinct] (* | (property | expression) [as name])
[, (property | expression) [as name]] [, ...]
```

If an asterisk (\*) is specified, this is interpreted as all properties being specified.

For AS, a name (alias) can be attached to a property or expression.

Output of duplicate output events can be suppressed by specifying DISTINCT.

#### 1.2.2 FROM Clause

For the FROM clause, specify one or more event streams or named windows as the input.

Syntax:

```
from eventStreamDefinition [as name] [unidirectional] [retain-union | retain-intersection]
  [,eventStreamDefinition [as name]] [, ...]
```

The eventStreamDefinition is a filter-based event stream definition or a pattern-based event stream definition. For AS, a name (alias) can be attached to a stream definition.

Refer to "1.2.11 JOIN Clause" for information on UNIDIRECTIONAL.

#### 1.2.2.1 Filter-based Event Stream Definition

Syntax:

eventStreamName [( filterCondition )] [.view] [.view]

The eventStreamName is an event type name, an event stream name specified in the INSERT INTO clause of a different complex event processing statement, or the name of a named window.

For the *filterCondition* specification, use properties and operators, functions (except for the aggregate function), or similar, to describe the condition. Commas (,) can be used in a *filterCondition* with the same meaning as the AND logical operator.

In addition, event expiry policy specifications (if a data window view) and data derivations can be specified by specifying a *view*, as described at "1.7 Views".

If more than one *view* is specified, the common parts of those views are retained by default (same as the RETAIN-INTERSECTION specification). The union parts of multiple views can be retained by specifying RETAIN-UNION.

#### 1.2.2.2 Pattern-based Event Stream Definition

Syntax:

```
pattern [ patternExpression ] [.view] [.view]
```

Pattern-based event streams are specified by describing a *patternExpression* inside square brackets, "[" and "]", following the PATTERN keyword. A *view* can also be specified for a pattern in the same way as for filter-based event stream definitions.

Refer to "1.4 Patterns" for information on how to describe a patternExpression.

#### 1.2.3 WHERE Clause

The WHERE clause can be used to specify the joining conditions that apply when multiple event streams are joined or to specify event filtering conditions.

Syntax:

where conditionExpression

The comparison operators =, <, >, >=, <=, !=, <>, IS NULL, and IS NOT NULL, and logical combinations using AND and OR are supported for a WHERE clause *conditionExpression*.

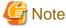

#### Notes on using Virtual Data Windows

The rules below apply to the WHERE clauses that can be used to access information stored in a Virtual Data Window.

The rules below apply when designating records from the cache.

If records have already been designated, the rules below do not apply and rules can be described in the usual way.

- Only key properties specified in the @VDW annotation can be specified to designate a record.
- "=" is the only comparison operator that can be specified for key properties in a record designation.

#### **Description example**

M.code = T.code designates the record, and then comparisons are implemented for other items.

```
@VDW(cacheName='MARKET',keyProperty='code')
create window MarketWindow.isxtp:vdw() (code string, high int, low int);
select M.code from MarketWindow as M, TicketWindow T
where M.code = T.code and ( T.price > M.high or T.price < M.low)</pre>
```

The table below shows valid and invalid description examples for the above cache.

| No | Description example                                       | Valid/<br>Invalid | Explanation                                                                                                    |
|----|-----------------------------------------------------------|-------------------|----------------------------------------------------------------------------------------------------|
| 1  | <pre>select * from MarketWindow where code = '1111'</pre> | Valid             | "=" operation in relation to a key property                                                                                |
| 2  | <pre>select * from MarketWindow where high = 1000</pre>   | Invalid           | Invalid because a property other than a key property is specified in the WHERE clause                                      |
| 3  | select * from MarketWindow where code ><br>'1111'         | Invalid           | Only a key property is specified in the<br>WHERE clause, but invalid because an<br>operation other than "=" is implemented |

#### 1.2.4 GROUP BY Clause

The GROUP BY clause splits the output of a complex event processing statement into groups. The output can be split in accordance with event properties or in accordance with expression calculation results.

Syntax:

group by groupingExpression [,groupingExpression] [, ...]

In a *groupingExpression*, specify the property, or an expression that includes properties, that is the basis for splitting into groups. The *groupingExpression* cannot include the aggregate function. Event properties used by the aggregate function within a SELECT clause can also not be included in a *groupingExpression*.

### 1.2.5 HAVING Clause

Like a WHERE clause specification in relation to a SELECT clause, the HAVING clause specifies a *groupingCondition* for a GROUP BY clause. Whereas a WHERE clause cannot include the aggregate function, the HAVING clause can include the aggregate function.

Syntax:

having groupingCondition

### 1.2.6 OUTPUT Clause

The OUTPUT clause controls the event output speed and suppresses output.

The syntax below performs output each time the specified number of output events have arrived.

Syntax:

```
output [after suppressionDefinition]
[[all | first | last | snapshot] every number events]
```

The syntax below performs output each time the specified time elapses.

Syntax:

```
output [after suppressionDefinition]
[[all | first | last | snapshot] every time]
```

The syntax below specifies an output schedule similar to crontab.

Syntax:

```
output [after suppressionDefinition]
[[all | first | last | snapshot] at ( minute, hour, day, month, dayOfWeek[, seconds] )]
```

Refer to the TIMER:AT explanation under "1.4.11 Time-based Observer" for information on schedule specification (minute, hour, day, month, dayOfWeek, seconds).

The ALL keyword is the default and specifies to output all targeted events. The FIRST keyword specifies to output only the first event. The LAST keyword specifies to output only the last event. The SNAPSHOT keyword specifies to output the calculation results that take into account all events in the specified view.

The syntax below specifies AFTER and the suppressionDefinition.

Syntax:

output after (*time* | *number* events ) [...]

From the start of complex event processing statement processing until the specified *time* has elapsed, or until the specified *number* of output events arrive, all output events are discarded without being output.

#### 1.2.7 ORDER BY Clause

The ORDER BY clause orders output events in accordance with a property or in accordance with the values of expressions that include properties.

Syntax:

order by sortExpression [asc | desc] [, sortExpression [asc | desc]] [, ...]

In the *sortExpression*, specify the property, or the expression that includes properties, on which ordering is to be based.

ASC and DESC specify whether ascending or descending order is used.

#### 1.2.8 LIMIT Clause

The LIMIT clause restricts the number of output events.

Syntax:

limit numberOfRows [offset offsetNumber]

Only the number of events specified at numberOf Rows are output.

By specifying an *offsetNumber*, the number of rows of events that are output starts from a specified position rather than from the start of the results.

As with SQL, the syntax below can also be used.

Syntax:

limit offsetNumber [,numberOfRows]

#### 1.2.9 INSERT INTO Clause

The INSERT INTO clause can be used when making SELECT statement results usable as an event stream, when inserting into a named window, and when merging multiple event streams.

Syntax:

insert into eventStreamName [ ( propertyName [, propertyName] [, ...] ) ]

At eventStreamName, specify the identifier used as the name of the event stream that outputs results. This can also be the event type names in the event stream. This eventStreamName can also be used when describing processing in other complex event processing statements. propertyName can also be specified at the same time as an eventStreamName.

The results of a SELECT statement can be inserted in a named window by specifying the name of a named window in an *eventStreamName*.

Streams can be merged by specifying an existing event stream name in an *eventStreamName*.

### 1.2.10 Subqueries

The SELECT statement can be written as a subquery within a complex event processing statement. A subquery can be written in a SELECT clause, a WHERE clause, and in an event stream and pattern filter expression. Describe the subquery enclosed between parentheses, "(" and ")".

A data window or another view must be specified in the event stream definition in the subquery. Only SELECT, FROM, and WHERE clauses can be described in sub-queries. The GROUP BY clause, HAVING clause, JOIN, and OUTPUT clause cannot be specified.

The table below shows the keywords that can be used when describing a subquery in a WHERE clause condition.

| Keyword               | Syntax                                                                              | Explanation                                                                                                    |
|-----------------------|-------------------------------------------------------------------------------------|----------------------------------------------------------------------------------------------------|
| EXISTS,<br>NOT EXISTS | [not] exists <u>(</u> subquery <u>)</u>                                             | If the <i>subquery</i> returns at least one row, the EXISTS condition<br>is TRUE. If the <i>subquery</i> returns no rows, the NOT EXISTS<br>condition is TRUE.                                                                                 |
| IN, NOT IN            | <i>expression</i> [not] in <u>(</u><br><i>subquery</i> <u>)</u>                     | If at least one value returned by the <i>subquery</i> matches the <i>expression</i> value, the IN condition is TRUE. If no values returned by the <i>subquery</i> match the <i>expression</i> value, the NOT IN condition is TRUE.             |
| ANY, SOME             | expression operator any (<br>subquery )<br>expression operator some (<br>subquery ) | The operator evaluates the expression value and the subquery result, and is TRUE if even one is TRUE. The subquery only need return one property.<br>The operator is either =, !=, <>, <, <=, >, or >=.<br>ANY and SOME have the same meaning. |
| ALL                   | expression operator all (<br>subquery )                                             | The <i>operator</i> evaluates the <i>expression</i> value and the <i>subquery</i> result, and is TRUE if ALL are TRUE. The <i>subquery</i> only needs to return one property.<br>The <i>operator</i> is either =, !=, <>, <, <=, >, or >=.     |

#### 1.2.11 JOIN Clause

The same operation as SQL JOIN can be described for an event stream in complex event processing language. In addition to event streams, and named windows data can also be joined.

Syntax:

```
... from eventStreamDefinition [as name] [unidirectional]
  ((left|right|full) outer | inner) join eventStreamDefinition [as name] [unidirectional]
  on property = property [and property = property] [and ...]
[ ((left|right|full) outer | inner) join eventStreamDefinition on ...] ...
```

For JOIN, LEFT OUTER JOIN, RIGHT OUTER JOIN, FULL OUTER JOIN, and INNER JOIN can be specified. Use the ON clause to specify the *property* for joining each event stream.

In addition, INNER JOIN can be executed by tying event stream definitions together with commas (,). In this case, an ON clause need not be specified and the condition can be specified in a WHERE clause.

Each of the event streams being joined must specify a data window view or another view. A view does not need to be specified for event streams for which UNIDIRECTIONAL is specified, and named windows.

Generally, JOIN is executed for the event streams in the FROM clause regardless of which of the event streams the event arrives at. If the UNIDIRECTIONAL keyword is specified, JOIN is executed only when an event arrives at that event stream. The UNIDIRECTIONAL keyword can be specified for only one event stream.

## **1.3 Named Window Operations**

Data windows, referred to as named windows, can be created in complex event processing language to cache event data for implementing processing that is similar to other event streams.

### 1.3.1 CREATE WINDOW Statement

Generate a named window. There are two generation methods: generation from an existing event type, and generation in which a property name and type are defined.

### 1.3.1.1 Generation from Existing Event Type

Syntax:

```
create window windowName.view
[as] [select property [, ...] from] eventTypeOrWindowName
[insert [where filterExpression]]
```

To generate a named window, specify the name of the named window being created (windowName), and specify one or more data window views (view). An existing event type (event stream) name cannot be used for the windowName.

Use the SELECT clause to specify to quote property from an existing eventTypeOrWindowName.

If quoting properties from an existing named window, the INSERT clause can be used to fetch data from an existing named window when the new named window is generated. Filtering conditions can be specified at *filterExpression*.

### 1.3.1.2 Generation with Property Name and Type Specification

Syntax:

create window windowName.view [as] ( propertyName propertyType [,propertyName propertyType] [, ...] )

At propertyName and propertyType, specify the property names and data types of the events to be entered in the named window.

#### 1.3.1.3 Virtual Data Window Generation

A Virtual Data Window that references the Interstage eXtreme Transaction Processing Server (hereafter referred to as XTP) cache can be created by specifying isxtp:vdw() in the CREATE WINDOW statement.

There are two writing methods: setting type information for the development asset ID defined in the event type definition, and setting by direct description of type information.

Syntax: Setting type information using the event type definition

create window windowName.isxtp:vdw() as eventTypeDevelopmentAssetID;

This definition method uses the event type definition. Event type definitions defined in XML format cannot be specified.

Only CSV format event type definitions can be specified. (java.util.HashMap<String,Object> caches the value.)

Syntax: Setting by direct description of type information

create window windowName.isxtp:vdw() as (propertyName1 type1, propertyName2 type2, ...);

This definition method specifies type information directly.

The XTP cache is constructed using key and value. The cache referenced by this product must have the following configuration:

| Type specified for key | Type used for value                                                           |
|------------------------|-------------------------------------------------------------------------------|
| java.lang.String       | java.util.HashMap <java.lang.string, java.lang.object=""></java.lang.string,> |

The properties specified using the CREATE WINDOW syntax correspond to the elements of the above HashMap.

The table below shows the types that can be used in HashMap element values.

| Types used for HashMap elements |  |
|---------------------------------|--|
| java.lang.String                |  |
| java.lang.Boolean               |  |
| java.lang.Byte                  |  |
| java.lang.Integer               |  |
| java.lang.Long                  |  |
| java.lang.Float                 |  |
| java.lang.Double                |  |

The table below shows the correspondence between types specified in properties and HashMap element types (ValueJava classes).

| Property type  | HashMap element type    |
|----------------|-------------------------|
| string         | java.lang.String        |
| char/character | (no corresponding type) |
| bool/boolean   | java.lang.Boolean       |
| byte           | java.lang.Byte          |
| short          | (no corresponding type) |
| int/integer    | java.lang.Integer       |
| long           | java.lang.Long          |
| float          | java.lang.Float         |
| double         | java.lang.Double        |

## 💕 Example

. . . . . . . . . .

#### Virtual Data Window creation example

```
@VDW(cacheName='CustomerCache',keyProperty='ID')
create window CustomerWindow.isxtp:vdw() as (id string, name string, address string);
```

This Virtual Data Window creation example shows direct description of type information.

This example references the XTP cache CustomerCache. The key is the ID. The name of the window being generated is CustomerWindow, and the properties are as follows:

| Property name | Туре   |
|---------------|--------|
| id            | string |
| name          | string |
| address       | string |

. . . . . . . . . . . . . . .

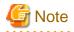

Combination with the @VDW annotation is mandatory when using CREATE WINDOW to generate a Virtual Data Window. Refer to "1.1.8 Annotation" for information on the @VDW annotation.

### 1.3.2 ON SELECT Statement

Execute a query to a named window when an event occurs.

Syntax:

```
on eventType[(filterCondition)] [as name]
 [insert into insertDefinition]
 select propertyAndExpressionList
 from windowName [as name]
 [where conditionExpression]
 [group by groupingExpressionList]
 [having groupingCondition]
 [order by sortExpressionList]
```

This syntax executes a query (SELECT statement) to the named window specified at windowName when an event of eventType occurs. A filterCondition can also be specified for the event. The AS keyword can be used to assign a name (alias).

The explanations for the other parts are the same as for the SELECT statement.

### 1.3.3 ON UPDATE Statement

Update an event in a named window when an event occurs.

Syntax:

```
on eventType [(filterCondition)] [as name]
  update windowName [as name]
  set property = expression [,property = expression] [, ...]
  [where conditionExpression]
```

When an event of *eventType* occurs, this syntax updates the value of the *property* specified in the SET clause to the value of *expression* for events in the named window specified at *windowName*. If a WHERE clause *conditionExpression* is specified, only events that match that condition are targeted.

### 1.3.4 ON DELETE Statement

Delete an event from a named window when an event occurs.

Syntax:

```
on eventType [(filterCondition)] [as name]
delete from windowName [as name]
[where conditionExpression]
```

This syntax deletes events in the named window specified at *windowName* when an event of *eventType* occurs. If a WHERE clause *conditionExpression* is specified, only events that match that condition are targeted.

### 1.3.5 ON MERGE Statement

Perform event addition, update, and deletion operations on a named window as a batch when an event occurs.

Syntax:

```
on eventType[(filterCondition)] [as name]
merge [into] windowName [as name]
[where conditionExpression]
```

```
when [not] matched [and condition]
then (
    insert [into insertDefinition]
    select propertyAndExpressionList
    [where conditionExpression]
    |
    update set property = expression [,property = expression] [, ...]
    [where conditionExpression]
    |
    delete
    [where conditionExpression]
    )
    [then (insert|update|delete) ...] [then ...]
[when ... then ...] [...]
```

This syntax executes various types of operations on the named window specified at windowName when an event of eventType occurs.

The THEN clause action (INSERT, UPDATE, DELETE) specified after "when matched" or "when not matched" is executed in accordance with whether or not events are in the named window (or, if there is a WHERE clause specified after the MERGE clause, in accordance with that *conditionExpression*). A further *condition* can be added to "when [not] matched" by using AND. With "when matched", either INSERT, UPDATE, or DELETE can be specified as the THEN clause action. With "when not matched", only INSERT can be specified.

### 1.4 Patterns

An event pattern matches when a single event or multiple events that match the pattern definition occur. Patterns can also be described based on time.

Pattern expressions consist of pattern atoms and pattern operators.

Pattern atoms contain filter expressions and observers for time-based events. Filter expressions specify filter conditions for event streams.

There are the following four types of pattern operators:

- Operators that control repetitions of the sub-expressions that comprise the pattern expression: EVERY, EVERY-DISTINCT, [COUNT], UNTIL
- Logical operators: AND, OR, NOT
- Time operator that operates event sequences: -> (followed-by)
- Guards specified in WHERE clauses for controlling sub-expression life cycles: TIMER:WITHIN, TIMER:WITHINMAX, WHILE expression

### 1.4.1 Pattern Operators and Priorities

Pattern operators have the following calculation priorities:

| Priority | Operator type       | Operator              |
|----------|---------------------|-----------------------|
| 1        | Monadic operator    | EVERY                 |
|          |                     | NOT                   |
|          |                     | EVERY-DISTINCT        |
| 2        | Guard               | WHERE TIMER:WITHIN    |
|          |                     | WHERE TIMER:WITHINMAX |
|          |                     | WHILE (expression)    |
| 3        | Repetitive          | [COUNT]               |
|          |                     | UNTIL                 |
| 4        | Logical conjunction | AND                   |

| Priority Operator type |                     | Operator |
|------------------------|---------------------|----------|
| 5                      | Logical disjunction | OR       |
| 6                      | followed-by         | ->       |

By using parentheses, "(" and ")", to enclose the sub-expressions that comprise a pattern expression, calculation of the enclosed parts can be given priority.

### 1.4.2 EVERY Operator

The EVERY operator specifies to evaluate a *sub-expression* repeatedly. If the EVERY operator is not used, pattern evaluation ends at the point when the *sub-expression* is evaluated once (as either TRUE or FALSE).

Syntax:

every sub-expression

### 1.4.3 EVERY-DISTINCT Operator

The EVERY-DISTINCT operator treats patterns that return the same value for the specified expression as duplicates and excludes them from pattern evaluation.

Syntax:

every-distinct ( distinctExpression [,distinctExpression] [, ...] [, period] ) sub-expression

Patterns having the same value for the *distinctExpression* are excluded as duplicates after being detected once. If a time sets a *period*, information held internally for duplicate exclusion purposes is discarded after the specified time has elapsed, and the pattern is once again targeted for evaluation.

### 1.4.4 Repetition Operator

When the pattern *sub-expression* is evaluated *repetitionCount* times as TRUE, the repetition operator is evaluated as being TRUE.

Syntax:

[ repetitionCount ] sub-expression

For the *repetitionCount*, specify a positive integer enclosed in square brackets, "[" and "]".

#### 1.4.5 UNTIL Operator

A repetition end condition can be specified using the UNTIL operator.

Syntax:

[ range ] sub-expression until endPatternExpression

If a *range* is not specified, *sub-expression* evaluation is repeated until the *endPatternExpression* becomes TRUE. At that point the expression becomes TRUE.

If a range is specified, the sub-expression must become TRUE within the count specified as the range.

The syntax for the range is as follows:

Syntax:

[minimumNumber] : [maximumNumber]

At least one, either the minimumNumber or the maximumNumber, must be specified.

The minimumNumber is the minimum required number of TRUE sub-expression repetitions for this expression to become TRUE.

When the *maximumNumber* of repetitions is reached, the expression is evaluated as being TRUE and *sub-expression* evaluation stops.

### 1.4.6 AND Operator

If the sub-expressions on both sides of the AND operator are TRUE, the entire pattern is TRUE.

Syntax:

sub-expression and sub-expression

### 1.4.7 OR Operator

If either the sub-expression before or after the OR operator is TRUE, the entire pattern is TRUE.

Syntax:

sub-expression or sub-expression

#### 1.4.8 NOT Operator

The NOT operator negates the sub-expression value.

Syntax:

not sub-expression

#### 1.4.9 Followed-by Operator

The followed-by operator (->) specifies that, after the *sub-expression* on the left side is evaluated as TRUE, the *sub-expression* on the right side is evaluated for event matching.

Syntax:

sub-expression -> sub-expression

### 1.4.10 Pattern Guard

The pattern guard controls a sub-expression by specifying a condition in a WHERE clause or a WHILE clause.

The pattern guards available for specification in the WHERE clause are TIMER:WITHIN and TIMER:WITHINMAX. A WHERE clause that specifies a pattern guard is different from a WHERE clause that specifies event filtering in complex event processing language.

Syntax:

timer:within( timeExpression )

If the pattern expression does not become TRUE within the specified time, evaluation of the expression ends. In the *timeExpression*, specify either a time representation or an expression providing the number of seconds.

Syntax:

timer:withinmax( timeExpression, maximumNumberExpression )

In addition to the TIMER:WITHIN processing, the number of matches are counted. Evaluation of the expression ends when either the time specified in the *timeExpression* has elapsed or when the number specified in the *maximumNumberExpression* is reached.

The pattern guard specified by the WHILE clause evaluates the *guardExpression* for each pattern detected, and evaluation of the pattern expression ends at the point when it is evaluated as being FALSE.

Syntax:

while ( guardExpression )

Any expression that returns Boolean (TRUE or FALSE) can be written in a guardExpression.

#### 1.4.11 Time-based Observer

Time-based observers observe time-based events based on the internal timer of the complex event processing engine.

Two observers, TIMER:INTERVAL and TIMER:AT, are available.

| Observer       | Syntax                                                                                                    | Explanation                                                                                                    |
|----------------|----------------------------------------------------------------------------------------------------|----------------------------------------------------------------------------------------------------|
| TIMER:INTERVAL | timer:interval(timeExpression)                                                                                                    | Waits the specified time.<br>In the <i>timeExpression</i> , specify either a time representation or an expression providing the number of seconds.                                                                                                    |
| TIMER:AT       | <pre>timer:at(minuteSpecification,<br/>hourSpecification,<br/>daySpecification,<br/>monthSpecification,<br/>dayOfWeekSpecification<br/>[,secondsSpecification])</pre> | Has a function like the Unix crontab command. The expression becomes TRUE at the specified time.<br>An asterisk (*) can be specified as a wild card in each <i>specification</i> . A range can be specified by using a colon (:) to tie together a lower limit and an upper limit. The division expression */x indicates that the value is enabled after every x. Specifications in accordance with combinations are possible by enclosing specifications in square brackets, "[" and "]", and by comma (,) separation. |

The table below shows the values that can be specified for each TIMER:AT specification.

| Specification location             | Specifiable value         | Specifiable keyword                                                                                                    |
|------------------------------------|---------------------------|----------------------------------------------------------------------------------------------------|
| minuteSpecification                | 0-59                      |                                                                                                    |
| hourSpecification                  | 0-23                      |                                                                                                    |
| daySpecification                   | 1-31                      | <pre>last: Indicates the last day of the target month. weekday: Indicates the nearest working day (Monday to Friday) to the specified date. lastweekday: Indicates the last working day of the target month.</pre>                  |
| monthSpecification                 | 1-12                      |                                                                                                    |
| dayOfWeekSpecification             | 0 (Sunday) - 6 (Saturday) | last: If only this specification is used, this simply indicates<br>Saturday. If last is used together with a numeric indicating a<br>day of the week, indicates the last occurrence of that day of the<br>week in the target month. |
| secondsSpecification<br>(optional) | 0-59                      |                                                                                                    |

## **1.5 Functions**

## 1.5.1 Single-row Functions

A single-row function returns a single value for each event (row) that is the output of a complex event processing statement. These functions can be described at any position where expressions are permitted.

| Function          | Syntax                                                                | Explanation                                                                                                    |
|-------------------|-----------------------------------------------------------------------|----------------------------------------------------------------------------------------------------|
| CASE              | case value<br>when comparisonValue then<br>result                     | Returns <i>result</i> at the first position where <i>value</i> if equivalent to the <i>comparisonValue</i> .                                                                                                    |
|                   | [when comparisonValue then result] []                                 |                                                                                                    |
|                   | [else <i>result</i> ]                                                 |                                                                                                    |
|                   | end                                                                   |                                                                                                    |
|                   | case                                                                  | Returns <i>result</i> at the first position where                                                                                                    |
|                   | when condition then result                                            | condition is TRUE.                                                                                                    |
|                   | [when condition then result] []                                       |                                                                                                    |
|                   | end                                                                   |                                                                                                    |
| CAST              | cast <u>(</u> expression, dataType <u>)</u>                           | Converts the <i>expression</i> result to <i>dataType</i> .                                                                                                    |
|                   |                                                                       | For <i>dataType</i> , int, long, byte, short, char, double, float, or string can be specified.                                                                                                    |
| COALESCE          | <pre>coalesce(expression,<br/>expression [,expression]<br/>[,])</pre> | Returns the value of the first <i>expression</i> in the list that is not null. If all are null, null is returned.                                                                                                    |
| CURRENT_TIMESTAMP | current_timestamp[()]                                                 | Returns the current time using long milliseconds.                                                                                                    |
| MAX               | <pre>max(expression, expression [,expression] [,])</pre>              | Returns the maximum value out of all the <i>expressions</i> .                                                                                                    |
| MIN               | <pre>min(expression, expression [,expression] [,])</pre>              | Returns the minimum value out of all the <i>expressions</i> .                                                                                                    |
| PREV              | prev <u>(</u> expression, property <u>)</u>                           | Returns the specified <i>property</i> value of the event at the <i>expression</i> value position, counting from the end in the data window, or returns all properties. If the data window has been sorted, it is the position based on that sequence. Specifying a stream name as the <i>property</i> returns all properties. |
| PREVTAIL          | <pre>prevtail(expression,     property)</pre>                         | Returns the specified <i>property</i> value of the event at the <i>expression</i> value position, counting from the start in the data window, or returns all properties. If the data window has been sorted, it is the position based on that sequence.                                                                       |

The table below shows the built-in single-row functions.

| Function   | Syntax                                       | Explanation                                                                                                    |
|------------|----------------------------------------------|----------------------------------------------------------------------------------------------------|
|            |                                              | Specifying a stream name as the <i>property</i> returns all properties.                                                                                                    |
| PREVWINDOW | prevwindow <u>(property)</u>                 | Returns the specified <i>property</i> value for all events in the data window, or returns all properties. Specifying a stream name as the <i>property</i> returns all properties.                                                                                                    |
| PREVCOUNT  | prevcount <u>(property)</u>                  | Returns the number of events in the data window.<br>For <i>property</i> , specify a property name or a stream name.                                                                                                    |
| PRIOR      | prior <u>(</u> expression, property <u>)</u> | Returns the specified <i>property</i> value of the event at the <i>expression</i> value position, counting from the end of arrived events, or returns all properties. The sequence is the event arrival sequence. Specifying a stream name as the <i>property</i> returns all properties. |

## **1.5.2 Aggregate Functions**

#### SQL standard functions

The table below shows the SQL standard aggregate functions that can be used by the complex event processing language.

| Function | Syntax                                                  | Explanation                                                                                                    |
|----------|---------------------------------------------------------|----------------------------------------------------------------------------------------------------|
| AVEDEV   | avedev <u>(</u> [all   distinct]<br><i>expression</i> ) | Returns a double value showing the mean deviation of the <i>expression</i> value.                                                                              |
| AVG      | <pre>avg([all   distinct] expression)</pre>             | Returns a double value showing the <i>expression</i> value average.                                                                                            |
| COUNT    | <pre>count([all   distinct] expression)</pre>           | Returns a long value showing the number of <i>expression</i> values that are not null.                                                                         |
|          | count <u>(*)</u>                                        | Returns a long value showing the number of events.                                                                                                    |
| MAX      | <pre>max([all   distinct] expression)</pre>             | Returns the maximum value of the <i>expression</i> value.                                                                                                    |
| MEDIAN   | <pre>median([all   distinct] expression)</pre>          | Returns a double value showing the <i>expression</i> value median value. Non-numeric values (Not-a-Number: NaN) are ignored when calculating the median value. |
| MIN      | <pre>min([all   distinct] expression)</pre>             | Returns the minimum value of the <i>expression</i> value.                                                                                                    |
| STDDEV   | <pre>stddev([all   distinct] expression)</pre>          | Returns a double value showing the standard deviation of the <i>expression</i> value.                                                                          |
| SUM      | <pre>sum([all   distinct] expression)</pre>             | Returns the sum of the <i>expression</i> values.                                                                                                    |

If distinct is specified, duplicated values are not included in calculations.

#### Data window aggregate functions

The table below shows the aggregate functions for data windows.

| Function | Syntax                       | Explanation                                                    |
|----------|------------------------------|----------------------------------------------------------------|
| FIRST    | first (*   eventStreamName.* | Returns the property of the first event in the data window, in |
|          | valueExpression [,           | event arrival sequence, or the evaluation value at             |
|          | indexExpression])            | valueExpression. If multiple event streams are joined or       |

| Function | Syntax                                                                      | Explanation                                                                                                    |
|----------|-----------------------------------------------------------------------------|----------------------------------------------------------------------------------------------------|
|          |                                                                             | if sub-queries are included, use <i>eventStreamName</i> to specify the event stream for which you want properties returned. If <i>indexExpression</i> is specified, the property of the event at the expression value position, counting from the first event, is returned.                                                                                                    |
| LAST     | <pre>last(*   eventStreamName.*   valueExpression [,indexExpression])</pre> | Returns the property of the most recent event in the data<br>window, in event arrival sequence, or the evaluation value at<br>valueExpression. If multiple event streams are joined or<br>if sub-queries are included, use eventStreamName to<br>specify the event stream for which you want properties returned.<br>If indexExpression is specified, the property of the event<br>at the expression value position, counting from the most recent<br>event, is returned. |
| WINDOW   | window <u>(</u> *   eventStreamName.*  <br>valueExpression <u>)</u>         | Returns the properties of all events in the data window, or the evaluation value at <i>valueExpression</i> . If multiple event streams are joined or if sub-queries are included, use <i>eventStreamName</i> to specify the event stream for which you want properties returned.                                                                                                    |

The differences between the FIRST, LAST, and WINDOW aggregate functions and the PREVTAIL, PREV, and PREVWINDOW functions are that aggregate functions can operate using GROUP BY, and that the aggregate functions are based on the event arrival sequence rather than the sort sequence.

## 1.6 Operators

The table below shows the operators that can be used in complex event processing language expressions. The operator priority sequence is the same as Java standard.

| Туре       | Operator            | Explanation                                                                                                    |
|------------|---------------------|----------------------------------------------------------------------------------------------------|
| Arithmetic | +, -                | Monadic operators indicating positive and negative values. Dyadic operators for performing addition and subtraction. |
|            | *, /                | Dyadic operators for performing multiplication and division                                                          |
|            | 80<br>0             | Dyadic operator for performing modulo (division remainder) operation                                                 |
| Logical    | NOT                 | Negation of a logical value                                                                                          |
|            | OR                  | Logical conjunction of two logical values                                                                            |
|            | AND                 | Logical disjunction of two logical values                                                                            |
| Comparison | =, !=, <, >, <=, >= | Comparison of two values                                                                                             |
| Join       |                     | Joining of two character strings                                                                                     |
| Binary     | &                   | AND operation for each bit                                                                                           |
|            |                     | OR operation for each bit                                                                                            |
|            | ^                   | Exclusive logical disjunction (XOR) operation for each bit                                                           |

In addition, the keywords shown in the table below can be used in complex event processing language expressions.

| Keyword   | Syntax                                                                                                    | Explanation                                                                                                    |
|-----------|----------------------------------------------------------------------------------------------------|----------------------------------------------------------------------------------------------------|
| IN        | <pre>evaluationExpression [not] in   (_expression [,expression]  [,] )</pre>                                              | Returns TRUE if the value of the<br>evaluationExpression is the same as the value of<br>any of the expressions within parentheses. If NOT<br>is present, the negated value (if TRUE, FALSE is<br>returned, and if FALSE, TRUE is returned) is returned.                                                                                                    |
|           | <pre>evaluationExpression [not] in ([  <br/>() lowerLimitValue :<br/>upperLimitValue ()   ])</pre>                        | Returns TRUE if the value of the<br>evaluationExpression is within the<br>lowerLimitValue and upperLimitValue<br>range. If square brackets, "[" and "]", are used, the<br>lowerLimitValue and the upperLimitValue<br>are included in the range. If parentheses, "(" and ")", are<br>used, the lowerLimitValue and the<br>upperLimitValue are not included. If NOT is<br>present, the negated value is returned. |
| BETWEEN   | evaluationExpression [not] between startExpression and endExpression                                                      | Returns TRUE if the value of the<br>evaluationExpression is within the<br>startExpression and endExpression range.<br>The startExpression and endExpression<br>values are both included in the range. If NOT is present,<br>the negated value is returned.                                                                                                    |
| LIKE      | <pre>evaluationExpression [not] like patternRepresentation [escape character]</pre>                                       | Provides the SQL standard pattern matching function.<br>Returns TRUE if the character string value of the<br><i>evaluationExpression</i> matches the pattern shown at<br><i>patternRepresentation</i> . If NOT is present, the<br>negated value is returned.                                                                                                    |
|           |                                                                                                    | In the <i>patternRepresentation</i> , an underscore (_)<br>indicates any single character, and the percent symbol<br>(%) indicates any character string (includes 0 characters).<br>The underscore (_) and the percent symbol (%) can be<br>used as ordinary characters in a<br><i>patternRepresentation</i> by preceding them with<br>the <i>character</i> specified as the ESCAPE.                            |
| REGEXP    | evaluationExpression [not] regexp<br>patternRepresentation                                                                | The same regular expressions as those implemented by<br>the Java java.util.regex package are used in the<br><i>patternRepresentation</i> to perform<br><i>evaluationExpression</i> pattern matching.                                                                                                    |
| ANY, SOME | <pre>expression operator any (expression [,expression] [,]) expression operator some (expression [,expression] [,])</pre> | Uses <i>operator</i> to compare the left-side<br><i>expression</i> against all the <i>expressions</i> within<br>parentheses on the right side, and returns TRUE if the<br>result of any of the comparisons is TRUE.<br>SOME and ANY are the same.                                                                                                    |
| ALL       | expression operator all<br><u>(</u> expression [,expression]<br>[,] <u>)</u>                                              | Uses <i>operator</i> to compare the left-side<br><i>expression</i> against all the <i>expressions</i> within<br>parentheses on the right side, and returns TRUE if the<br>result of all of the comparisons is TRUE.                                                                                                    |

## 1.7 Views

In complex event processing language, the events targeted for operations can be restricted (data window views) and values can be derived from event streams (derived value view) by specifying a view in relation to an event stream.

The table below shows a list of data window views.

| View                        | Syntax                                                                                 | Explanation                                                                                                    |  |  |  |  |  |
|-----------------------------|----------------------------------------------------------------------------------------|----------------------------------------------------------------------------------------------------|--|--|--|--|--|
| Length window               | win:length <u>(size)</u>                                                               | A length window that slides and holds the specified <i>size</i> amount of the most recent events.                                                                                               |  |  |  |  |  |
| Length batch window         | win:length_batch <u>(size)</u>                                                         | A repetitive window that processes events when the specified <i>size</i> of events have accumulated, then releases them all.                                                                    |  |  |  |  |  |
| Time window                 | win:time <u>(time)</u>                                                                 | A time window that holds the specified <i>time</i> amount of events.                                                                                                    |  |  |  |  |  |
|                             |                                                                                        | Specify a time representation or the number of seconds.                                                                                                    |  |  |  |  |  |
| Time batch window           | <pre>win:time_batch(time [, startTime])</pre>                                          | A repetitive window that stockpiles the specified <i>time</i> events and processes them when the time is reached, then releases them all.                                                       |  |  |  |  |  |
|                             |                                                                                        | If a <i>startTime</i> is not specified, the <i>time</i> count starts from when the first event arrives.                                                                                         |  |  |  |  |  |
|                             |                                                                                        | If a <i>startTime</i> is specified, the <i>time</i> count starts from that <i>startTime</i> . For the <i>startTime</i> , specify the number of milliseconds from January 1, 1970, 00:00:00 GMT. |  |  |  |  |  |
| Time-length                 | win:time_length_batch_time,                                                            | A combination of the time window and length window.                                                                                                    |  |  |  |  |  |
| combination batch<br>window | size <u>)</u>                                                                          | Events are processed and released when either the <i>time</i> or <i>size</i> condition is matched.                                                                                              |  |  |  |  |  |
| Keep-all window             | win:keepall <u>()</u>                                                                  | This window holds all events.                                                                                                    |  |  |  |  |  |
|                             |                                                                                        | Care must be taken with memory consumption because events are not released.                                                                                                    |  |  |  |  |  |
| First length                | win:firstlength <u>(size)</u>                                                          | Holds the first event to arrive that is the <i>size</i> amount.                                                                                                    |  |  |  |  |  |
| First time                  | win:firsttime <u>(time)</u>                                                            | Holds the first event to arrive within the specified <i>time</i> .                                                                                                    |  |  |  |  |  |
| Unique                      | std:unique <u>(uniqueExpression)</u>                                                   | Calculates the <i>uniqueExpression</i> for events and holds just the most recent events for each value.                                                                                         |  |  |  |  |  |
| Grouped data window         | std:groupwin <u>(g</u> roupingExpressi<br>on <u>)</u>                                  | Calculates the <i>groupingExpression</i> for events and holds a data window for each value.                                                                                                    |  |  |  |  |  |
| Last event                  | std:lastevent()                                                                        | Holds just the most recent event. This is equivalent to a length window that set 1 to size.                                                                                                    |  |  |  |  |  |
| First event                 | std:firstevent <u>()</u>                                                               | Holds just the event that arrived first.                                                                                                    |  |  |  |  |  |
| First unique                | <pre>std:firstunique(uniqueExpress ion)</pre>                                          | Calculates the <i>uniqueExpression</i> for events and holds just the event that arrived first for each value.                                                                                   |  |  |  |  |  |
| Sorted window               | <pre>ext:sort(size, sortExpression [asc desc] [,sortExpression [asc  desc]] [,])</pre> | Starting from the top of the results sorted in accordance with the <i>sortExpression</i> , holds the number of events specified at <i>size</i> .                                                |  |  |  |  |  |
|                             |                                                                                        | Ascending or descending order can be specified using ASC/DESC.                                                                                                    |  |  |  |  |  |

The table below shows the derived value view.

| View | Syntax                              | Explanation                                                                                                    |
|------|-------------------------------------|----------------------------------------------------------------------------------------------------|
| Size | <pre>std:size([property [,]])</pre> | This view enables the number of events received from<br>the event stream to be referenced using the SIZE property<br>having long values. In addition to SIZE, if <i>property</i><br>is specified, that property can also be referenced. |

## Chapter 2 Filter Rule Language Reference

This chapter describes how to describe filter rules for the High-speed Filter.

### 2.1 What are Filter Rules?

The High-speed Filter can extract data from events received by input adapters (extraction process), and can join them to master data (join processing). After input events are processed by the high-speed filter, they are passed to the complex event processing.

Filter rules are the rules for describing the extraction process and the join processing. Input events can be in CSV format or XML format, and rules (the ON statement described later in this document) are described for each event type that indicates the structure of event data.

Filter rules are described in the rule definitions deployed to the CEP engine, and the syntax is checked when the CEP engine starts.

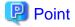

- Input events are passed to the complex event processing only if the setting for using complex event processing is set in the event type

- definition.
- If filter rules are omitted from the rule definitions, input events are passed directly to the complex event processing.

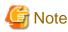

CEP engine startup fails if the syntax check detects an error.

### 2.2 Basic Filter Rule Items

#### 2.2.1 Spaces

For filter rule syntax, the following characters are treated as spaces and ignored:

- Space character (' ')
- Horizontal tab (HT)
- Line feed (LF)
- Carriage return (CR)

#### 2.2.2 Keywords

The following keywords, written entirely in lower-case, are specified in filter rule syntax:

- on

- if
- then
- join
- output
- as

### 2.2.3 Comments

If two successive single-byte slashes (//) are used at the start of a row in filter rule syntax, the entire row is treated as being a comment row and is ignored.

// comment

#### 2.2.4 Master ID

In filter rule syntax, master data can be referenced by specifying the development asset ID of a master definition deployed to the CEP engine.

In this manual, the development asset ID of a master definition is referred to as a master ID.

#### 2.2.5 Item Names and Attribute Names

The single-byte characters (as indicated below) and multi-byte characters can be specified for the item names and attribute names used in filter rule syntax. The character encoding is UTF-8.

| ! | - | • | 0 | 1 | 2 | 3 | 4 | 5 | 6 | 7 | 8 | 9 | : |
|---|---|---|---|---|---|---|---|---|---|---|---|---|---|
| @ | A | В | С | D | Е | F | G | н | I | J | К | L | М |
| N | 0 | P | Q | R | S | Т | U | V | W | Х | Y | Z | _ |
| ` | a | b | С | d | е | f | g | h | i | j | k | 1 | m |
| n | 0 | р | đ | r | ន | t | u | v | w | x | У | z |   |

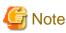

- Names starting with a hyphen (-) or period (.) cannot be specified.

- Single-byte spaces cannot be specified. (The far-right cell in the bottom row of the table does not indicate a space character.)

## 2.3 Filter Rule Syntax

This section explains the filter rule syntax (grammar).

#### 2.3.1 ON Statement

Indicates a rule to be described for a particular event type.

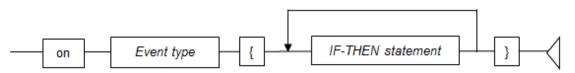

. . . . . . . . . . . . . . .

#### Event type

Specify the development asset ID of the event type definition.

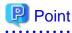

- Only one ON statement can be described for one event type.

- ON statements for multiple event types can be described in one rule definition.
- Input events having an event type for which an ON statement is not described are passed directly to the Complex Event Processing.

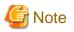

Multiple rule definitions can be deployed to one CEP engine, but the CEP engine will fail to start if these rule definitions contain more than one ON statement described for the same event type.

#### **IF-THEN** statement

Describe the input event processing for the specified type.

If multiple IF-THEN statements are described, the output of the previous IF-THEN statement will be the input for the next IF-THEN statement. The output of the IF-THEN statement described last is passed to the Complex Event Processing.

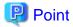

- If only an extraction process is described for the previous IF-THEN statement (if a join expression is not described and an output() without arguments is specified), the event type that is the input for the next IF-THEN statement does not change.

- If the previous IF-THEN statement is other than the above (there is a join expression or an output() with arguments is specified), the input event of the next IF-THEN statement is in CSV format.

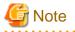

A maximum of 10 IF-THEN statements can be described in one ON statement. If more than 10 IF-THEN statements are described, CEP engine startup fails.

#### 2.3.2 IF-THEN Statement

Describe the extraction process and the join processing for events passed from an input adapter or a previous IF-THEN statement (only if multiple IF-THEN statements are described).

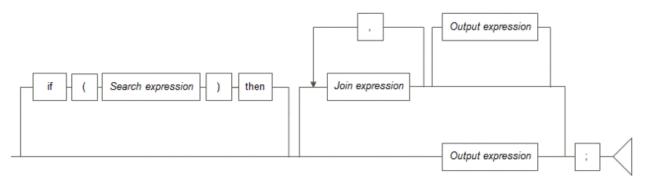

If only an extraction process is to be used, do not describe a join expression and describe output() without arguments.

If only join processing is to be used, omit the part between IF and THEN and describe just the join processing and output processing.

#### Search expression

Describe the extraction process (conditions) that filters events.

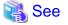

Refer to "2.5 Search Expression Format" for details.

#### Join expression

Describe the join processing for joining to master data.

If multiple join expressions are described, events can be joined to more than one master data.

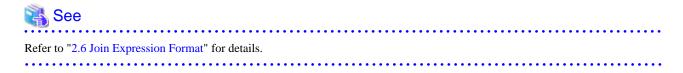

#### Output expression

Specify the output item from within an input event or a joined master data.

If join processing is described, the output is in CSV format. When output is in CSV format, each item is tied together by double quotation marks (").

### 関 Point

- The output expression can be omitted if the input event is in CSV format and is not the last IF-THEN statement.
- If only an extraction process is implemented, the input event is output as is (the event type does not change).

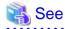

Refer to "2.7 Output Expression Format" for details.

### 2.4 Common Formats

This section explains the common formats used in filter rule syntax.

- Item Expressions
- Path Expressions
- Text Expressions
- Attribute Expressions
- Data Types
- Literals
- Comparison Operators
- Logical Operators

- Item References

### 2.4.1 Item Expressions

The structure of a CSV type event is expressed by the item name in column elements of the event type definition.

An item expression specifies the location of elements in a CSV type event using the item name.

The format used by item expressions is shown below.

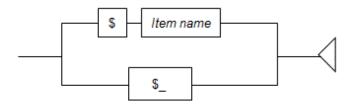

#### \$\_

Is specified in a search expression when all items are search targets.

## G Note

Use "\$\_" only when a pattern is specified in a search expression. At any other time, using "\$\_" will return items with an underscore ("\_") as the item name.

### 2.4.2 Path Expressions

An XML type input event's structure is represented as a tree. Path expressions are used to identify the position of nodes within an XML tree structure.

The format used by path expressions is shown below.

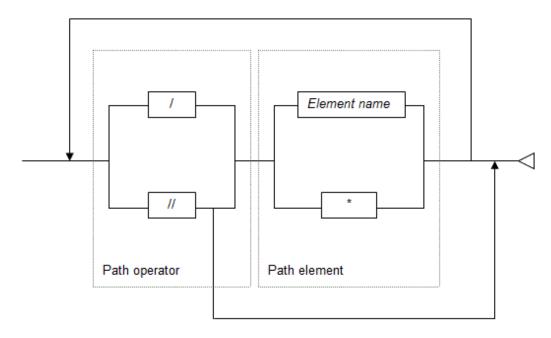

#### Path element

Path elements are used to identify element nodes in an XML data.

| Path element | Explanation                                      |  |  |
|--------------|--------------------------------------------------|--|--|
| Element name | Specifies the name of an element node            |  |  |
| *            | Signifies all element nodes below the upper node |  |  |

#### Path operator

Path operators express the relationship between path elements.

| Path operator Explanation                              |  |  |  |
|--------------------------------------------------------|--|--|--|
| / Target is the node below the upper node              |  |  |  |
| // Target is all descendant nodes below the upper node |  |  |  |

## G Note

- Do not specify "//" and "\*" consecutively in a path expression.
- Do not specify a path expression as "/\*".
- If a pattern is specified in a search expression, specify the "//" path operator at the end of the expression.

.....

## 💕 Example

A sample path expression is shown below.

```
<company>
<name>fujitsu</name>
<employee>
<name>smith</name>
<id>2000</id>
</employee>
</company>
```

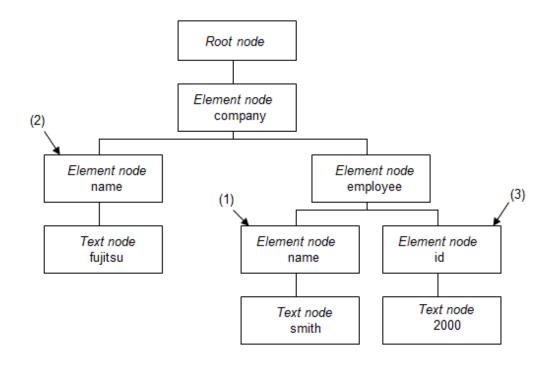

/company/employee/name

This path expression contains the "name" element node below the "employee" element node, which is further aligned below the "company" element node under the root node. This node is indicated by (1) in the above figure.

#### //name

This path expression indicates all "name" element nodes below the root node. These nodes are indicated by (1) and (2) in the above figure.

#### /company/\*/id

This path expression refers to the "id" element node, which can be under any element node ("name" or "employee") below the "company" element node under the root node. This node is indicated by (3) in the above figure.

### 2.4.3 Text Expressions

Text expressions specify the (string) value of a text node below element nodes in an XML type input event specified using path expressions.

The format used by text expressions is shown below.

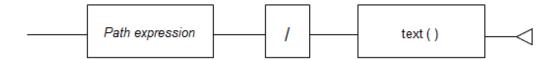

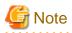

- The '\*' path element cannot be specified in the path expression.

. . . . . . . . .

- The "//" path operator cannot be specified in the path expression.

. . . . . . . . . . . . . .

### 2.4.4 Attribute Expressions

Attribute expressions specify the value of attribute nodes of element nodes in an XML type input event specified using path expressions.

The format used by attribute expressions is shown below.

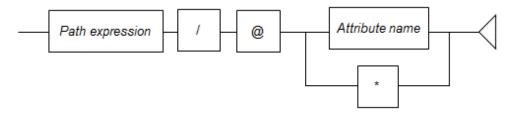

#### Attribute name

Specify the names of attribute nodes of element nodes in the path expression. The at sign (@) must be specified before the attribute name. Using the asterisk (\*) selects all attribute nodes of element nodes specified in the path expression.

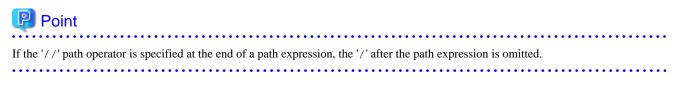

. . . . . . . . . . . . . .

. . . . . . . . . . . . .

# G Note

- Attribute expressions with an asterisk (\*) cannot be used as the argument for a function.
- You can specify an asterisk (\*) in an attribute expression only when a pattern is specified in a search expression.
- Element names starting with the at sign (@) cannot be specified as the path element in an attribute expression.

. . . . . . . . . . . . . . . . .

# 💕 Example

A sample attribute expression is shown below.

```
<company>
<name>fujitsu</name>
<employee position="chief">
<name>smith</name>
<id>2000</id>
</employee>
</company>
```

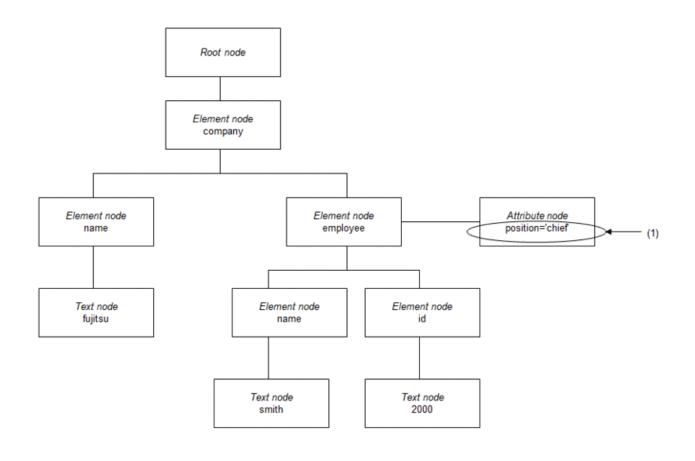

/company/employee/@position

This expression shows the value of the attribute node "position" of the "employee" element node. The value is "chief" indicated by (1) in the above figure. 

### 2.4.5 Data Types

This table lists the data types supported by the filter rule.

| Data type | Explanation                                                                                                 |  |
|-----------|----------------------------------------------------------------------------------------------------|--|
| String    | - Represents a series of alphabetic characters, such as "ABC"                                               |  |
|           | - Input data specified in an item name or text expression is considered to be of the string data type       |  |
| Numeric   | - Represents integers as well as decimal values; for example, 10 and -0.5                                   |  |
|           | - Up to 18 digits and 18 decimal places can be specified for integers and decimal values, respectively (*1) |  |

\*1: There is no restriction on the number of digits that can be specified for a numeric type value in a condition expression.

### 2.4.6 Literals

Literals represent values that are directly used in a search expression without any computation involved.

Literals are used in various condition expressions.

The format used by literals is shown below.

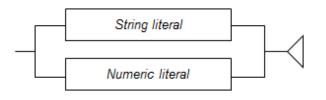

### 2.4.6.1 String Literal

The format used by string literals is shown below.

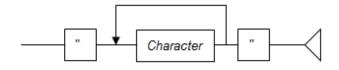

#### Character

Specify single-byte characters or multi-byte characters (UTF-8 encoding).

Any spaces within quotation marks are treated as valid values, and the characters appear exactly as they have been specified.

If the backslash ("\") symbol precedes a character in a string literal, the character is replaced by an alternative character in accordance with the following table.

| Character within a literal | Replacement character |
|----------------------------|-----------------------|
| ∖s                         | Single-byte space     |
| ∖s                         | Double-byte space     |
| \n                         | Line feed             |
| \t                         | Horizontal tab        |
| \"                         | Quotation marks       |
| \\                         | ∖ (backslash)         |

. . . . . . . . .

# Point

If the character immediately following the backslash ("\") is not listed in the above table, the replacement character is the character itself. For example, "\a" will be replaced by "a". . . . . . .

### 2.4.6.2 Numeric Literal

The format used by numeric literals is shown below.

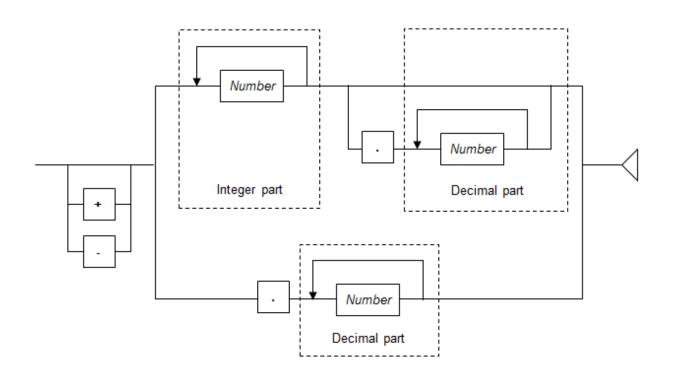

#### Number

Specify a digit from 0 through 9.

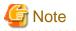

- When specifying a numeric literal in a condition expression:

- There is no limit to the number of digits that can be specified.
- Spaces cannot be specified in a numeric literal. The only exception is spaces contained in a prefix or suffix.

- In all other cases:
  - The integer part and decimal places of a numeric literal can be up to a maximum of 18 digits. However, this excludes any 0 values at the beginning of the integer part.

- Spaces cannot be specified in a numeric literal. The only exception is spaces contained in a prefix or suffix.

# 2.4.7 Comparison Operators

Comparison operators that can be used in condition expressions are listed in the following table.

| Comparison operator |    | Search type    | Explanation                                          |                                                             |                                                               |
|---------------------|----|----------------|------------------------------------------------------|-------------------------------------------------------------|---------------------------------------------------------------|
| =                   |    |                | Partial match (*1)                                   | TRUE if the search keyword is included in the element value |                                                               |
| ! =                 |    |                |                                                      | TRUE if the search keyword is not included in the           |                                                               |
|                     |    |                |                                                      | element value                                               |                                                               |
| ==                  |    | Complete match | TRUE if the search keyword and the element value     |                                                             |                                                               |
|                     |    |                | exactly match                                        |                                                             |                                                               |
| !==                 |    |                | TRUE even if a portion of the search keyword differs |                                                             |                                                               |
|                     |    |                | from the element value                               |                                                             |                                                               |
| <                   | <= | >              | >=                                                   | Size comparison                                             | Compares the size of the search keyword and the element value |

\*1: If the keyword is a numeric value, it will exactly match.

### 2.4.8 Logical Operators

Logical operators define the relationship between two adjacent condition expressions, when multiple expressions are specified.

Logical operators that can be used in condition expressions are listed in the following table.

| Logical operator | Logical operation | Explanation                                                                                                    |
|------------------|-------------------|----------------------------------------------------------------------------------------------------|
| AND              | AND<br>operation  | Links pairs of condition expressions with the AND operator<br>Evaluates to TRUE if the results of both condition expressions is TRUE<br>Evaluates to FALSE if either or both condition expressions are FALSE |
| OR               | OR<br>operation   | Links pairs of condition expressions with the OR operator<br>Evaluates to TRUE if either or both condition expressions are TRUE<br>Evaluates to FALSE if both condition expressions are FALSE                |

# 関 Point

- The AND operator is evaluated first in condition expressions that contains both AND and OR operators.
- Use parentheses "()" to change the order of logical operators' evaluation. In the following example, (*condition\_expression\_2* OR *condition\_expression\_3*) is evaluated first.

condition\_expression\_1 AND (condition\_expression\_2 OR condition\_expression\_3)

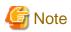

Lower-case "and" and "or" cannot be used as logical operators.

### 2.4.9 Item References

Item references return the values of input data and variables.

The format of item references used by condition expressions is shown below.

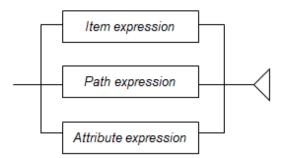

The format of item references used by join-relational expressions, output items of output expressions, and lookup functions is shown below.

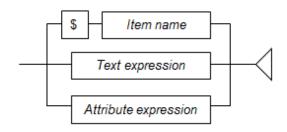

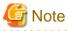

#### If an item reference that does not exist is specified

If an item reference that does not exist is specified in a search expression, join-relational expression, or similar, it is processed as having a "null" value.

. . . . . . . . . . . . .

. . . . . . . . . . . . . .

### 🐴 See

- Refer to "2.4.1 Item Expressions" for details.
- Refer to "2.4.2 Path Expressions" for details.
- Refer to "2.4.3 Text Expressions" for details.
- Refer to "2.4.4 Attribute Expressions" for details.

# 2.5 Search Expression Format

Search expressions are used to specify conditions that apply to input event to be retrieved.

A search expression consists of one or more condition expressions.

Use logical operators to specify multiple condition expressions.

The format used by search expressions is shown below.

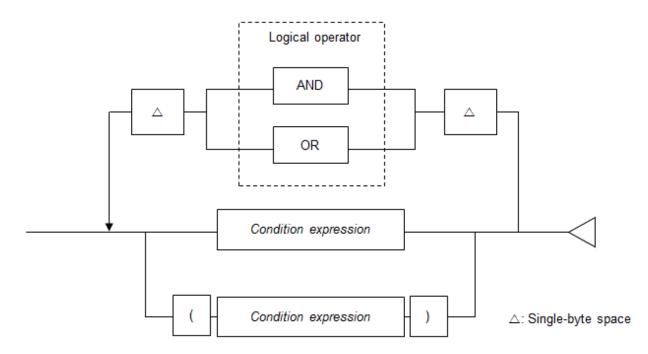

| 📸 See                                             |
|---------------------------------------------------|
| - Refer to "2.4.8 Logical Operators" for details. |
|                                                   |
|                                                   |

# G Note

If the search expression size (character string length in UTF-8 encoding) exceeds 65535 bytes, CEP engine startup fails.

## 2.5.1 Condition Expressions

Condition expressions are used when performing a comparison between items specified on left and right sides of a comparison operator.

There are the following three types of condition expressions:

#### Keyword search

Compares the keyword with the input event.

In the search expression, specify an item reference (left side) and a keyword (right side).

Pattern search, string search, and numeric search can be used.

# 💕 Example

#### Example of keyword search format (pattern search)

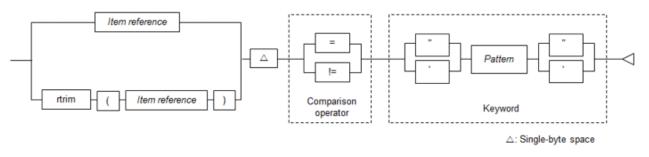

# 🐴 See

- Refer to "2.5.5 Keyword Search" for information on keyword search formats.

- Refer to "2.4.9 Item References" for details.

#### Comparison between items

Compare items in input events.

In the search expression, specify an item reference (left side) and the value of another item reference (right side).

String comparisons and numeric comparisons can be used.

# 💕 Example

Example of comparison between items format (string comparison)

. . . . . . . . . . . . . . . . .

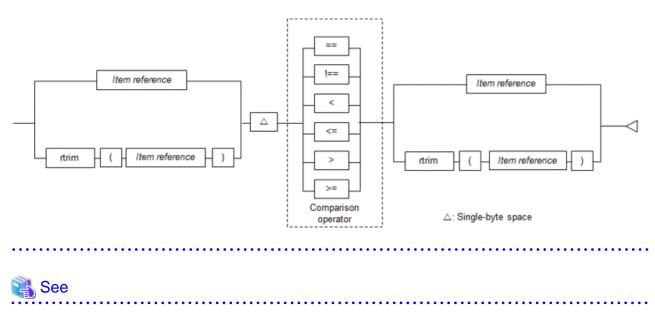

- Refer to "2.5.6 Comparison between Items" for information on comparison between items formats.
- Refer to "2.4.9 Item References" for details.

#### Lookup search

Compare master data items with a keyword.

In the search expression, specify the master data content (left side) and the keyword (right side).

Pattern search, string search, numeric search, master data search, lookup sum matching, and lookup count matching can be used.

## 💕 Example

Example of lookup search format (numeric search)

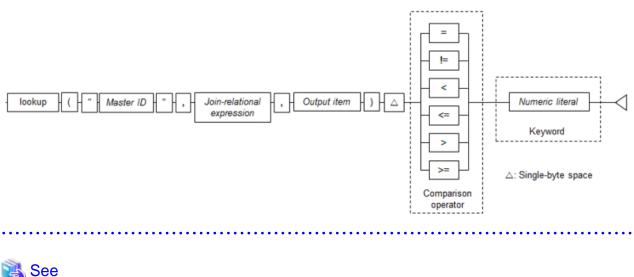

| Refer to "2.5.7 Lookup Search" for information on lookup search formats. |
|--------------------------------------------------------------------------|
|                                                                          |

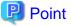

Ensure both the left and right sides of a condition expression are of the same data type.

# 🌀 Note

- The "//" path operator can be specified at the end of path expressions only when a pattern is specified for the keyword. Specifying the "//" path operator at the end of a path expression selects all the element nodes under the element node specified by the path expression.

- The "\*" path element can be specified at the end of path expressions only when a pattern is specified for the keyword.
- The "\$\_" path element can be specified in item expressions only when a pattern is specified for the keyword.
- The "\*" path element can be specified in the attribute name of attribute expressions only when a pattern is specified for the keyword.

### 2.5.2 Escape Characters

To specify following characters in pattern and strings, precede them with the escape character '\'.

Escape character is '\'.

The following table lists characters that require the escape character "\".

#### Table 2.1 Characters that must be preceded by the escape character

| Character | Specified as:    |
|-----------|------------------|
| "         | \"               |
| \$        | \\$              |
| &         | &\               |
| ,         | $\sum_{i=1}^{n}$ |
| (         | $\mathbf{X}$     |
| )         | $\backslash$ )   |
| *         | \*               |
| +         | \+               |
| ,         | λ,               |
| -         | \-               |
|           | \.               |
| ?         | \?               |
| [         | \[               |
| ١         | \\               |
| ]         | <u>\</u> ]       |
| ٨         | \^               |
| {         | \{               |
|           | N                |
| }         | \}               |
| ~         | \~               |

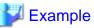

If the search target string is to be 'abc\', specify 'abc\\'.

### 2.5.3 Entity References

When searching an entity reference string within an XML type input event, specify that entity reference string as the search keyword.

To search for a symbol represented by an entity reference, specify the symbol as the search keyword.

| Table 2.2 Example of entity references |                    |
|----------------------------------------|--------------------|
| Entity reference                       | Symbol represented |
| <                                      | <                  |
| >                                      | >                  |
| &                                      | &                  |
| '                                      | 1                  |
| "                                      | "                  |

|           | <b>_</b> . |           |            |
|-----------|------------|-----------|------------|
| Table 2.2 | Example    | of entity | references |

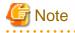

- When specifying entity references for keywords, the ampersand (&) must be preceded by escape character.
- To specify symbols represented for keywords, the ampersand (&), single quotation marks ('), and quotation marks (') must be preceded by the escape character.

. . . . . . . . . . . . . . . . . .

### 2.5.4 Special Characters

When specifying special characters in a pattern or string, use the values listed in the table below.

| Table 2.3 Special characters |               |  |  |
|------------------------------|---------------|--|--|
| Character                    | Specified as: |  |  |
| Single-byte space            | ∖s            |  |  |
| Double-byte space            | ∖s            |  |  |
| Line feed                    | ∖n            |  |  |
| Horizontal tab               | \t            |  |  |

# 2.5.5 Keyword Search

This section explains the condition expressions that compare input event items with keywords.

- Pattern Search
- String Search
- Numeric Search

### 2.5.5.1 Pattern Search

Various conditions can be specified for patterns. Complex conditions, such as searches for partial matches and word searches, can be described for searches.

The following types of pattern search are available:

| Classification                                | Туре                             |
|-----------------------------------------------|----------------------------------|
| Pattern search (string)                       | String match specification       |
|                                               | Prefix match specification       |
|                                               | Suffix match specification       |
|                                               | Free Character Specification     |
|                                               | Character Interval Specification |
|                                               | Partial Character Specification  |
|                                               | Character Range Specification    |
|                                               | Numeric Range Specification      |
| Pattern search (word)                         | Word match specification         |
|                                               | Word interval specification      |
| Logical conjunction, logical disjunction, and | Logical conjunction              |
| negation in pattern searches                  | Logical disjunction              |
|                                               | Negation                         |

#### Pattern Search format

The format used by the pattern search is shown below.

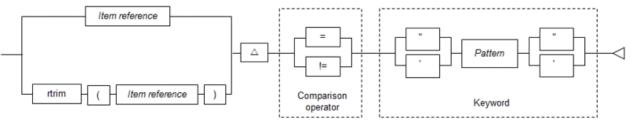

#### ∆: Single-byte space

### 関 Point

- A pattern search is enclosed within quotation marks (") or single quotation marks (').
- The handling of upper-case and lower-case single-byte alphabetics in search target strings can be specified by the rule definition (ANKmix option). The handling of upper-case and lower-case double-byte alphabetics can be specified by the rule definition (KNJmix option). Refer to "2.9 Options" for information on the ANKmix and KNJmix options.

| G Note                                                                      |
|-----------------------------------------------------------------------------|
| Quotation marks (") and single quotation marks (') cannot be used together. |
|                                                                             |

#### Pattern format

Pattern format is shown below.

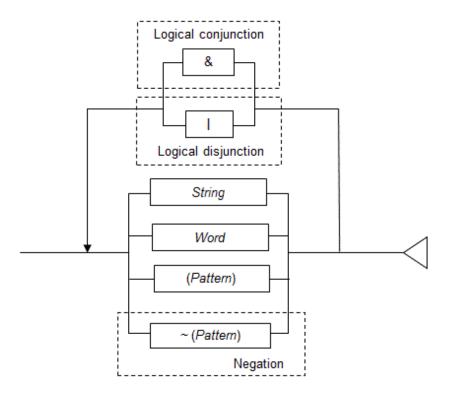

### 2.5.5.1.1 Pattern search (string)

The format of a pattern search (string) is shown below.

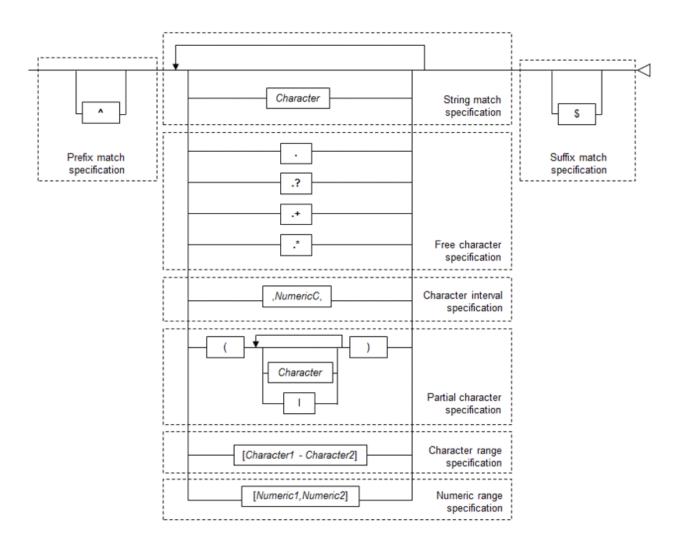

### 関 Point

Characters to be excluded as search targets can be specified in rule definitions (SkipChar option). Refer to "2.9 Options" for information on the SkipChar option.

#### String match specification

Finds out whether the value of an element node includes the specified keyword.

# 💕 Example

Search for data that includes the string "Fujitsu" in the element value indicated by /root/text.

/root/text = 'Fujitsu'

#### Prefix match specification

Finds out whether the specified keywords exist at the start of an element node's value.

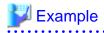

Search for data that begins with the string "Fujitsu" in the element value indicated by /root/text.

/root/text = '^Fujitsu'

#### Suffix match specification

Finds out whether the specified keywords exist at the end of an element node's value.

. . . . . . . . . . .

# 💕 Example

Search for data that ends with the string "Fujitsu" in the element value indicated by /root/text.

/root/text = 'Fujitsu\$'

#### Free character specification

Find out whether the value of an element node and the value of a text node include a keyword that contains free characters.

. . . . . . . .

Free characters included in keywords can be specified in four ways, as shown in the following table.

| Symbol | Explanation                       | Can be used consecutively |  |  |
|--------|-----------------------------------|---------------------------|--|--|
|        | Any one arbitrary character       | Yes                       |  |  |
| .?     | Zero or one arbitrary character   | Yes                       |  |  |
| .+     | One or more arbitrary characters  | No                        |  |  |
| .*     | Zero or more arbitrary characters | No                        |  |  |

# G Note

If symbols that cannot be used consecutively are used consecutively, CEP engine startup fails.

\_\_\_\_\_

# 💕 Example

Search for data that includes the strings "Fujitsu" and "company" in the element value indicated by /root/text, provided the number of characters between these strings is 0 or more.

/root/text = 'Fujitsu.\*company'

# Information

Free character specifications can be combined. The following table shows examples of how combinations of free character specifications evaluate to TRUE or FALSE for different data. These results assume that "=" has been specified as the comparison operator.

| Keyword | Data example |     |      |       |  |  |
|---------|--------------|-----|------|-------|--|--|
| example | AB           | AXB | AYYB | AZZZB |  |  |
| 'A.'    | Y            | Y   | Y    | Y     |  |  |
| 'A.B'   | х            | Y   | х    | х     |  |  |
| 'A.?B'  | Y            | Y   | х    | х     |  |  |
| 'A.+B'  | х            | Y   | Y    | Y     |  |  |

| Keyword  | Data example |     |      |       |  |  |
|----------|--------------|-----|------|-------|--|--|
| example  | AB           | AXB | AYYB | AZZZB |  |  |
| 'A.*B'   | Y            | Y   | Y    | Y     |  |  |
| 'A?B'    | х            | Y   | Y    | х     |  |  |
| 'A+B'    | х            | х   | Y    | Y     |  |  |
| 'A*B'    | х            | Y   | Y    | Y     |  |  |
| 'A.?.+B' | х            | Y   | Y    | Y     |  |  |
| 'A.?.*B' | Y            | Y   | Y    | Y     |  |  |

#### Y: TRUE

x: FALSE

#### Character interval specification

Finds out whether the two specified keywords appear in succession in an element node's value within an interval of the specified number of characters. The numeric value of character interval specifications must be from 0 through 1024.

.....

.....

# G Note

- Character interval specifications can only be specified once in string searches.
- Free character specifications cannot be specified immediately before or after character interval specifications.

## 岁 Example

Search for data that includes the strings "alcohol" and "concentration" in the element value indicated by /root/text, provided the number of characters between these strings is 10 or less.

/root/text = 'alcohol,10C,concentration'

#### Partial character specification

Finds out whether the value of an element node and the value of a text node contain the specified keyword.

Part of the keyword consists of one of multiple strings.

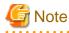

Depending on the number of characters specified, a large amount of memory can be used. Insufficient memory can cause the search response to deteriorate. Note that, if a memory overflow is detected, an error message is output and the input event is discarded (processing of the next input event continues).

Refer to Section 6.3.4, "Tuning" in the User's Guide for information on the memory estimation method.

# 💕 Example

Search for data that includes any of the strings-"Jon Smith", "John Smith", or "Jonathon Smith"-in the element value indicated by /root/text.

/root/text = 'Jo(n|hn|nathon) Smith'

#### Character range specification

Finds out whether the value of an element node includes the specified keyword where part of the keyword consists of any character in a specific range.

\_\_\_\_\_

The character code value of the start character must be smaller than the character code value of the end character. Both the start character (character 1) and the end character (character 2) must be single ASCII characters and must not be control characters.

# G Note

Depending on the specified character range, a large amount of memory can be used. Insufficient memory can cause the search response to deteriorate. Note that, if a memory overflow is detected, an error message is output and the input event is discarded (processing of the next input event continues).

Refer to Section 6.3.4, "Tuning" in the User's Guide for information on the memory estimation method.

## 💕 Example

Search for data that includes the strings "classA", "classB", and "classC" in the element value indicated by /root/text.

\_\_\_\_\_

/root/text = 'class[A-C]'

#### Numeric range specification

Finds out whether the value of an element node includes the specified keyword where part of the keyword consists of any numeric value in a specific range.

The start numeric value (numeric value 1) and the end numeric value (numeric value 2) must be specified using single-byte numbers. These values must be from 0 through 999. Also, the start numeric value must be smaller than the end numeric value.

### 関 Point

```
Correct search results can be obtained if characters are specified before and after the numeric value.
```

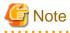

Depending on the specified numeric range, a large amount of memory can be used. Insufficient memory can cause the search response to deteriorate. Note that, if a memory overflow is detected, an error message is output and the input event is discarded (processing of the next input event continues).

Refer to Section 6.3.4, "Tuning" in the User's Guide for information on the memory estimation method.

# 💕 Example

Search for data that includes the strings "alcohol 9%", "alcohol 10%", and "alcohol 11%" in the element values indicated by /root/text.

/root/text = 'alcohol [9,11]%'

### 2.5.5.1.2 Pattern search (word)

The format of pattern search (word) is shown below.

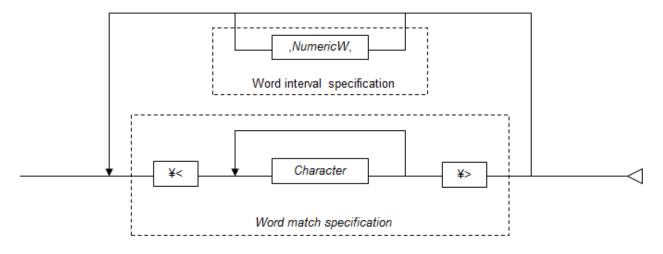

### 🕑 Point

- The word delimiter character can be specified in the rule definitions (SeparateChar option). Refer to "2.9 Options" for information on the SeparateChar option.

. . . . . . . . . . . . . . . .

- ASCII characters (except for the word delimiter character) can be described in word searches.

#### Word match specification

Finds out whether the value of an element node and the value of the text node contain any individual words that match the specified keyword. For word searches, strings separated by the delimiter are considered as individual words.

# 💕 Example

Search for data containing the word "the" in the element value indicated by /root/text.

/root/text = '\<the\>'

The string "the" in "mother" will evaluate to FALSE because it occurs within a larger word.

#### Word interval specification

Finds out whether the two keywords appear in succession in an element node's value within an interval of the specified number of words.

Numeric values specified for word interval specifications must be from 0 through 1024.

## 💕 Example

Search for data that includes the words "search" and "AsIs" in the element value indicated by /root/text, provided the number of words between these two words is 10 or less.

/root/text = '\<search\>,10W,\<AsIs\>'

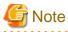

Word interval specifications can be used only once in word searches.

.....

### 2.5.5.1.3 Logical conjunction, logical disjunction, and negation in pattern searches

This section explains pattern searches (logical conjunction, logical disjunction, and negation).

#### Logical conjunction

Finds out whether the value of element nodes specified in a path expression includes all the specified patterns.

## 💕 Example

Evaluates to TRUE if the value of the element node represented by '/root/text' includes the strings "fast" and "search".

| /root/text = 'fast&search' | /root/text | = | 'fast&search' |
|----------------------------|------------|---|---------------|
|----------------------------|------------|---|---------------|

#### Logical disjunction

Finds out whether the value of an element node specified in a path expression includes any of the specified patterns.

# 💕 Example

Evaluates to TRUE if the value of the element node represented by '/root/text' includes either the string "fast" or the string "search".

/root/text = 'fast|search'

#### Negation

Finds out whether the value of an element node specified in a path expression includes none of the specified patterns.

# 💕 Example

Evaluates to TRUE if the value of the element node represented by '/root/text' includes neither the string "fast" nor the string "search".

/root/text = '~(fast|search)'

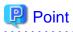

- For pattern searches, you can use logical conjunction, logical disjunction, and negation in combination. When this happens, the order of evaluation is Negation > Logical conjunction > Logical disjunction.
- Parentheses "(" and ")" may also be used to specify the order of evaluation. Conditions in parentheses are evaluated preferentially.

### 2.5.5.2 String Search

In a string search, a search is performed for events in which the element value exactly matches the value specified in the string or for events in which the element value is in the size relationship. As strings can be used for size comparisons, string searches can be used to search for mixed values containing both numerals and characters.

The format used by the string search is shown below.

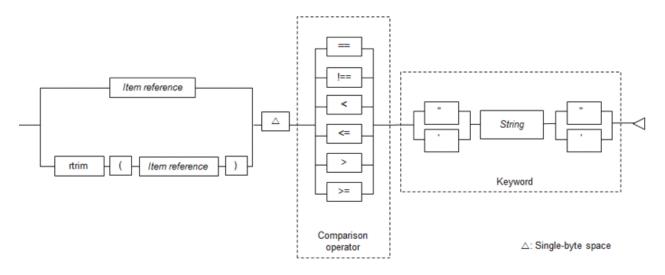

String format is shown below.

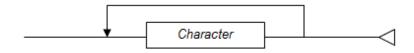

A string search involves complete match and size comparison.

#### Complete match

Finds out if the value of an element node is equal to the string.

### 💕 Example

Search for data equivalent to the string "North Sydney, Australia" indicated by the element value in /root/area.

/root/area == 'North Sydney, Australia'

#### Size comparison

This compares the size of the element value with the string in the encoding value, in sequence from the left of the string to the right.

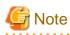

- It is not possible to specify the "//" path operator at the end of a path expression when the string exactly matches or when performing a size comparison.

- It is not possible to specify the "\*" path element at the end of a path expression when the string exactly matches or when performing a size comparison.
- It is not possible to specify "\$\_" in the item expression when the string exactly matches or when performing a size comparison.
- When performing a string comparison, any element value to be searched within an XML event must have the same number of digits as the string specified in the keyword.

🕑 Point

- Characters to be excluded as search targets can be specified in rule definitions (SkipChar option).
- The handling of upper-case and lower-case single-byte alphabets in search target strings can be specified by the rule definition (ANKmix option). The handling of upper-case and lower-case double-byte alphabets can be specified by the rule definition (KNJmix option).

. . . . . . . . . . . . . . . . . .

- Refer to "2.9 Options" for details.

### 2.5.5.3 Numeric Search

In a numeric search, a search is performed by extracting the numeric part from an element value and searching for events in which the extracted value matches a specified numeric value or for events in which the extracted value is in the size relationship. As the numeric portion of the element value is extracted automatically, this search can be used to extract numeric values that have been written in a variety of ways.

In addition, it is also possible to specify a numeric function on the left side of the comparison operator to perform comparisons with numeric values.

The format used by the numeric search is shown below.

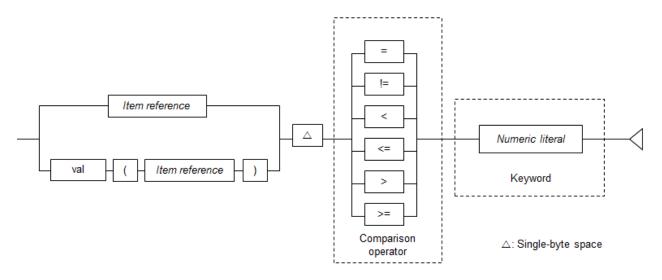

Numeric literal format is shown below.

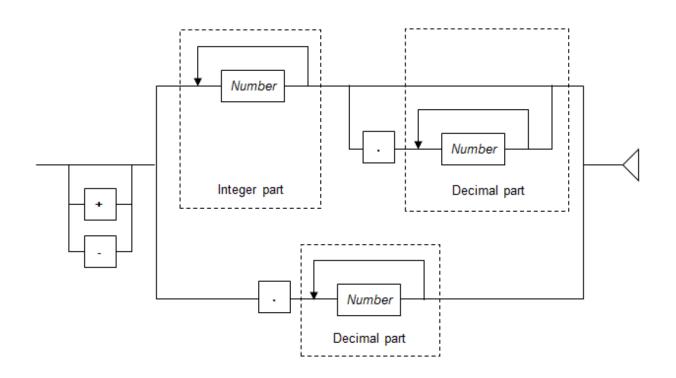

#### Number

For numbers, specify a digit from 0 through 9. There is no limit to the number of digits that may be specified.

Spaces may not be specified in a numeric literal, with the exception of spaces in a prefix or suffix.

The first string in the above format found from the element value will be treated as a numeric value.

Any commas (, ) appearing in the integer part are ignored. If a decimal point is specified, the decimal places include all characters up to the first instance of a non-numeric character.

# 💕 Example

This example evaluates to TRUE if the numeric component extracted from the value of the element node represented by '/doc/money' matches 1000.

/doc/money = 1000

In the following examples, the value of the element node specified in the path expression contains multiple numeric values. In such cases, only the first numeric value is extracted.

#### Event A

```
<money>ABC123,456@789</money>
```

```
123456 is extracted.
```

#### Event B

<money>123456 7890123</money>

123456 is extracted.

Event C

<money>1,500yen</money>

1500 is extracted.

If the search data does not contain a valid numeric value string, the conditions evaluate to FALSE.

The following search target string does not contain a valid numeric value string.

<money></money>

## Point

- The number of digits in a numeric value specified as the keyword need not match the value of the element node specified in a path expression.

- There is no need to make the number of digits in the integer or decimal part of element node values consistent across multiple XML events.

.....

EventA

<money>1000.1</money>

EventB

<money>2000.05</money>

EventC

<money>10.5</money>

# Note

- The '//' path operator cannot be specified at the end of a path expression when performing numeric search.
- The '\*' path element cannot be specified at the end of a path expression when performing numeric search.

- In numeric search, "\$\_" cannot be specified as an item expression.

# Example

Search for data greater than 1000 in the element value indicated by /root/money.

. . . . . . . . . . .

/root/money > 1000

# See

- Refer to "2.8.3.1 val() Function" for details.

. . . . . . . . . . .

- Refer to "2.4.6.2 Numeric Literal" for details.

.....

### 2.5.6 Comparison between Items

This section explains condition expressions that compare input event items with other input event items. There are two types: string comparison and numeric comparison.

- String Comparisons
- Numeric Comparisons
- Notes Common to String Comparisons and Numeric Comparisons

### 2.5.6.1 String Comparisons

Compares strings.

The format used for string comparisons is shown below.

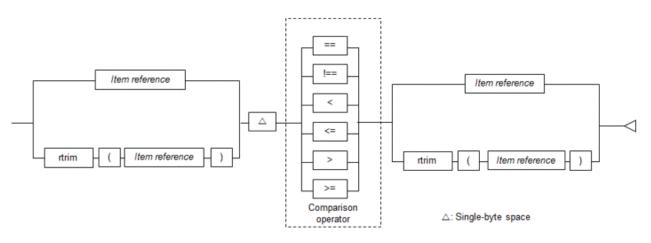

# 💕 Example

Search for data of employees who are not in the Management team and where the applicant and approver is the same.

. . . . . . . . . . . . . .

. . . . . . . . . . . . . . . .

. . . . . . . . . . . . . . .

\$Position != "Management" AND \$Applicant == \$Approver

# G Note

It is not possible to specify a partial match in the comparison operator for string comparisons.

### 2.5.6.2 Numeric Comparisons

Compares numeric values with other numeric values.

The format used for numeric comparisons is shown below.

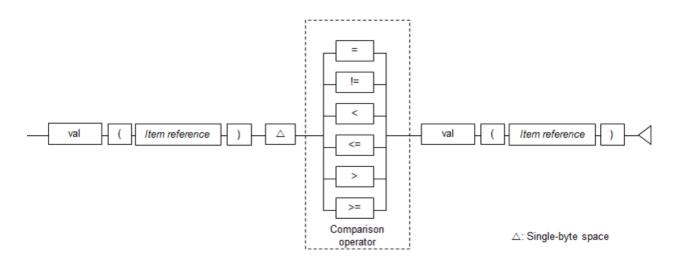

## 💕 Example

Search for data of employees, with a tendency towards obesity, who have gained weight since last year and who have a waist measurement of more than 80 cm.

val(\$WeightLastYear) < val(\$Weight) AND val(\$WaistMeasurement) > 80.0

### 2.5.6.3 Notes Common to String Comparisons and Numeric Comparisons

This section explains considerations that apply to both string comparisons and numeric comparisons.

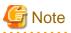

 For comparisons between items, the SkipChar, ANKmix, and KNJmix options of the rule definitions deployed to the CEP engine are disabled. Refer to "2.9 Options" for details.

- If an input event in XML format includes an element node that repeatedly appears with the same name and that element is specified in a path expression in an item reference, the result of the comparison between items is TRUE if even one item fulfills the conditions. However, if a negation search expression (!==) is specified, the result is TRUE if no items fulfill the conditions.
- If a path expression, item expression or attribute expression having an element that is "null" is specified, the result is not TRUE even if the item element on the right side of the condition expression is "null".
- It is not possible to specify characters, such as "//" or "\*", when specifying a path expression for comparison between items.
- It is not possible to specify "\$" when specifying an item expression for comparison between items.
- It is not possible to specify "\*" when specifying an attribute expression for comparison between items.

2.5.7 Lookup Search

This section explains condition expressions that compare master data items and keywords.

The lookup functions below are provided for returning master data item contents.

Refer to "2.8.4 Lookup Functions" for details.

#### lookup()

There are two types of functions: those that specify two arguments and those that specify three arguments.

If two arguments are specified, master item existence (true/false) is returned.

If three arguments are specified, master item contents are returned.

#### lookup\_sum()

Returns the sum of the master item contents.

#### lookup\_count()

Returns the number of master items existing (count).

The sections below explain condition expressions in which these lookup functions are specified.

- Pattern Search
- String Search
- Numeric Search
- Master Data Search
- Lookup Sum Matching
- Lookup Count Matching

### 2.5.7.1 Pattern Search

Complex conditions in relation to master items joined by lookup(), such as searches for partial matches and word searches, can be described for searches.

The format used for pattern search is shown below.

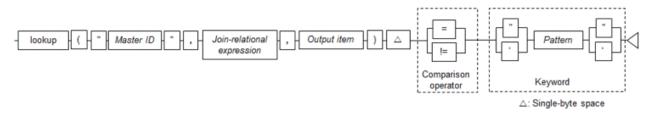

Refer to "2.8.4.1 lookup() Function" for information on the lookup() function specified on the left side.

The keyword specified on the right side (a pattern search type) is similar to keyword search. Refer to "2.5.5.1 Pattern Search" for details.

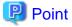

- The handling of upper-case and lower-case single-byte alphabets in search target strings can be specified by the rule definition (ANKmix option). The handling of upper-case and lower-case double-byte alphabets can be specified by the rule definition (KNJmix option).

- If a pattern (string) is used for a searching, characters to be excluded as search targets can be specified in rule definitions (SkipChar option). Refer to "2.5.5.1.1 Pattern search (string)" for details.
- If a pattern (word) is used for a search, the word delimiter character can be specified in the rule definitions (SeparateChar option). Refer to "2.5.5.1.2 Pattern search (word)" for details.
- Refer to "2.9 Options" for details.

### 2.5.7.2 String Search

String search searches master items joined by lookup() for events which are a complete match with the value specified in the string or for events in a size relationship.

The format used for string search is shown below.

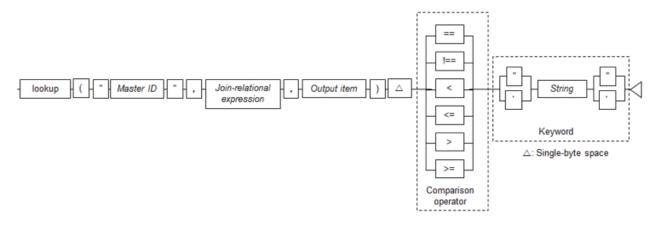

Refer to "2.8.4.1 lookup() Function" for information on the lookup() function specified on the left side.

The keyword specified on the right side (string) is similar to keyword search. Refer to "2.5.5.2 String Search" for details.

# 関 Point

- Characters to be excluded as search targets can be specified in rule definitions (SkipChar option).
- The handling of upper-case and lower-case single-byte alphabets in search target strings can be specified by the rule definition (ANKmix option). The handling of upper-case and lower-case double-byte alphabets can be specified by the rule definition (KNJmix option).
- Refer to "2.9 Options" for details.

### 2.5.7.3 Numeric Search

Numeric search searches master items joined by lookup() for events which match the specified numeric value or for events in a size relationship.

The format used for numeric search is shown below.

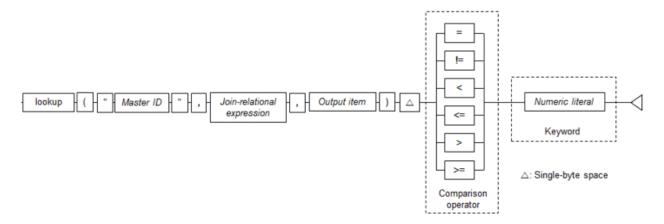

Refer to "2.8.4.1 lookup() Function" for information on the lookup() function specified on the left side.

The keyword specified on the right side (numeric) is similar to keyword search. Refer to "2.5.5.3 Numeric Search" for details.

### 2.5.7.4 Master Data Search

Evaluates the existence of master data joined by lookup().

The format used for master data search is shown below.

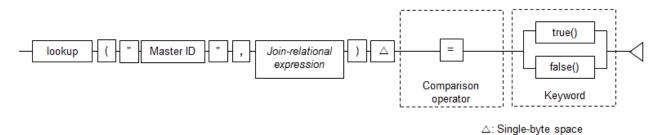

Refer to "2.8.4.1 lookup() Function" for information on the lookup() function specified on the left side.

A true() function or a false() function is specified in the keyword specified on the right side. Refer to "2.8.5 Boolean Functions" for information on the format of these functions.

### 2.5.7.5 Lookup Sum Matching

Searches the sum of master items joined by lookup\_sum() for events which match the specified numeric or for events in a size relationship. The format used for lookup sum matching is shown below.

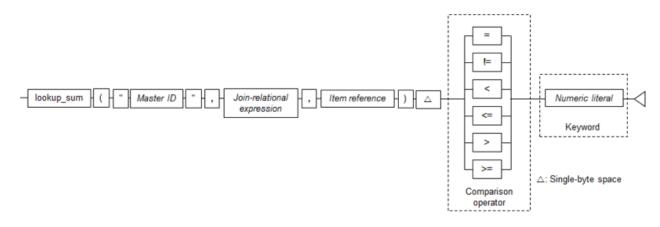

Refer to "2.8.4.2 lookup\_sum() Function" for information on the lookup\_sum() function specified on the left side.

The keyword specified on the right side (numeric) is similar to keyword search. Refer to "2.5.5.3 Numeric Search" for details.

### 2.5.7.6 Lookup Count Matching

Searches the count for master items joined by lookup\_count() for events which match the specified numeric or for events in a size relationship.

The format used for lookup count matching is shown below.

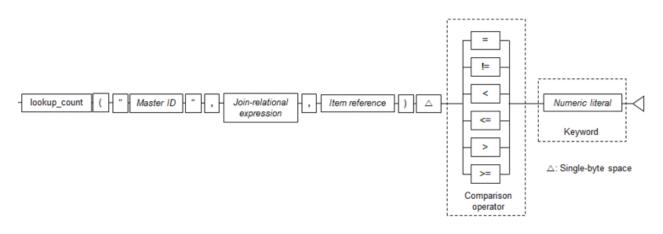

Refer to "2.8.4.3 lookup\_count() Function" for information on the lookup\_count() function specified on the left side.

The keyword specified on the right side (numeric) is similar to keyword search. Refer to "2.5.5.3 Numeric Search" for details.

# 2.6 Join Expression Format

A join expression is used to join an input event and master data.

The format used for join expression is shown below.

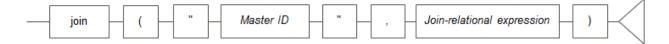

#### Master ID

Specify the development asset ID of the master definition.

#### Join-relational expression

Describe the join-relational expression used when joining the event and the master.

## 関 Point

Only one master data can be handled by one join expression. Therefore, add join expressions if you want to join an event to multiple master data.

### 2.6.1 Join-Relational Expression

Specify the conditions for joining the input event (left side) and the master file (right side).

The format used for join-relational expression is shown below.

String type

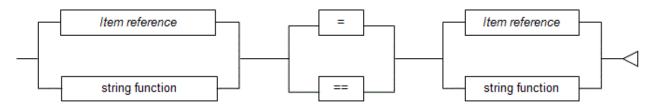

#### Numeric type

|                  |       | 1 |              |   |
|------------------|-------|---|--------------|---|
| <br>val function | <br>= |   | val function |   |
| fair fairiotíon  |       |   |              | ~ |
|                  |       | 1 |              |   |

関 Point

| Specify the same type on the left and right sides of the join-relational expression. |
|--------------------------------------------------------------------------------------|
|                                                                                      |

# 🌀 Note

- If the item reference and the function result specified on the left side of the join-relational expression are "null", the join-relational expression is not TRUE even if the item reference and the function result specified on the right side of the join-relational expression are "null".
- The join target is only the item within the input event (the input event item joins the master data as a key). Therefore, master data joined by one IF-THEN statement and another master data cannot be joined.

If you want to join a master data item as a key to another master data, describe a join expression in the next IF-THEN statement as shown below, or prepare master data that is already joined and join that.

Master definition: MASTER01

Schema file: "MemberID","GroupID","Name"

Data file: "MEM0001","GRP01","John" "MEM0002","GRP02","Peter" "MEM0003","GRP01","Diana"

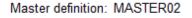

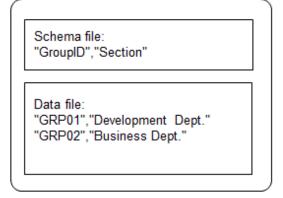

The joining of two master data can be described using two IF-THEN statements, as follows:

join("MASTER01", \$ID == \$MemberID) output(); join("MASTER02", \$MASTER01.GroupID == \$GroupID) output();

# 🐴 See

Refer to "2.4.7 Comparison Operators" for information on the meaning of the comparison operators.

# 2.7 Output Expression Format

An output expression is used to output the result of joining an input event and master data.

The format used for output expression is shown below.

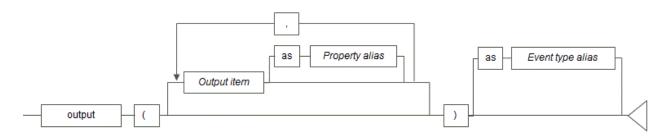

#### Output item

Specify the property of the event to be output and the master data item.

If no master data fulfills the join-relational expression conditions, the output as the master item will be empty.

Operation is as follows if an output item is not specified:

With no join expression:

Input events filtered by a search expression are output as is.

If there is no search expression, CEP engine startup fails.

With join expression:

All properties of input events and all items of all joined master data are output in sequence (if input events are in CSV format).

If input events are in XML format, CEP engine startup fails.

# 関 Point

If an output expression that does not have an argument (output item) after the join expression is described, the output results are the same as for an output expression in which all items of input events and master data are specified.

#### Master definition (MASTER01) schema information

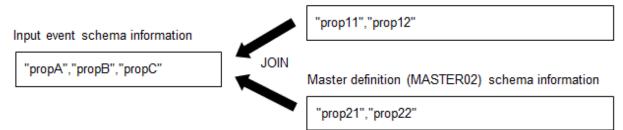

#### IF-THEN statement:

join("MASTER01", \$propA == \$prop11), join("MASTER02", \$propB == \$prop22) output();

The above output() has the same output result as the following output expression:

output(\$propA,\$propB,\$propC,"MASTER01".\$prop11,"MASTER01".\$prop12,"MASTER02".\$prop21,"MASTER02". \$prop22);

. . . . . . . . . . . . . . . .

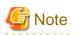

- Output item specification is mandatory if join processing is used for events in XML format.
- Output item specification can be omitted only if a search expression or a join expression is specified.

- There is no limit to the number of output items that can be specified for one output(). However, if the size obtained from the following calculation expression exceeds 65535 bytes, CEP engine startup fails:

#### Size calculation expression:

sizeRequiredForOutputItems + numberOfOutputItems - 1 (bytes)

| Output item                | Required size                                                                                                    |
|----------------------------|----------------------------------------------------------------------------------------------------|
| Item reference             | Item reference string length                                                                                         |
| Master item reference      | Master item reference string length + string length of join-relational expression of the target join expression + 9  |
| lookup_sum()<br>function   | lookup_sum argument string length + string length of join-relational expression of the target join expression + 13   |
| lookup_count()<br>function | lookup_count argument string length + string length of join-relational expression of the target join expression + 15 |

Each of the string lengths specifies the string length in UTF-8 encoding.

Refer to "2.7.1 Output Items" for details.

Sizes (examples) in output() in the following IF-THEN statement:

```
join("MASTER01", $message = $word)
output($ID, "MASTER01".$word, lookup_sum("MASTER01".$weight));
```

The calculation result is 93 bytes.

```
stringLengthOf"$ID"
+ (stringLengthOf"*MASTER01".$word" + stringLengthOf"$message = $word" + 9)
+ (stringLengthOf""MASTER01".$weight" + stringLengthOf"$message = $word" + 13)
+ numberOfOutputItems - 1
= 3 + (16 + 16 + 9) + (18 + 16 + 13) + 3 - 1 = 93
```

#### Property alias

Attaches an alias to items that are output.

For output expressions other than the last IF-THEN statement, a property alias must be specified.

The property alias can be used as property names of input events for next processing.

A property alias must be specified if the input event is in XML format (except for the last output expression within an ON statement).

If the input event is in CSV format, the following property aliases are generated automatically:

| Property         | Automatically generated property alias                                               |  |  |
|------------------|--------------------------------------------------------------------------------------|--|--|
| Input event item | The input event item name is specified as is.                                        |  |  |
| Master data item | The name is generated by using a period (.) to join the master ID and the item name. |  |  |

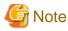

- A property alias cannot be specified in the last output expression within an ON statement.

- Restrictions apply to the characters that can be used in a property alias. Refer to "2.2.5 Item Names and Attribute Names" for details.

.....

- The same property alias cannot be used more than once in an output expression.
- If the same item is output multiple times, each must have a different property alias attached.
- If the input format is XML, a property alias must be specified unless it is the last output expression within an ON statement. If not specified, CEP engine startup fails.
- If the same alias is defined more than once in an output expression, automatically generated aliases included, CEP engine startup fails.

\_\_\_\_\_

.....

# 💕 Example

If "Mstl".\$item1 is specified as the output item, the property alias is as follows:

Mstl.item1

#### Event type alias

Attaches an event type alias to the event to be output.

An event type alias must be specified in the output expression of the last IF-THEN statement.

Specify the development asset ID of the event type definition to be passed to the complex event processing.

# G Note

- If an event type alias is specified other than in the last process in an ON statement, CEP engine startup fails.
- If the extraction process is the only processing in an ON statement, the event type alias must be the same as the event type specified in the ON statement.
- The event type alias in the last output expression of an ON statement must be registered as an event type definition.
- If the output is in CSV format, the number of properties in that event type definition must match the number of items to be output. If they do not match, CEP engine startup fails.

# 関 Point

- The output expression can be omitted if the input event is in CSV format and the IF-THEN statement is not the last IF-THEN statement.

- If multiple master items in a join expression fulfill the join-relational expression conditions, multiple items are output separated by commas (,) and all items are enclosed between double quotation marks ("), as shown below. If a double quotation mark is included in the master item contents, another double quotation mark is attached before that double quotation mark.

Master definition: MemberInfo

Schema file: "MemberID", "GroupID", "Name" Data file: "MEM0001", "GRP01", "John" "MEM0002", "GRP02", "Peter" "MEM0003", "GRP01", "Diana"

#### IF-THEN statement:

```
join("MemberInfo", $group == $GroupID)
output("MemberInfo".$MemberID, "MemberInfo".$Name);
```

If \$group joins the "GRP01" input event to the master data, the output results are as follows:

"""MEM0001"",""MEM0003""","""John"",""Diana"""

- However, if the lookup\_sum() function or the lookup\_count() function is specified for the output item, items are output without being enclosed between double quotation marks (").

### 2.7.1 Output Items

. . . . . . . . . . . . . . . . . . .

Specifies which items in the input events and master data are to be output.

The format used for output item is shown below.

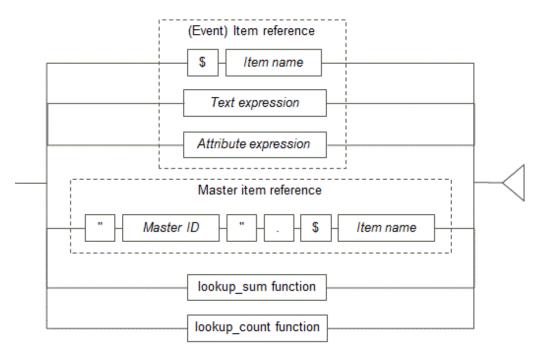

#### Item reference

Describe an item reference in accordance with the event type format.

#### Master item reference

Describe a master item reference in which a master ID and item name are combined.

#### lookup\_sum function

This function returns the sum of the master item contents that results from joining to one master file.

The format used for lookup\_sum() function specified in the output expression is shown below.

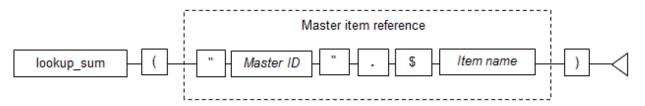

#### lookup\_count function

This function returns the master item count that results from joining to one master file.

The format used for lookup\_count() function specified in the output expression is shown below.

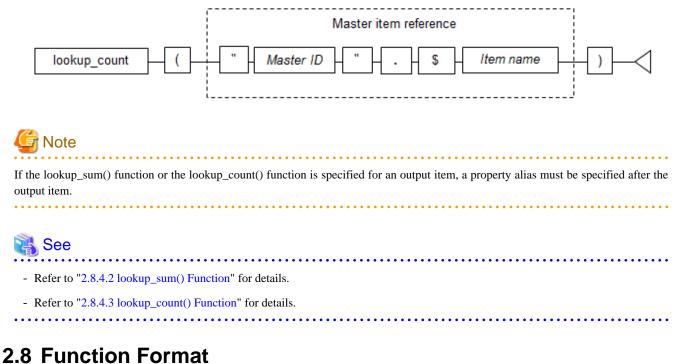

This section explains the format of functions.

### 2.8.1 Function List

The table below lists the function provided by the High-speed Filter.

The table shows the format in which each function can be specified.

| Туре                              | Function name | Explanation                                                  | Return           | Whether specifiable or not |                               |                                |                                |
|-----------------------------------|---------------|--------------------------------------------------------------|------------------|----------------------------|-------------------------------|--------------------------------|--------------------------------|
|                                   |               |                                                              | value<br>(type)  | Search<br>expression       | Join-relational<br>expression | Output<br>item for<br>lookup() | Output<br>item for<br>output() |
| String<br>function                | rtrim         | Removes<br>spaces from<br>the end of a<br>string             | String           | Y                          | -                             | -                              | -                              |
|                                   | string        | Converts to a<br>standard<br>format string                   | String           | -                          | Y                             | Y                              | -                              |
| Numeric<br>processing<br>function | val           | Fetches a numeric value                                      | Numeric          | Y                          | Y                             | Y                              | -                              |
| lookup<br>function                | lookup        | Searches<br>master items<br>(without a<br>third<br>argument) | Boolean<br>value | Y                          | -                             | -                              | -                              |
|                                   |               | Searches<br>master items<br>(with a third<br>argument)       | Any              | Y                          | -                             | -                              | -                              |
|                                   | lookup_sum    | Calculates the<br>master item<br>sum                         | Numeric          | Y                          | -                             | -                              | Y                              |
|                                   | lookup_count  | Calculates the<br>master item<br>count                       | Numeric          | Y                          | -                             | -                              | Y                              |
| Boolean<br>function               | true          | Returns<br>Boolean value<br>(true)                           | Boolean<br>value | Y                          | -                             | -                              | -                              |
|                                   | false         | Returns<br>Boolean value<br>(false)                          | Boolean<br>value | Y                          | -                             | -                              | -                              |

Y: Can be specified

-: Cannot be specified

### 2.8.2 String Functions

This section explains the functions that handle strings.

### 2.8.2.1 rtrim() Function

The rtrim() function returns a string from which the following consecutive characters at the end of a string specified in an item reference have been removed:

- Single-byte space (' ')
- Horizontal tab (HT)
- Line feed (LF)

- Carriage return (CR)

The rtrim() function format is as follows:

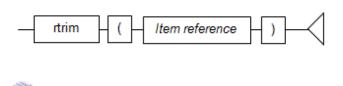

# Refer to "2.4.9 Item References" for details

#### Return value

If the conversion has operated normally, a string type is returned.

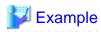

If \$name is "Smith Adam " (where " " is a single-byte space):

rtrim(\$name)

```
"Smith Adam" is output as a string.
```

### 2.8.2.2 string() Function

The string() function converts an item reference value to a standard format string.

. . . . .

The string() function format is as follows:

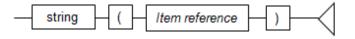

### 🐴 See

Refer to "2.4.9 Item References" for details.

Return value

If the conversion has operated normally, a string type is returned. If the item reference value is "null", "null" is returned.

. . . . . . . . . . .

. . . . . . . . . . . . . . . . . . .

The string after conversion is in the following format:

| Type specified in<br>argument | String after conversion          |
|-------------------------------|----------------------------------|
| String type                   | Not converted                    |
| Numeric type                  | Integer part + decimal part (*1) |

\*1: The integer part and decimal part are a maximum of 18 digits each.

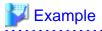

If the numeric item \$age is "30":

string(\$age)

```
"30" is output as the string.
```

## 2.8.3 Numeric Processing Functions

This section explains the functions that handle the numeric type.

### 2.8.3.1 val() Function

P

Point

The val() function extracts the numeric values from a string within an item reference.

The format of the val() function is illustrated below.

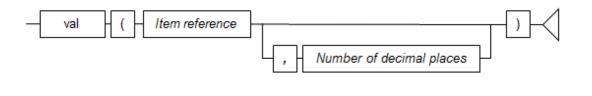

- The first instance of a string, in the format shown below, found in the string in the text expression is extracted as a numeric value.

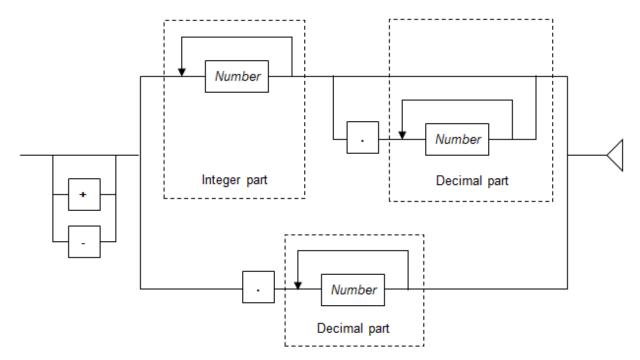

- Any commas (,) appearing in the integer part are ignored.
- If a decimal point is specified, the decimal places will include all characters appearing from the decimal point onwards till the first instance of a non-numeric character.

- Strings within the text expression that do not contain any numbers are treated as 0.

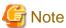

. . . . . . . . . . . . . . . . . . .

If the integer part, excluding leading zeros, exceeds 18 digits, an error message is output and the input events are discarded (processing of subsequent input events continues).

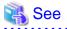

Refer to "2.4.9 Item References" for details.

Number of decimal places

- If specifying the number of decimal places, digits after the specified number of decimal places are truncated from the return value.

. . . . . . . . .

- The range for decimal places is from -18 through 18.
- If the number of decimal places argument is omitted, a value with up to a maximum of 18 decimal places is valid.
- If the number of decimal places is a negative number, the digits to the left of the decimal point (integer part) are truncated.

# 💕 Example

Consider the following value before truncation.

123456789012345678.1234567890123456789

| Number of decimal places | Value after truncation                |  |
|--------------------------|---------------------------------------|--|
| When omitted             | 123456789012345678.123456789012345678 |  |
| 0                        | 123456789012345678                    |  |
| 1                        | 123456789012345678.1                  |  |
| -1                       | 123456789012345670                    |  |
| 18                       | 123456789012345678.123456789012345678 |  |
| -18                      | 0                                     |  |

#### Return value

A numeric value is returned if the function executes successfully.

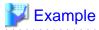

If \$address is "3141 Fairview Park Drive, Falls Church":

val(\$address)

. . . . . . . . . .

Only the numeric value 3141 is output.

### 2.8.4 Lookup Functions

These functions relate to the results joined to one master data.

### 2.8.4.1 lookup() Function

The lookup() function returns the master item contents from the results joined to the master data.

The function return value type varies in accordance with the contents specified for the third argument output item and in accordance with the existence of specifications.

The lookup() function format is as follows:

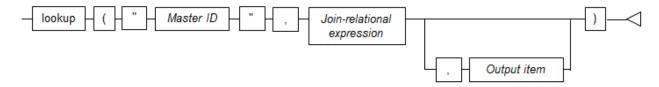

#### Master ID

Specify the development asset ID of the master definition.

#### Join-relational expression

Describe the join-relational expression used when joining the event and the master.

#### Output item

Specify the master data item to be output.

The string() function format or the val() function format must be used, not the master item reference format.

If an output item is not specified, the existence of master data after the join (true/false) is returned.

The format used for output item is shown below.

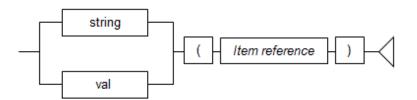

either the true() function or the false() function in the right side of the condition expression.

関 Point

If multiple master data fulfill the join-relational expression, search condition evaluation is performed for each of the output item contents. If even one of the multiple master items fulfills the lookup expression, the result of the condition expression is TRUE.

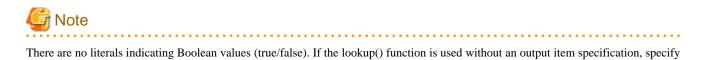

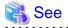

- Refer to "2.6.1 Join-Relational Expression" for information on join-relational expression formats.

- Refer to "2.4.9 Item References" for details.

#### Return value

#### If output item specified

If the string() function is specified for the output item, the string type is returned. If the val() function is specified for the output item, the numeric type is returned.

#### If output item not specified

The following Boolean values are returned:

| Return value | Explanation                                                              |
|--------------|--------------------------------------------------------------------------|
| true         | Master data that fulfills the join-relational expression exists.         |
|              | It is the same as the true() function result.                            |
| false        | Master data that fulfills the join-relational expression does not exist. |
|              | It is the same as the false() function result.                           |

# 💕 Example

If the input event C item and the master data X item were joined, that input event is extracted.

lookup("Mst", \$C == \$X) = true()

If the input event C item and the master data X item were joined and the Y item of the joined result master matches "Diana", that input event is extracted.

lookup("Mst", \$C == \$X, string(\$Y)) = "Diana"

### 2.8.4.2 lookup\_sum() Function

The lookup\_sum() function returns the sum of the contents of master items from the results of joining to master data.

If specified in an output expression, the second and third arguments are omitted and the sum of the contents of the master items joined by the join expression is returned.

The lookup\_sum() function format is as follows:

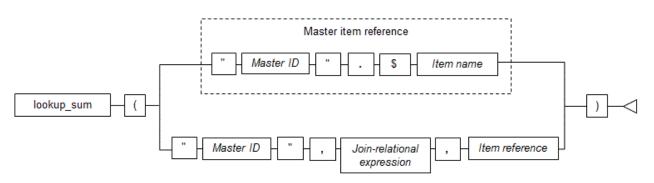

#### Master ID

Specify the development asset ID of the master definition.

#### Join-relational expression

Describe the join-relational expression used when joining events and a master.

#### Item reference

Specify the master data and items for extracting the sum.

# 関 Point

- The first numeric literal format string found is extracted from the master data items as a numeric and added to the sum.

. . . . . . . . . . . . . .

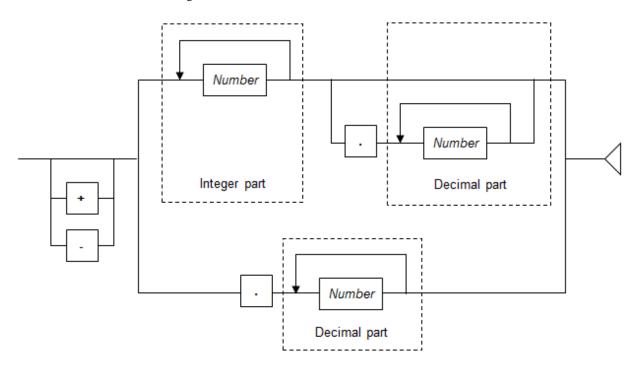

- If strings shown in master data items do not contain numerics, they are handled as 0 (they are not added to the sum).
- If no master data items contain numeric, this function returns "null". If this function is specified in a condition expression, the condition expression is evaluated as being false (conditions not met).
- Commas (,) appearing in the integer part are ignored.
- If a decimal point is specified, all subsequent numerics up to the first appearance of a non-numeric character are assumed to be the decimal part.
- Values having a maximum of 18 digits in the decimal part after the decimal point are valid. (Decimal parts that exceed 18 digits are truncated.)

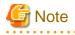

If the integer part, excluding leading zeros, exceeds 18 digits, an error message is output and the input events are discarded (processing of subsequent input events continues).

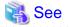

- Refer to "2.6.1 Join-Relational Expression" for information on join-relational expression formats.
- Refer to "2.4.9 Item References" for details.

.....

.....

#### Return value

If the conversion has operated normally, a numeric type is returned.

# 💕 Example

If the input event C item and the master data X item were joined and the totaled result for the master data Y item is greater than 100, that input event is extracted.

lookup\_sum("Mst", \$C == \$X, \$Y) > 100

### 2.8.4.3 lookup\_count() Function

The lookup\_count() function returns the count for the master items from the results of joining to master data.

If specified in an output expression, the second and third arguments are omitted and the count for the master items joined by the join expression is returned.

The lookup\_count() function format is as follows:

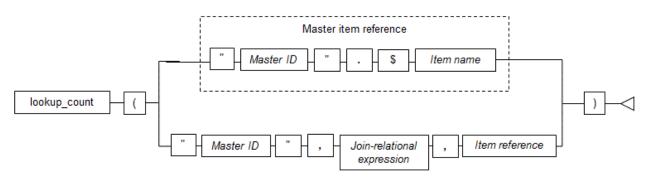

#### Master ID

Specify the development asset ID of the master definition.

#### Join-relational expression

Describe the join-relational expression used when joining events and a master.

#### Item reference

Specify the master data item to be counted.

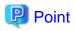

- If the content of the specified item is "null", it is not counted.

- If all the contents of the specified item are "null", this function returns 0.

.....

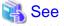

- Refer to "2.6.1 Join-Relational Expression" for information on join-relational expression formats.
- Refer to "2.4.9 Item References" for details.

### .....

#### Return value

If the conversion has operated normally, a numeric type is returned.

# 💕 Example

#### Example of using the lookup\_count() function

If the input event C item and the master data X item were joined, this example detects if the master data Y item count is smaller than 10.

lookup\_count("Mst", \$C == \$X, \$Y) < 10

### 2.8.5 Boolean Functions

This section explains the functions that return Boolean values.

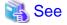

Boolean functions can be specified only in the right side of a condition expression when master data search is performed.

Refer to "2.5.7.4 Master Data Search" for details.

### 2.8.5.1 true() Function

The true() function returns "true", indicating always TRUE.

Use the true() function as a lookup search (master data search) keyword.

The true() function format is as follows:

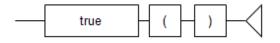

Return value

The Boolean value (true) is returned.

### 2.8.5.2 false() Function

The false() function returns "false", indicating always FALSE.

Use the false() function as a lookup search (master data search) keyword.

The false() function format is as follows:

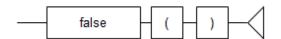

Return value

The Boolean value (false) is returned.

# 2.9 Options

This section explains the filter rule options.

### 2.9.1 Options Overview

The handling of characters during pattern search and string search can be changed by specifying options in the filter rules.

Describe the options before the first ON statement.

# 💕 Example

#### Example of describing options

The following is an example of an option description:

```
<?xml version="1.0" encoding="UTF-8" standalone="yes"?>
<rule xmlns="urn:xmlns-fujitsu-com:cspf:bdcep:v1" id="RULE_01 ">
  <comment> Rule definition used by CEP</comment>
  <filter>
    <![CDATA[
      @SkipChar("\n")
      @SeparateChar("\t")
      @ANKmix(true)
      @KNJmix(true)
      on EventType1 {
          ...(...)...
      }
      . . . ( . . . ) . . .
    ]]>
  </filter>
  <statements>
     ...(...)...
  </statements>
</rule>
```

# G Note

#### Notes on setting filter rule options

- Options are valid for all filter rules described in the <filter> element.
- Describe options before the first ON statement. Options cannot be described after an ON statement.

### 2.9.2 Options List

The options that can be used are shown below.

| Option       | Item name                                                                           | Parameter                                                                                        | Example                        | Explanation                                                                                                    |
|--------------|-------------------------------------------------------------------------------------|--------------------------------------------------------------------------------------------------|--------------------------------|----------------------------------------------------------------------------------------------------|
| SkipChar     | Skip character                                                                      | String to be<br>excluded from<br>search target<br>(More than one<br>string can be<br>specified.) | @SkipChar("\n")                | If performing pattern search<br>(string) and complete match of<br>string search, specify characters<br>to be excluded from the search<br>target.                                  |
| SeparateChar | Separate<br>character                                                               | Word separator character                                                                         | <pre>@SeparateChar("\t")</pre> | If performing pattern search<br>(word), specify the word<br>separator character.                                                                                                  |
| ANKmix       | Distinguish<br>between upper-<br>case and lower-<br>case single-byte<br>alphabetics | true<br>or<br>false                                                                              | @ANKmix(true)                  | Specify the handling of upper-<br>case and lower-case for single-<br>byte alphabetics in search target<br>strings.<br>true<br>If not case-sensitive<br>false<br>If case-sensitive |
| KNJmix       | Distinguish<br>between upper-<br>case and lower-<br>case double-byte<br>alphabetics | true<br>or<br>false                                                                              | @KNJmix(true)                  | Specify the handling of upper-<br>case and lower-case for double-<br>byte alphabetics in search target<br>strings.<br>true<br>If not case-sensitive<br>false<br>If case-sensitive |

#### Table 2.4 Specifiable options

### 2.9.2.1 SkipChar

If filter rules are used to perform pattern search (string) and string search, specify the strings (skip characters) that are excluded as search targets.

#### Syntax

```
@SkipChar("parameter")
```

#### Values specified in parameter

- Specify characters, excluding control characters. The characters specified are case-sensitive.
- Specify spaces, horizontal tabs, and line feeds as follows:

| Character         | Specification method |
|-------------------|----------------------|
| Single-byte Space | ∖s                   |
| Double-byte space | \S                   |
| Horizontal tab    | \t                   |
| Line feed         | \n                   |

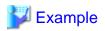

#### Example when specifying a single-byte space

@SkipChar("\s")

\_\_\_\_\_

- There can be more than one character specified. If there are multiple specifications, specify with each string separated by a comma (,).

# 💕 Example

Example when specifying single-byte spaces and double-byte spaces

 $@SkipChar("\s, \s")$ 

- Characters can be specified in UTF-8 encoding. If using the character codes to specify characters, express the code with an escape character added. The escape character is "\". If character codes are expressed using multi-byte characters, use single-byte spaces to separate them.

# 💕 Example

Example when specifying @(single-byteCharacter)

@SkipChar("\40")

Example when specifying @(double-byteCharacter)

@SkipChar("\EF \BC \A0")

- Use up to 4096 bytes to specify skip characters.

# 🔓 Note

- This option is not valid for condition expression of comparisons between items.

- The following characters cannot be specified:

| Prohibited characters |      |
|-----------------------|------|
|                       | "    |
| ,                     | (*1) |
| ∖n                    | (*1) |
| <                     | (*2) |
| >                     | (*2) |
| ]                     | (*2) |
| 1                     | (*2) |

\*1: Can be specified as an exception if the input event type to all IF-THEN statements in filter rules is XML.

\*2: Can be specified as an exception if the input event type to all IF-THEN statements in filter rules is CSV.

#### Operation when option is omitted

If this option is omitted, all characters are treated as search targets.

### 2.9.2.2 SeparateChar

If pattern search (word) is specified in a filter rule search expression, specify the delimiter character (separator character).

#### Syntax

@SeparateChar("parameter")

#### Values specified in parameter

- Specify ASCII characters, excluding control characters, and line feeds and horizontal tabs.
- If the characters shown below are specified, express them by adding an escape character. The escape character is "\".

| Character              | Specification method |  |
|------------------------|----------------------|--|
| Single-byte space      | \s                   |  |
| Line feed              | \n                   |  |
| Horizontal tab         | \t                   |  |
| Comma                  |                      |  |
| Double-quotation marks | \"                   |  |
| \ (backslash)          | \\                   |  |

### Example

Example when specifying a single-byte space

@SeparateChar("\s")

......

• There can be more than one character specified. If there are multiple specifications, specify with each string separated by a comma (,).

# 💕 Example

Example when specifying a single-byte space and a horizontal tab

@SeparateChar("\s,\t")

- Use up to 4096 bytes to specify separator characters.

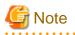

The following characters cannot be specified:

| Prohibite | d characters |
|-----------|--------------|
| "         | (*1)         |
| ,         | (*1)         |
| \n        | (*1)         |

. . . . . . . . . . . . . . .

| Prohibite | ed characters |
|-----------|---------------|
| <         | (*2)          |
| >         | (*2)          |
| ]         | (*2)          |

\*1: Can be specified as an exception if the input event type to all IF-THEN statements in filter rules is XML.

\*2: Can be specified as an exception if the input event type to all IF-THEN statements in filter rules is CSV.

Operation when option is omitted

If this option is omitted, it is assumed that the following "separator characters" have been specified:

| \t | \n (*1) | \s     | \" (*1) | ! | \$ |
|----|---------|--------|---------|---|----|
| 8  | &       | 1      | (       | ) | *  |
| +  | ∖, (*1) | -      |         | / | :  |
| ;  | < (*2)  | =      | > (*2)  | ? | @  |
| [  | \\      | ] (*2) | ^       | - | `  |
| {  |         | }      | ~       |   |    |

\*1: Not assumed to be a separator character if the input event type to IF-THEN statements is CSV.

\*2: Not assumed to be a separator character if the input event type to IF-THEN statements is XML.

### 2.9.2.3 ANKmix

Specify how upper-case and lower-case are handled for single-byte alphabetic search target strings.

#### Syntax

@ANKmix(parameter)

#### Values specified in parameter

#### true

Single-byte alphabetics are not case-sensitive.

#### false

Single-byte alphabetics are case-sensitive.

#### Operation when option is omitted

If this option is omitted, it is assumed that false is specified.

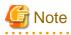

This option is not valid for condition expression of comparisons between items.

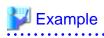

Examples of search processing results when the ANKmix parameter is false (case-sensitive) and when it is true (not case-sensitive)

.....

| Search keyword | Search target characters | false: case-sensitive | true: not case-sensitive |
|----------------|--------------------------|-----------------------|--------------------------|
| ab             | ab                       | Y                     | Y                        |
|                | AB                       | х                     | Y                        |
|                | aB                       | х                     | Y                        |
|                | Ab                       | х                     | Y                        |
| AB             | ab                       | х                     | Y                        |
|                | AB                       | Y                     | Y                        |
|                | aB                       | х                     | Y                        |
|                | Ab                       | Х                     | Y                        |

Y: Hit

x: Not hit

. . . . . . . .

### 2.9.2.4 KNJmix

Specify how upper-case and lower-case are handled for double-byte alphabetic search target strings.

#### Syntax

| <pre>@KNJmix(parameter)</pre> |
|-------------------------------|
|-------------------------------|

#### Values specified in parameter

true

Double-byte alphabetics are not case-sensitive.

#### false

Double-byte alphabetics are case-sensitive.

#### Operation when option is omitted

If this option is omitted, it is assumed that false is specified.

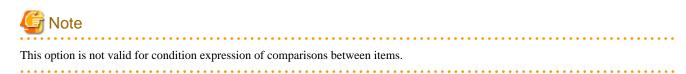

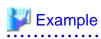

Examples of search processing results when the KNJmix parameter is false (case-sensitive) and when it is true (not case-sensitive)

.....

| Search keyword | Search target characters | false: case-sensitive | true: not case-sensitive |
|----------------|--------------------------|-----------------------|--------------------------|
| ab             | ab                       | Υ                     | Y                        |
|                | AB                       | х                     | Y                        |
|                | аB                       | x                     | Y                        |
|                | Ab                       | х                     | Y                        |
| АB             | ab                       | x                     | Y                        |
|                | AB                       | Y                     | Y                        |
|                | аВ                       | x                     | Y                        |
|                | Ab                       | х                     | Y                        |

Y: Hit

x: Not hit

.....

# Chapter 3 Input Adapter Reference

This chapter explains the input adapter functions and also explains the event sender application samples.

# 3.1 Input Adapter Overview

The input adapter receives event data from an event sender application, performs format analysis and log output (only if logging is used), then passes the event data to a high-speed filter.

The input adapters provided by this product are a SOAP adapter, an HTTP adapter, and a socket adapter. The user selects which adapter to use in accordance with the terminal used as the event sender application and the service format.

The table below shows the features of these input adapters and the communication protocol used for data transmission.

| Input adapter type | Features                                                                                           | Communication<br>protocol        | Characteristics                                                                                                    |
|--------------------|----------------------------------------------------------------------------------------------------|----------------------------------|----------------------------------------------------------------------------------------------------|
| SOAP adapter       | Receives SOAP messages and extracts event data                                                     | SOAP<br>(HTTP)                   | Versatility: Very good<br>Performance: Poor<br>SOAP communication enables<br>easy linkage to existing SOA<br>systems |
| HTTP adapter       | Receives HTTP requests and extracts event data                                                     | НТТР                             | Versatility: Good<br>Performance: Good<br>Lightweight compared with<br>SOAP, but response is better                  |
| Socket adapter     | Receives messages using the<br>proprietary data format of this<br>product, and extracts event data | Proprietary protocol<br>(TCP/IP) | Versatility: Poor<br>Performance: Very good<br>High throughput enables sending<br>large quantities of events         |

# 3.2 About Event Data

This section explains the event data sent to input adapters.

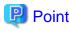

. . . . . . . . . . . .

Event sender applications must send event data in accordance with the communication method of each input adapter. Refer to "3.3 Communication Method" for information on input adapter communication methods.

### 3.2.1 Event Data Contents

The event data posted to an input adapter contains the following information:

| Information       | Explanation                               | Mandatory/Optional |
|-------------------|-------------------------------------------|--------------------|
| Event data format | The format of the event data (CSV or XML) | Mandatory          |
|                   | * Not case-sensitive                      |                    |

| Information        | Explanation                                                                                   | Mandatory/Optional |
|--------------------|-----------------------------------------------------------------------------------------------|--------------------|
| Event type ID      | The development asset ID of the event type definition that indicates the event data structure | Mandatory          |
| Character set      | The event data encoding (character code)                                                      | (*1)               |
| Event data content | The event data content (data in CSV or XML format)<br>* Maximum data size is 32,000,000 bytes | Mandatory          |

\*1: Posting is mandatory if the character encoding is other than UTF-8

### 3.2.2 Supported Character Sets

The event data character sets (encoding) supported by input adapters are shown below.

If a character set other than UTF-8 is specified, the input adapter converts the event data contents to UTF-8 for the CEP service. Character sets are not case-sensitive.

| Supported character sets | Explanation           |
|--------------------------|-----------------------|
| Shift_JIS                | Shift JIS             |
| EUC-JP                   | Japanese-language EUC |
| UTF-8                    | Unicode (UTF-8)       |

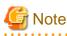

- If a character set other than the above is specified, the input adapter does not respond with an error if the CEP Server system can recognize the character set. However, in this case, operation is not guaranteed.

- Operation is not guaranteed if the event data encoding does not match the specified character set.

. . . . . . . . . . . . . . . . . . .

# 3.3 Communication Method

This section explains the end points (send destination address or port number), send message contents and response message contents (including error contents when an error occurs) for each of the following input adapters:

- SOAP Adapter
- HTTP Adapter
- Socket Adapter

### 3.3.1 SOAP Adapter

This section explains the SOAP adapter communication method.

### 3.3.1.1 End Point

A SOAP adapter uses CEP service Web server features to receive event data.

The end point address (URL) is as follows:

http://CEPserverHostName/CEPengineNameFrontServerService/SoapReceiverService

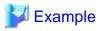

If the CEP Server host name is "bdcep", and the CEP engine name is "CEPengine1":

http://bdcep/CEPengine1FrontServerService/SoapReceiverService

#### 

### 3.3.1.2 Send Message

Use HTTP protocol (HTTP binding) to send a SOAP message in which event data is stored to the CEP Server.

# ਗ਼ Information

The SOAP adapter of this product conforms to SOAP 1.1 specifications.

#### SOAP message

The format of SOAP messages posted to the CEP engine is as follows:

#### SOAP header (S:Header)

Specify a blank element.

#### SOAP body (S:Body)

Describe the event data information below in the notify element value and specify it in the SOAP body.

Specify "http://adapter.front.cep.cspf.fujitsu.com/" in the xmlns attribute (XML namespace) of the notify element.

| Send information   | Specification method                           | Specification example                                                                  |
|--------------------|------------------------------------------------|----------------------------------------------------------------------------------------|
| Event data format  | Specify as the <b>type</b>                     | If the event data is in CSV format:                                                    |
|                    | clement value                                  | <type>CSV</type>                                                                       |
| Event type ID      | Specify as the<br>eventTypeId<br>element value | If the event type (development asset ID of the event type definition) is EVENTTYPE_01: |
|                    |                                                |                                                                                        |
| Event data content | Specify as the <b>data</b> element value       | <data>MEM0001,1010,1</data>                                                            |

#### HTTP request

Specify the CEP engine that posts the event data.

POST path HTTP/version

#### Path

The path part of the end point address.

#### Version

The HTTP protocol version.

# Point

This product supports HTTP protocol versions 1.0 and 1.1.

# 岁 Example

. . . . . . . . . . . . .

If the CEP engine name is "CEPengine1":

POST /CEPenginelFrontServerService/SoapReceiverService HTTP/1.1

#### Request header

Specify event data information as follows:

| Send<br>information | Specification method                      | Specification example                     |
|---------------------|-------------------------------------------|-------------------------------------------|
| Character set       | Specify in the <b>Content-Type</b> header | If the event data encoding is Shift JIS:  |
|                     | (Can be omitted for UTF-8)                | Content-Type: text/xml; charset=Shift_JIS |

# G Note

If a character set is not specified, the encoding is not converted. Therefore, even if the encoding of the sent event data is not UTF-8, the high-speed filter and complex event processing operate interpreting the input event as being in UTF-8.

#### Message body

Specify the SOAP message (as above).

# 💕 Example

The send message for the following scenario is shown below:

- CEP Server host name: bdcep
- CEP engine name: CEPengine1
- Event data format: CSV format
- Event type ID: EVENTTYPE\_01
- Character set: Shift JIS

```
POST /CEPenginelFrontServerService/SoapReceiverService HTTP/1.1
Host: bdcep
Content-Type: text/xml; charset=Shift_JIS
Content-Length: nnnn
<S:Envelope xmlns:S="http://schemas.xmlsoap.org/soap/envelope/">
        <S:Envelope xmlns:S="http://schemas.xmlsoap.org/soap/envelope/">
        <S:Envelope xmlns:S="http://schemas.xmlsoap.org/soap/envelope/">
        <S:Envelope xmlns:S="http://schemas.xmlsoap.org/soap/envelope/">
        <S:Envelope xmlns:S="http://schemas.xmlsoap.org/soap/envelope/">
        <S:Envelope xmlns:S="http://schemas.xmlsoap.org/soap/envelope/">
        <S:Envelope xmlns:S="http://schemas.xmlsoap.org/soap/envelope/">
        <S:Envelope xmlns:S="http://schemas.xmlsoap.org/soap/envelope/">
        <S:Envelope xmlns:S="http://schemas.xmlsoap.org/soap/envelope/">
        <S:Envelope xmlns:S="http://schemas.xmlsoap.org/soap/envelope/">
        <S:Envelope xmlns:S="http://schemas.xmlsoap.org/soap/envelope/">
        <S:Envelope xmlns:S="http://schemas.xmlsoap.org/soap/envelope/">
        <S:Envelope xmlns:S="http://schemas.xmlsoap.org/soap/envelope/">
        <S:Envelope xmlns:S="http://schemas.xmlsoap.org/soap/envelope/">
        <S:Envelope xmlns:S="http://schemas.xmlsoap.org/soap/envelope/">
        <S:Envelope xmlns:S="http://schemas.xmlsoap.org/soap/envelope/">
        <S:Envelope xmlns:S="http://schemas.xmlsoap.org/soap/envelope/">
        <S:Envelope xmlns:S="http://schemas.xmlsoap.org/soap/envelope/">
        <S:Envelope xmlns:S="http://schemas.xmlsoap.org/soap/envelope/">
        <S:Envelope xmlns:S="http://schemas.xmlsoap.org/soap/envelope/">
        <S:Envelope xmlns:S="http://schemas.xmlsoap.org/soap/envelope/">
        <S:Envelope xmlns:S="http://schemas.xmlsoap.org/soap/envelope/">
        <S:Envelope xmlns:S="http://schemas.xmlsoap.org/soap/envelope/">
        <S:Envelope xmlns:S="http://schemas.xmlsoap.org/soap/envelope/">
        <S:Envelope xmlns:S="http://schemas.xmlsoap.org/soap/envelope/">
         <S:Envelope xmlns:S="http://schemas.xmlsoap.org/soap/envelope/">
         <S
```

### 3.3.1.3 Response Message

After an HTTP request is sent, a response message (SOAP message) posted from the CEP Server is received.

The HTTP response and the information posted in the message body are shown below.

#### SOAP message

The format of the SOAP message posted from the CEP engine is shown below.

Note that newlines have been inserted here for this example, but newlines are not inserted in the actual messages.

```
<?xml version='1.0' encoding='UTF-8'?>
<S:Envelope xmlns:S="http://schemas.xmlsoap.org/soap/envelope/">
<S:Envelope xmlns:S="http://adapter.front.cep.cspf.fujitsu.com/">
<return>returnMessage</return>
</ns2:notifyResponse>
</S:Envelope>
</s:Envelope>
```

#### Return message

This message shows the SOAP adapter processing results.

If processed normally, the message is "Code=0 Message=Message sending is completed normally."

#### HTTP response

An HTTP response message is posted.

| HTTP/version statusCode sup | plementaryMessage |
|-----------------------------|-------------------|
|-----------------------------|-------------------|

#### Version

HTTP protocol version.

Status code

HTTP request result.

Supplementary message

Supplementary message in accordance with the status code.

# 💕 Example

If event data send ended normally:

HTTP/1.1 200 OK

#### Message body

A SOAP message (as above) is posted.

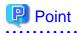

. . . . . . . . . .

. .

When an error occurs, a message is output to the syslog and the engine log. Refer to "3.4 Error Processing" for information on error processing.

.....

Various messages, in accordance with the processing result, are as follows:

| Processing result                                                               | Message (*1)                                                                                                    |  |
|---------------------------------------------------------------------------------|----------------------------------------------------------------------------------------------------|--|
| Normal end                                                                      | 200 OK                                                                                                    |  |
|                                                                                 | Code=0 Message=Sending message completed normally.                                                                                                    |  |
|                                                                                 | None                                                                                                    |  |
| Format error                                                                    | 200 OK                                                                                                    |  |
| The event data format                                                           | Code=-100 Message=Event type format is not defined.                                                                                                    |  |
| does not exist.                                                                 | cep10306e: Event Type Format is not defined. EngineId=CEPengineName                                                                                                    |  |
| Processing result                                                               | 200 OK                                                                                                    |  |
| error                                                                           | Code=-200 Message=Logging failed.                                                                                                    |  |
| Log output processing failed.                                                   | cep10401e: The Log was not able to be output. EngineId= <i>CEPengineName</i> ,<br>EVENT= <i>receivedEvent</i> , ERRORINFO= <i>internalInformation</i>                                        |  |
|                                                                                 | Note: Newlines in received events are converted to  before output. If an event exceeds the length that can be output to the syslog, only partial event information is output to the syslog. |  |
| Format error                                                                    | 200 OK                                                                                                    |  |
| The event type ID does                                                          | Code=-300 Message=Event type id is not defined.                                                                                                    |  |
| not exist.                                                                      | cep10305e: Event Type ID is not defined. EngineId=CEPengineName                                                                                                    |  |
| Format error                                                                    | 200 OK                                                                                                    |  |
| A format other than                                                             | Code=-400 Message=Unknown event format [eventFormat].                                                                                                    |  |
| CSV or XML is<br>specified for the event<br>data format.                        | cep10114e: Unknown Event format. EngineId= <i>CEPengineName</i> , format= <i>eventFormat</i>                                                                                                 |  |
| Settings content                                                                | 200 OK                                                                                                    |  |
| discrepancy                                                                     | Code=-500 Message=Unknown event type id [ <i>eventType</i> ].                                                                                                    |  |
| The event type ID is not known.                                                 | cep10108e: Event type is not found. EngineId= <i>CEPengineName</i> , eventType= <i>eventType</i>                                                                                             |  |
| Format error                                                                    | 415 Unsupported Media Type                                                                                                    |  |
| The character set is not                                                        | None                                                                                                    |  |
| known.                                                                          | None                                                                                                    |  |
| Settings content                                                                | 200 OK                                                                                                    |  |
| discrepancy                                                                     | Code=-700 Message=It differs from the registered format [eventFormat].                                                                                                    |  |
| The event data type<br>does not match the<br>deployed event type<br>definition. | cep10116e: It differs from the registered format. EngineId= <i>CEPengineName</i> , format= <i>eventFormat</i>                                                                                |  |
| Busy status                                                                     | 200 OK                                                                                                    |  |
| The CEP Server is                                                               | Code=-800 Message=Server is busy now.                                                                                                    |  |
| temporarily or permanently                                                      | cep10301w: FrontServer is busy. Event is aborted. EngineId=CEPengineName                                                                                                    |  |
| overloaded.                                                                     | or                                                                                                    |  |

| Processing result                                   | Message (*1)                                                                                    |  |
|-----------------------------------------------------|-------------------------------------------------------------------------------------------------|--|
|                                                     | cep10302e: FrontServer is continuously busy. Event is aborted. EngineId=CEPengineName           |  |
| Format error                                        | 200 OK                                                                                          |  |
| The event data size<br>exceeds 32,000,000<br>bytes. | Code=-900 Message=Bad Event data size [eventDataSize].                                          |  |
|                                                     | cep10310e: Event Data Size is over. EngineId= <i>CEPengineName</i> , Size= <i>eventDataSize</i> |  |
| CEP Server not                                      | 200 OK                                                                                          |  |
| running                                             | Code=-1000 Message=Server is not Running.                                                       |  |
|                                                     | cep10300w: FrontServer is not running. Event is aborted. EngineId=CEPengineName                 |  |

\*1: The contents of each row are as follows:

Top row: HTTP status code + supplementary message

Middle row: Return message included in SOAP message (variable information shown in *italic*)

Bottom row: Message output to syslog and engine log (variable information shown in *italic*)

### 3.3.1.4 Notes

This section explains notes related to the use of the SOAP adapter.

#### Number of simultaneous connections

If multiple event sender applications connect to a SOAP adapter simultaneously, the maximum number of simultaneous connections to the SOAP adapter might be reached. In this case, the suspended status temporarily occurs for subsequent connection requests from event sender applications.

Since the SOAP adapter responds to suspended status connection requests in accordance with the processing of the received event data, no action is required by the event sender application.

# [ Information

The maximum number of simultaneous connections to a SOAP adapter is 50.

Since SOAP adapters and HTTP adapters share use of the Web server features of the CEP Server, the actual number of connections is the combined number of SOAP adapter and HTTP adapter connections.

. . . . . . . . . . . . . . . . . . .

#### **Communication protocol**

The SOAP adapter communication protocols do not support HTTPS (HTTP over SSL/TLS).

### 3.3.2 HTTP Adapter

This section explains the HTTP adapter communication method.

### 3.3.2.1 End Point

An HTTP adapter uses CEP service Web server features to receive event data.

The end point address (URL) is as follows:

http://CEPserverHostName/CEPengineNameFrontServerService/HttpReceiver

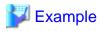

In this example, the CEP server host name is "bdcep", and the CEP engine name is "CEPengine1".

\_\_\_\_\_

. . . . . . . . . . . . . .

http://bdcep/CEPenginelFrontServerService/HttpReceiver

### 3.3.2.2 Send Message

Use an HTTP request to send event data to the CEP Server.

#### HTTP request

Specify the CEP engine that posts the event data.

POST path HTTP/version

#### Path

The path part of the end point address.

#### Version

The HTTP protocol version.

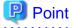

This product supports HTTP protocol versions 1.0 and 1.1.

# 💕 Example

If the CEP engine name is "CEPengine1":

POST /CEPenginelFrontServerService/HttpReceiver HTTP/1.1

. . . . . . . . . . . . . . . . . .

#### Request header

Specify event data information as follows:

| Send information  | Specification method                                                      | Specification example                                                                                                    |
|-------------------|---------------------------------------------------------------------------|----------------------------------------------------------------------------------------------------|
| Event data format | Specify in the <b>TYPE</b> header                                         | If the event data is in CSV format:<br>TYPE: CSV                                                                                                    |
| Event type ID     | Specify in the <b>EVENT-TYPE-ID</b> header                                | If the event type (development asset ID of the event type definition) is<br>EVENTTYPE_01:<br>EVENT-TYPE-ID: EVENTTYPE_01                                                                                                    |
| Character set     | Specify in the<br>Content-Type<br>header<br>(Can be omitted for<br>UTF-8) | If the event data encoding is Shift JIS, and the format is CSV:<br>Content-Type: text/plain; charset=Shift_JIS<br>If the event data encoding is Japanese-language EUC, and the format is<br>XML:<br>Content-Type: text/xml; charset=EUC-JP |

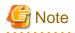

If a character set is not specified, the encoding is not converted. Therefore, even if the encoding of the sent event data is not UTF-8, the high-speed filter and complex event processing operate interpreting the input event as being in UTF-8.

.....

#### Message body

Specify the event data content.

# 💕 Example

The send message for the following scenario is shown below:

- CEP Server host name: bdcep
- CEP engine name: CEPengine1
- Event data format: CSV format
- Event type ID: EVENTTYPE\_01
- Character set: Shift JIS

```
POST /CEPenginelFrontServerService/SoapReceiverService HTTP/1.1
Host: bdcep
TYPE: CSV
EVENT-TYPE-ID: EVENTTYPE_01
Content-Type: text/plain; charset=Shift_JIS
Content-Length: nnnn
MEM0001,1010,1
```

#### 3.3.2.3 Response Message

After an HTTP request is sent, a response message posted from the CEP Server is received.

The HTTP response and the information posted in the message body are shown below.

#### **HTTP** response

An HTTP response message is posted.

HTTP/version statusCode supplementaryMessage

Version

HTTP protocol version.

Status code

HTTP request result.

Supplementary message

Supplementary message in accordance with the status code.

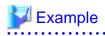

If event data send ended normally:

. . . . . . . .

HTTP/1.1 200 OK

#### Message body

A message showing the HTTP adapter processing results is posted.

# 💕 Example

If event data send ended normally:

Code=0 Message=Message sending is completed normally.

### 関 Point

When an error occurs, a message is output to the syslog and the engine log. Refer to "3.4 Error Processing" for information on error processing.

\_\_\_\_\_

.....

. . . . . . . . . . . . . . .

Various messages, in accordance with the processing result, are as follows:

| Processing result                                        | Message (*1)                                                                                    |  |
|----------------------------------------------------------|-------------------------------------------------------------------------------------------------|--|
| Normal end                                               | 200 OK                                                                                          |  |
|                                                          | Code=0 Message=Sending message completed normally.                                              |  |
|                                                          | None                                                                                            |  |
| CEP Server not                                           | 200 OK                                                                                          |  |
| running                                                  | Code=-1000 Message=Server is not Running.                                                       |  |
|                                                          | cep10300w: FrontServer is not running. Event is aborted. EngineId=CEPengineName                 |  |
| Format error                                             | 400 Bad Request                                                                                 |  |
| The event data format                                    | Code=-100 Message=Event type format is not defined.                                             |  |
| does not exist.                                          | cep10306e: Event Type Format is not defined. EngineId=CEPengineName                             |  |
| Format error                                             | 400 Bad Request                                                                                 |  |
| The event type ID does                                   | Code=-300 Message=Event type id is not defined.                                                 |  |
| not exist.                                               | cep10305e: Event Type ID is not defined. EngineId=CEPengineName                                 |  |
| Format error                                             | 400 Bad Request                                                                                 |  |
| A format other than                                      | Code=-400 Message=Unknown event format [eventFormat].                                           |  |
| CSV or XML is<br>specified for the event<br>data format. | cep10114e: Unknown Event format. EngineId= <i>CEPengineName</i> , format= <i>eventFormat</i>    |  |
| Format error                                             | 400 Bad Request                                                                                 |  |
| The event data size                                      | Code=-900 Message=Bad Event data size [eventDataSize].                                          |  |
| exceeds 32,000,000 bytes.                                | cep10310e: Event Data Size is over. EngineId= <i>CEPengineName</i> , Size= <i>eventDataSize</i> |  |
| Settings content                                         | 400 Bad Request                                                                                 |  |
| discrepancy<br>The event type ID is not<br>known.        | Code=-500 Message=Unknown event type id [ <i>eventType</i> ].                                   |  |

| Processing result                                                                 | Message (*1)                                                                                                    |  |  |  |  |  |
|-----------------------------------------------------------------------------------|----------------------------------------------------------------------------------------------------|--|--|--|--|--|
|                                                                                   | cep10108e: Event type is not found. EngineId=CEPengineName, eventType=eventType                                                                                                    |  |  |  |  |  |
| Settings content                                                                  | 400 Bad Request                                                                                                    |  |  |  |  |  |
| discrepancy                                                                       | Code=-700 Message=It differs from the registered format [eventFormat].                                                                                                    |  |  |  |  |  |
| The event data format<br>does not match the<br>deployed event type<br>definition. | cep10116e: It differs from the registered format. EngineId= <i>CEPengineName</i> , format= <i>eventFormat</i>                                                                                |  |  |  |  |  |
| Format error                                                                      | 415 Unsupported Media Type                                                                                                    |  |  |  |  |  |
| The character set is not                                                          | Code=-600 Message=Charset is Abnormal [characterSetName].                                                                                                    |  |  |  |  |  |
| known.                                                                            | cep10304e: Charset Name is abnormal.                                                                                                    |  |  |  |  |  |
|                                                                                   | EngineId= <i>CEPengineName</i> ,CharsetName= <i>characterSetName</i>                                                                                                    |  |  |  |  |  |
| Processing result                                                                 | 500 Internal Server Error                                                                                                    |  |  |  |  |  |
| error                                                                             | Code=-200 Message=Logging failed.                                                                                                    |  |  |  |  |  |
| Log output processing failed.                                                     | cep10401e: The Log was not able to be output. EngineId= <i>CEPengineName</i> ,<br>EVENT= <i>receivedEvent</i> , ERRORINFO= <i>internalInformation</i>                                        |  |  |  |  |  |
|                                                                                   | Note: Newlines in received events are converted to  before output. If an event exceeds the length that can be output to the syslog, only partial event information is output to the syslog. |  |  |  |  |  |
| Busy status                                                                       | 503 Service Unavailable                                                                                                    |  |  |  |  |  |
| The CEP Server is                                                                 | Code=-800 Message=Server is busy now.                                                                                                    |  |  |  |  |  |
| temporarily or<br>permanently                                                     | cep10301w: FrontServer is busy. Event is aborted. EngineId=CEPengineName                                                                                                    |  |  |  |  |  |
| overloaded.                                                                       | or                                                                                                    |  |  |  |  |  |
|                                                                                   | cep10302e: FrontServer is continuously busy. Event is aborted. EngineId=CEPengineName                                                                                                    |  |  |  |  |  |

\*1: The contents of each row are as follows:

Top row: HTTP status code + supplementary message

Middle row: HTTP response message body (variable information shown in *italic*)

Bottom row: Message output to syslog and engine log (variable information shown in *italic*)

### 3.3.2.4 Notes

This section explains notes related to the use of the HTTP adapter.

#### Number of simultaneous connections

If multiple event sender applications connect to an HTTP adapter simultaneously, the maximum number of simultaneous connections to the HTTP adapter might be reached. If so, the suspended status temporarily occurs for subsequent connection requests from event sender applications.

Since the HTTP adapter responds to suspended status connection requests in accordance with the processing of the received event data, no action is required by the event sender application.

# Information

The maximum number of simultaneous connections to an HTTP adapter is 50.

Since SOAP adapters and HTTP adapters share use of the Web server features of the CEP Server, the actual number of connections is the combined number of SOAP adapter and HTTP adapter connections.

#### **Communication protocol**

The HTTP adapter communication protocols do not support HTTPS (HTTP over SSL/TLS).

### 3.3.3 Socket Adapter

This section explains the socket adapter communication method.

# Information

Due to the following performance advantages, use of a socket adapter can achieve higher throughput than with SOAP and HTTP adapters:

- The event sender application can send multiple event data while connected to the CEP Server (input adapter). Since this can eliminate overheads associated with establishing and ending TCP/IP connections, throughput improves.
- Event sender applications can send event data continuously without waiting for reception messages from the CEP Server (input adapter). Since this eliminates the time lag associated with waiting for a response from the CEP Server, throughput improves. (Only if the input adapter does not use logging)

3.3.3.1 End Point

The socket adapter end point is a combination of the CEP Server IP address and the socket adapter port (any TCP port).

If the socket adapter is used, the listening port for event data must be specified as the socket adapter port in the engine configuration file.

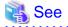

Refer to Section 9.1.1, "Engine Configuration File" in the User's Guide for information on how to specify the socket adapter port. 

### 3.3.3.2 Send Message

This section explains the messages sent to the socket adapter.

#### Send message format

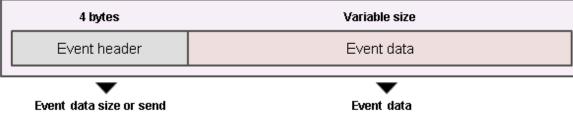

complete notification

# (not specified with a send complete notification)

| Data field   | Size          | Specified value                                                                                                    |  |  |
|--------------|---------------|----------------------------------------------------------------------------------------------------|--|--|
| Event header | 4 bytes       | Specify the data size of the event data field (bytes).                                                                   |  |  |
|              |               | Or, specify 0 to post a <b>send complete notification</b> (indicating event sending is completed) to the socket adapter. |  |  |
|              |               | Possible range is 0 to 33,000,000.                                                                                       |  |  |
| Event data   | Variable size | Store the event data (described below).                                                                                  |  |  |
|              |               | Specify this field if the event header field is other than 0 (send complete notification).                               |  |  |

#### Event data field format

| 3 bytes          | 4 bytes  | Variable size            | 4 bytes | Variable size | 4 bytes | Variable size                 |
|------------------|----------|--------------------------|---------|---------------|---------|-------------------------------|
| Data<br>format   | Size     | Event type               | Size    | Character set | Size    | Event data content            |
| •                | <u> </u> |                          |         |               | •       | ▼,                            |
| CSV<br>or<br>XML |          | Ƴ<br>ype size<br>xt data |         |               |         | ent data content<br>text data |

| Data field              |      | Size          | Specified value                                              |
|-------------------------|------|---------------|--------------------------------------------------------------|
| Event data format       |      | 3 bytes       | Specify CSV or XML (string).                                 |
|                         |      |               | The format can also be specified in lower-case (csv or xml). |
| Event type ID           | Size | 4 bytes       | Specify the string length of the event type ID (bytes).      |
| Data                    |      | Variable size | Specify the event type ID text data.                         |
| Character set Size      |      | 4 bytes       | Specify the string length of the character set (bytes).      |
|                         |      |               | If the event data encoding is UTF-8, specify 0.              |
|                         | Data | Variable size | Specify the character set text data.                         |
|                         |      |               | If UTF-8, omit this field.                                   |
| Event data content Size |      | 4 bytes       | Specify the size of the event data content (bytes).          |
| Data                    |      | Variable size | Specify the event data text data.                            |

# Example

In the following case, the send message byte array is as follows:

- Event data format: CSV format
- Event type ID: EVENTTYPE\_01
- Character set: Shift JIS

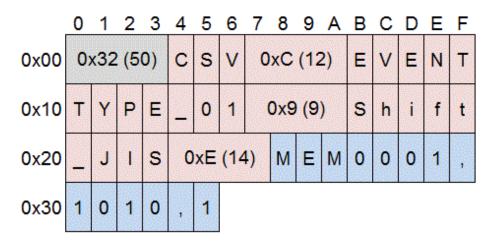

The send complete notification byte array is as follows:

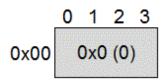

### 3.3.3.3 Response Message

This section explains the messages posted from the socket adapter.

#### **Response message format**

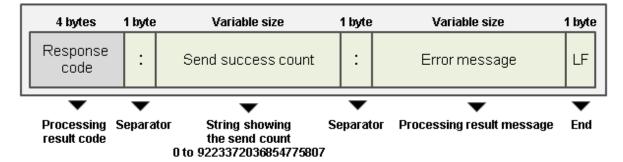

| Data field              | Size                             | Specified value                                                                                                    |
|-------------------------|----------------------------------|----------------------------------------------------------------------------------------------------|
| Response code           | 4 bytes                          | Stores a 4-digit string showing the input adapter processing results.                                                                                                    |
| <separator></separator> | 1 byte                           | Stores a colon (:) (0x3A) as the separator character between the previous and next fields.                                                                                                    |
| Send success<br>count   | Variable size<br>(0 to 19 bytes) | Stores the processing success count for event data at the input adapter (upper limit: LONG_MAX).<br>This field is posted as a decimal string. For example, if the count is 0, one byte indicating "0" (0x30) is stored. If the maximum count, 19 bytes indicating 2 <sup>63</sup> - 1 is stored. |
| <separator></separator> | 1 byte                           | Stores a colon (:) (0x3A) as the separator character between the previous and next fields.                                                                                                    |
| Error message           | Variable size                    | Stores the error message string.                                                                                                    |
| <end></end>             | 1 byte                           | Stores a line feed (LF) $(0x0A)$ as the error message end character.                                                                                                    |

# 関 Point

. . .

When an error occurs, a message is output to the syslog and the engine log. Refer to "3.4 Error Processing" for information on error processing.

Response codes and various messages, in accordance with the processing result, are as follows:

| Processing result | Response code and message (*1)             |  |  |  |  |  |  |
|-------------------|--------------------------------------------|--|--|--|--|--|--|
| Normal end        | 0000                                       |  |  |  |  |  |  |
|                   | Sending message completed normally.        |  |  |  |  |  |  |
|                   | None                                       |  |  |  |  |  |  |
| Format error      | M001                                       |  |  |  |  |  |  |
|                   | Bad Message data size [ <i>dataSize</i> ]. |  |  |  |  |  |  |

| Processing result                                                               | Response code and message (*1)                                                                                                    |  |  |  |  |  |
|---------------------------------------------------------------------------------|----------------------------------------------------------------------------------------------------|--|--|--|--|--|
| The data size exceeds 33,000,000 bytes.                                         | cep10308e: Message Data Size is over. EngineId=CEPengineName, Size=dataSize                                                                           |  |  |  |  |  |
| Settings content                                                                | M002                                                                                                    |  |  |  |  |  |
| discrepancy                                                                     | Unknown event type id [eventType].                                                                                                    |  |  |  |  |  |
| The event type ID is not known.                                                 | cep10108e: Event type is not found. EngineId= <i>CEPengineName</i> ,eventType= <i>eventTypeId</i>                                                     |  |  |  |  |  |
| Format error                                                                    | M003                                                                                                    |  |  |  |  |  |
| A format other than                                                             | Unknown event format [eventFormat].                                                                                                    |  |  |  |  |  |
| CSV or XML is<br>specified for the event<br>data format.                        | cep10114e: Unknown Event format. EngineId= <i>CEPengineName</i> , format= <i>eventFormat</i>                                                          |  |  |  |  |  |
| Format error                                                                    | M004                                                                                                    |  |  |  |  |  |
| Send message format                                                             | Data format is Abnormal.                                                                                                    |  |  |  |  |  |
| error                                                                           | cep10303e: Event data cannot read. Event is aborted. EngineId= <i>CEPengineName</i> ,<br>ClientIP= <i>eventSenderIpAddress</i>                        |  |  |  |  |  |
| Format error                                                                    | M005                                                                                                    |  |  |  |  |  |
| The character set is not                                                        | Charset is Abnormal [characterSetName].                                                                                                    |  |  |  |  |  |
| known.                                                                          | cep10304e: Charset Name is abnormal. EngineId= <i>CEPengineName</i> ,<br>CharsetName= <i>characterSetName</i>                                         |  |  |  |  |  |
| Processing result                                                               | M006                                                                                                    |  |  |  |  |  |
| error                                                                           | Decoding event data failed.                                                                                                    |  |  |  |  |  |
| An error occurred when decoding event data.                                     | cep10309e: Decoding event data failed. EngineId= <i>CEPengineName</i>                                                                                 |  |  |  |  |  |
| Settings content                                                                | M007                                                                                                    |  |  |  |  |  |
| discrepancy                                                                     | It differs from the registered format [eventFormat].                                                                                                  |  |  |  |  |  |
| The event data type<br>does not match the<br>deployed event type<br>definition. | cep10116e: It differs from the registered format. EngineId= <i>CEPengineName</i> , format= <i>eventFormat</i>                                         |  |  |  |  |  |
| Format error                                                                    | M008                                                                                                    |  |  |  |  |  |
| The event data size                                                             | Bad Event data size [ <i>eventDataSize</i> ].                                                                                                    |  |  |  |  |  |
| exceeds 32,000,000<br>bytes.                                                    | cep10310e: Event Data Size is over. EngineId= <i>CEPengineName</i> , Size= <i>eventDataSize</i>                                                       |  |  |  |  |  |
| CEP server not                                                                  | S001                                                                                                    |  |  |  |  |  |
| running                                                                         | Server is not Running.                                                                                                    |  |  |  |  |  |
|                                                                                 | cep10300w: FrontServer is not running. Event is aborted. EngineId=CEPengineName                                                                       |  |  |  |  |  |
| Busy status                                                                     | S002                                                                                                    |  |  |  |  |  |
| The CEP Server is                                                               | Server is busy now.                                                                                                    |  |  |  |  |  |
| temporarily or<br>permanently<br>overloaded.                                    | cep10301w: FrontServer is busy. Event is aborted. EngineId=CEPengineName                                                                              |  |  |  |  |  |
|                                                                                 | or                                                                                                    |  |  |  |  |  |
|                                                                                 | cep10302e: FrontServer is continuously busy. Event is aborted. EngineId=CEPengineName                                                                 |  |  |  |  |  |
| Processing result                                                               | S003                                                                                                    |  |  |  |  |  |
| error                                                                           | Logging failed.                                                                                                    |  |  |  |  |  |
| Log output processing failed.                                                   | cep10401e: The Log was not able to be output. EngineId= <i>CEPengineName</i> ,<br>EVENT= <i>receivedEvent</i> , ERRORINFO= <i>internalInformation</i> |  |  |  |  |  |

| Processing result | Response code and message (*1)                                                                                                    |
|-------------------|----------------------------------------------------------------------------------------------------|
|                   | Note: Newlines in received events are converted to  before output. If an event exceeds the length that can be output to the syslog, only partial event information is output to the syslog. |

\*1: The contents of each row are as follows:

Top row: Response code

Middle row: Error message (variable information shown in *italic*)

Bottom row: Message output to syslog and engine log (variable information shown in *italic*)

# 💕 Example

If 10 event data are sent and then a send complete notification is sent, the received message byte array is as follows when message send ends normally:

. . . . . . . . .

|      | 0 | 1 | 2 | 3 | 4 | 5 | 6 | 7 | 8 | 9 | Α | В | С | D | Е  | F |
|------|---|---|---|---|---|---|---|---|---|---|---|---|---|---|----|---|
| 0x00 | 0 | 0 | 0 | 0 | : | 1 | 0 | : | М | е | s | s | a | g | е  |   |
| 0x10 | s | е | n | d | i | n | g |   | i | s |   | с | 0 | m | р  | T |
| 0x20 | е | t | e | d |   | n | 0 | r | m | а | I | 1 | у | • | LF |   |

### 3.3.3.4 Socket Communication Processing Procedures

This section explains the procedures when a socket adapter is used, from connection using socket communication (TCP/IP) to disconnection.

The event sender application communicates in accordance with the procedures (processing flow) shown below.

#### Processing procedure:

- 1. Connect to the CEP Server socket adapter. (Establish connection)
- 2. Send event data. (Send message)
- 3. Send next event data (if required). (Repeat step 2)
- 4. Send a notification. (Send complete notification)
- 5. Receive response message from the CEP Server. (Receive message)
- 6. Send next event data (if required). (Go back to step 2)
- 7. If all event data sends are completed, close the connection. (End connection)

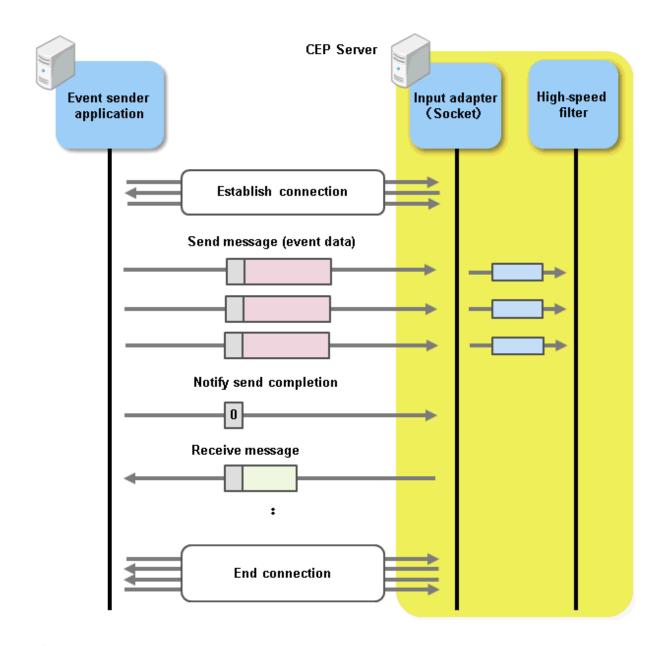

### 💦 See

- Refer to "3.3.3.1 End Point" for information on the input adapter end point at the connection destination when establishing a connection.

. . . . . . . . . .

. . . . . . . . . . . . . . . . . .

- Refer to "3.3.3.2 Send Message" for information on message sending and the send complete notification.
- Refer to "3.3.3.3 Response Message" for information on message reception.

### 3.3.3.5 Notes

This section explains notes related to the use of the socket adapter.

#### Sending messages continuously

If an error is detected at the socket adapter, a response message is posted before a send complete notification is received and the connection is closed.

In this case, the event sender application cannot continue to send messages (an error occurs for data sending). Therefore, have the event sender application interrupt message sending, then receive a response message from the socket adapter.

#### Sending messages that do not match the size information

If event data is sent that is less than the data size set in the "size information", the CEP Server will wait to receive the correct amount of data, and does not post a response message until the appropriate amount of data is sent.

In the event sender application, ensure that the "size information" matches the event data size.

#### Number of simultaneous connections

There is no maximum number of simultaneous socket adapter connections. Connections can be made up to the maximum number of operating system file descriptors.

However, to ensure efficient resource usage, close connections when the event sender application is not continuing to send data.

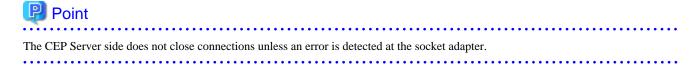

#### Using logging at the input adapter

The socket adapter outputs logs at the time of a send complete notification.

Therefore, have the event sender application initiate a send complete notification for each individual message and receive a response message, as shown below.

If a send complete notification is not sent nor a response message received for each message, the send success count for response messages might be inaccurate.

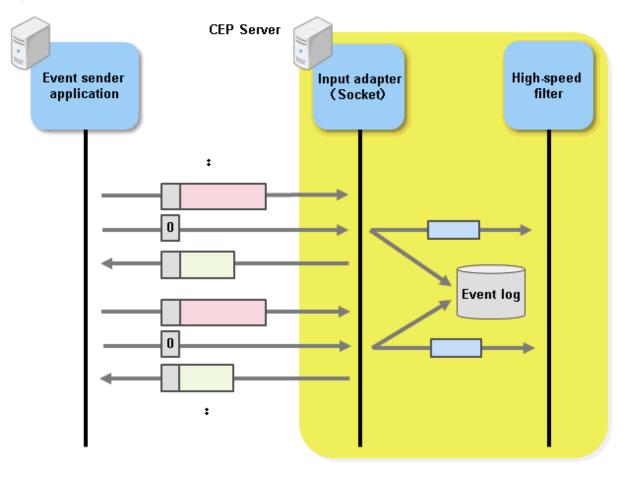

# 3.4 Error Processing

If the event sender application receives a response message indicating an error, take action according to the type of error.

Note that developers themselves must resolve error processing relating to ordinary socket communication (TCP/IP).

#### CEP Server not running

At the CEP Server, execute cepdispeng (with the -a option specified) to check if the CEP engine has started. If a socket adapter is being used, check the command results to see if the CEP engine listening on the specified TCP port has started.

If not started, use cepstarteng to start the CEP Server.

#### Format error

Check if the data format of the message sent from the event sender application conforms to the contents of "3.2 About Event Data". Also check if the send message specification method is compliant with the input adapter type.

If there is an error, reconfigure the event sender application.

#### Settings content discrepancy (event type ID does not match)

At the CEP Server, execute cepdispeng (with the -i option specified) to check if the event type ID of the send message matches the event type definition (development asset ID) deployed to the CEP engine.

If there is an error, correct so that they match.

#### Settings content discrepancy (event data format does not match)

At the CEP Server, execute cepgetrsc (with eventtype and the -n option specified) to check if the event data format of the send message (CSV or XML) matches the event data format in the deployed event type definition.

If there is an error, correct so that they match.

#### Processing result error (decoding error)

Check if the encoding of the event data sent from the event sender application is the same as the specified character set.

If different, specify the same character set.

#### Processing result error (log output failure)

Refer to the syslogs or the engine logs at the CEP Server and check the detailed error information.

Refer to Messages for information on the appropriate action.

#### Busy status

Refer to the syslogs or the engine logs at the CEP Server and check if the input adapter overload is temporary or permanent.

Refer to Messages for information on the appropriate action.

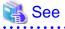

Refer to Chapter 8, "Command Reference" in the *User's Guide* for information on the cepdispeng, cepstarteng, and cepgetrsc commands.

# 3.5 Sample Programs

This section provides event sender application sample programs for each of the input adapters listed below.

Refer to these samples when developing event sender applications.

- SOAP Adapter
- HTTP Adapter
- Socket Adapter

### 3.5.1 SOAP Adapter

Sample program source code:

```
1
        import java.io.BufferedOutputStream;
2
        import java.io.BufferedReader;
3
        import java.io.IOException;
4
        import java.io.InputStreamReader;
5
        import java.net.HttpURLConnection;
б
        import java.net.MalformedURLException;
7
        import java.net.URL;
8
9
        public class SoapClient {
10
            URL soapAdapterUrl = null;
            String url = "http://%HOSTNAME%/%ENGINE%FrontServerService/SoapReceiverService";
11
12
            HttpURLConnection con = null;
13
14
            public static void main(String[] args) {
15
                String hostName = "";
16
                String engineName = "";
17
                String dataType = "";
                String charSet = "";
18
19
                String eventTypeId = "";
20
                String data = "";
                      lWait = 10;
21
                long
2.2
23
                try {
24
                    int loop = 0;
25
                    if (args.length != 8) {
26
                         System.out.println("param is Abnormal");
27
                         return;
28
                    }
29
30
                    hostName
                                = String.valueOf(args[0]);
31
                    engineName = String.valueOf(args[1]);
32
                    dataType = String.valueOf(args[2]);
33
                    charSet
                                = String.valueOf(args[3]);
34
                    eventTypeId = String.valueOf(args[4]);
35
                              = String.valueOf(args[5]);
                    data
36
                    lWait
                                = Long.valueOf(args[6]);
37
                                = Integer.valueOf(args[7]);
                    loop
38
39
                    SoapClient sc = new SoapClient(hostName, engineName);
40
                    sc.sendMessage(data, dataType, eventTypeId,charSet, loop, lWait);
41
                } catch (Exception e) {
42
                    e.printStackTrace();
43
                }
44
            }
45
46
            public SoapClient(String hostName, String engineName) throws IOException {
47
```

```
48
                try {
49
                    String wkUrl = url.replaceAll("%ENGINE%", engineName);
50
                    wkUrl = wkUrl.replaceAll("%HOSTNAME%", hostName);
51
52
                    soapAdapterUrl = new URL(wkUrl);
53
                } catch (MalformedURLException e) {
54
                    e.printStackTrace();
55
                }
56
            }
57
58
            private HttpURLConnection open(String charSet) throws IOException {
59
60
                HttpURLConnection con = null;
61
                con = (HttpURLConnection) soapAdapterUrl.openConnection();
62
63
                con.setRequestMethod("POST");
64
                con.setRequestProperty("content-type", "text/xml;charset=" + charSet);
65
                con.setDoOutput(true);
66
                con.connect();
67
68
                return con;
            }
69
70
71
            private void sendMessage(String baseData, String dataType, String eventTypeId,
72
                String charSet, int loop, long lWait) throws Exception {
73
74
                BufferedOutputStream bos = null;
75
                InputStreamReader ir1 = null;
76
                BufferedReader br1 = null;
77
78
                try {
                    for (int i = 0; i < loop; i++) {</pre>
79
80
                         con = this.open(charSet);
81
                        bos = new BufferedOutputStream(con.getOutputStream());
82
83
                         String data = baseData.replaceAll("%COUNTER%", String.valueOf(i));
84
                         String MSG
85
                           = "<S:Envelope xmlns:S=\"http://schemas.xmlsoap.org/soap/envelope/\">"
86
                             + "<S:Header />"
87
                             + "<S:Body>"
88
                            + "<a:notify xmlns:a=\"http://adapter.front.cep.cspf.fujitsu.com/\">"
89
                             + "<type>" + dataType + "</type>"
90
                             + "<eventTypeId>" + eventTypeId + "</eventTypeId>"
91
                             + "<data>" + data + "</data>"
                             + "</a:notify>"
92
                             + "</S:Body>"
93
                             + "</S:Envelope>";
94
95
                         bos.write(MSG.getBytes(charSet));
96
97
                        bos.flush();
98
                        bos.close();
99
100
                         ir1 = new InputStreamReader(con.getInputStream());
101
                         br1 = new BufferedReader(ir1);
102
103
                         String line;
104
                         while ((line = br1.readLine()) != null) {
105
                             System.out.println(line);
106
                         }
107
108
                        br1.close();
109
                         ir1.close();
110
```

| 111 | <pre>con.disconnect();</pre>                   |
|-----|------------------------------------------------|
| 112 | Thread.sleep(lWait);                           |
| 113 | }                                              |
| 114 |                                                |
| 115 | <pre>} catch (MalformedURLException e) {</pre> |
| 116 | e.printStackTrace();                           |
| 117 | throw e;                                       |
| 118 | <pre>} catch (IOException e) {</pre>           |
| 119 | e.printStackTrace();                           |
| 120 | throw e;                                       |
| 121 | <pre>} catch (InterruptedException e) {</pre>  |
| 122 | e.printStackTrace();                           |
| 123 | throw e;                                       |
| 124 | } finally {                                    |
| 125 | try {                                          |
| 126 | if (brl != null) {                             |
| 127 | <pre>brl.close();</pre>                        |
| 128 | }                                              |
| 129 | if (irl != null) {                             |
| 130 | <pre>irl.close();</pre>                        |
| 131 | }                                              |
| 132 | <pre>} catch (IOException e) {</pre>           |
| 133 | e.printStackTrace();                           |
| 134 | return;                                        |
| 135 | }                                              |
| 136 | }                                              |
| 137 |                                                |
| 138 | return;                                        |
| 139 | }                                              |
| 140 | }                                              |

The following data are obtained from the arguments at runtime:

| Argument | Variable    | Use                                                                                                    |
|----------|-------------|----------------------------------------------------------------------------------------------------|
| 1        | hostName    | CEP Server host name                                                                                                    |
| 2        | engineName  | CEP engine name                                                                                                    |
| 3        | dataType    | Event data format                                                                                                    |
| 4        | charSet     | Character set                                                                                                    |
| 5        | eventTypeId | Event type ID                                                                                                    |
| 6        | data        | Event data<br>%COUNTER% included in event data needs to be<br>substituted with loop count so that different event data<br>shall be sent at each loop. |
| 7        | lWait       | Data transmission wait time                                                                                                    |
| 8        | loop        | Data transmission count                                                                                                    |

### 3.5.1.1 Example of Sample Execution(Sends a CSV data)

An example of sample execution is shown below.

In this example, debug information is output to the engine log by using DebugLogListener.

#### **Command execution result**

# java -cp ./ SoapClient localhost CepEngine CSV UTF-8 CSVEvent SOAP,CSV,%COUNTER% 1 3 <ENTER>
<?xml version='1.0' encoding='UTF-8'?><S:Envelope xmlns:S="http://schemas.xmlsoap.org/soap/env
elope/"><S:Body><ns2:notifyResponse xmlns:ns2="http://adapter.front.cep.cspf.fujitsu.com/"><re
turn>Code=0 Message=Sending message completed normally.</return></ns2:notifyResponse></S:Body>

```
</S:Envelope>
</S:Envelope>
</sum version='1.0' encoding='UTF-8'?><S:Envelope xmlns:S="http://schemas.xmlsoap.org/soap/env
elope/"><S:Body><ns2:notifyResponse xmlns:ns2="http://adapter.front.cep.cspf.fujitsu.com/"><re
turn>Code=0 Message=Sending message completed normally.</return></ns2:notifyResponse></S:Body>
</s:Envelope>
<?xml version='1.0' encoding='UTF-8'?><S:Envelope xmlns:S="http://schemas.xmlsoap.org/soap/env
elope/"><S:Body><ns2:notifyResponse xmlns:ns2="http://adapter.front.cep.cspf.fujitsu.com/"><re
turn>Code=0 Message=Sending message completed normally.</return></ns2:notifyResponse></s:Body></s:Envelope>
</s:Envelope>
```

Please note that we added newlines in the example above (lines 2 to 4, 6 to 8, and 10 to 12) for readability only - the actual output does not have a newline.

#### Engine log output result

```
2012-07-29 13:01:20,693 [DEBUG] abc:length=1
abc[0]
       operation
                       :CSV: String
       count :0: String
               :SOAP: String
       ID
2012-07-29 13:01:20,730 [DEBUG] abc:length=1
abc[0]
       operation
                       :CSV: String
       count :1: String
              :SOAP: String
       ID
2012-07-29 13:01:20,768 [DEBUG] abc:length=1
abc[0]
       operation
                       :CSV: String
       count :2: String
       ID
               :SOAP: String
```

### 3.5.1.2 Example of Sample Execution(Sends an XML data)

An example of sample execution is shown below.

In this example, debug information is output to the engine log by using DebugLogListener.

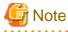

```
In case XML data is sent through SOAP adapter, enclose the data with CDATA as described in the command execution result below.
```

#### **Command execution result**

```
# java -cp ./ SoapClient localhost CepEngine XML UTF-8 XMLEvent '<![CDATA[<?xml version="1.0"\
encoding="UTF-8"?><XMLEvent><ID>SOAP</ID> <operation>XML</operation>\
<count>&COUNTER&</count></XMLEvent>]]>' 1 3 <ENTER>
<?xml version='1.0' encoding='UTF-8'?><S:Envelope xmlns:S="http://schemas.xmlsoap.org/soap/env
elope/"><S:Body><ns2:notifyResponse xmlns:ns2="http://adapter.front.cep.cspf.fujitsu.com/"><re
turn>Code=0 Message=Sending message completed normally.</return></ns2:notifyResponse></S:Body></sentence</pre>
<?xml version='1.0' encoding='UTF-8'?><S:Envelope xmlns:S="http://schemas.xmlsoap.org/soap/env
elope/"><S:Envelope>
<?xml version='1.0' encoding='UTF-8'?><S:Envelope xmlns:S="http://schemas.xmlsoap.org/soap/env
elope/"><S:Envelope>
<?xml version='1.0' encoding='UTF-8'?><S:Envelope xmlns:S="http://schemas.xmlsoap.org/soap/env
elope/"><S:Body><ns2:notifyResponse xmlns:ns2="http://adapter.front.cep.cspf.fujitsu.com/"><re
turn>Code=0 Message=Sending message completed normally.</return></ns2:notifyResponse></s:Body></s:Envelope>
<?xml version='1.0' encoding='UTF-8'?><S:Envelope xmlns:S="http://schemas.xmlsoap.org/soap/env
elope/"><S:Body><ns2:notifyResponse xmlns:ns2="http://adapter.front.cep.cspf.fujitsu.com/"><re
turn>Code=0 Message=Sending message completed normally.</return></ns2:notifyResponse></s:Body></s:Envelope>
```

Please note that we added backslash ("\") and newline characters in the command line example above for readability only - the actual command line does not have a backslash and newline.

Please note that we added newlines in the output example above (lines 4 to 6, 8 to 10, and 12 to 14) for readability only - the actual output does not have a newline.

#### Engine log output result

```
2012-07-29 13:02:21,860 [DEBUG] abc--0:length=1
abc--0[0]
       operation
                       :XML: String
       count :0: String
       ID
               :SOAP: String
2012-07-29 13:02:21,900 [DEBUG] abc--0:length=1
abc--0[0]
                       :XML: String
       operation
       count :1: String
               :SOAP: String
       ID
2012-07-29 13:02:21,935 [DEBUG] abc--0:length=1
abc--0[0]
       operation
                       :XML: String
       count :2: String
       ID
               :SOAP: String
```

### 3.5.2 HTTP Adapter

Sample program source code:

```
1
        import java.io.BufferedOutputStream;
2
        import java.io.BufferedReader;
3
        import java.io.IOException;
        import java.io.InputStreamReader;
4
5
        import java.net.HttpURLConnection;
б
        import java.net.MalformedURLException;
7
        import java.net.URL;
8
9
       public class HttpClient {
10
            URL httpAdapterUrl = null;
11
            String url = "http://%HOSTNAME%/%ENGINE%FrontServerService/HttpReceiver";
12
            HttpURLConnection con = null;
13
14
            public static void main(String[] args) {
                String hostName = "";
15
                String engineName = "";
16
17
                String dataType = "";
                String charSet = "";
18
19
                String eventTypeId = "";
20
                String data = "";
21
                long lWait = 10;
22
23
                try {
24
                    int loop = 0;
25
                    if (args.length != 8) {
26
                        System.out.println("param is Abnormal");
27
                        return;
28
                    }
29
30
                    hostName
                                = String.valueOf(args[0]);
                    engineName = String.valueOf(args[1]);
31
32
                    dataType = String.valueOf(args[2]);
33
                                = String.valueOf(args[3]);
                    charSet
```

```
eventTypeId = String.valueOf(args[4]);
34
35
                    data
                                = String.valueOf(args[5]);
36
                                = Long.valueOf(args[6]);
                    lWait
37
                                = Integer.valueOf(args[7]);
                    loop
38
39
                    HttpClient hc = new HttpClient(hostName, engineName);
40
                    hc.sendMessage(data, charSet, dataType, eventTypeId, loop, lWait);
41
                } catch (Exception e) {
                    e.printStackTrace();
42
43
                }
            }
44
45
46
            public HttpClient(String hostName, String engineName) throws IOException {
47
48
                try {
49
                    String wkUrl = url.replaceAll("%ENGINE%", engineName);
50
                    wkUrl = wkUrl.replaceAll("%HOSTNAME%", hostName);
51
52
                    httpAdapterUrl = new URL(wkUrl);
53
                } catch (MalformedURLException e) {
54
                    e.printStackTrace();
55
                }
56
            }
57
58
           private HttpURLConnection open(String charSet, String dataType, String eventTypeId)
59
                    throws Exception {
60
                HttpURLConnection con = null;
61
62
                con = (HttpURLConnection) httpAdapterUrl.openConnection();
63
64
                con.setRequestMethod("POST");
65
                con.setRequestProperty("TYPE", dataType);
66
                con.setRequestProperty("EVENT-TYPE-ID", eventTypeId);
67
                if ("csv".equalsIgnoreCase(dataType)) {
68
69
                    con.setRequestProperty("content-type", "text/plain; charset=" + charSet);
70
                } else if ("xml".equalsIgnoreCase(dataType)) {
71
                    con.setRequestProperty("content-type", "text/xml; charset=" + charSet);
72
                } else {
73
                    System.out.println("datatype is Abnormal");
74
                    throw new Exception();
75
                }
76
77
                con.setDoOutput(true);
78
                con.connect();
79
                return con;
80
            }
81
82
            private void sendMessage(String data, String charSet, String dataType,
83
84
                String eventTypeId,int loop, long lWait) throws Exception {
85
86
                BufferedOutputStream bos = null;
87
                InputStreamReader ir1 = null;
88
                BufferedReader br1 = null;
89
90
                try {
                    for (int i = 0; i < loop; i++) \{
91
92
                        con = this.open(charSet, dataType, eventTypeId);
93
                        bos = new BufferedOutputStream(con.getOutputStream());
94
95
                        String MSG = data.replaceAll("%COUNTER%", String.valueOf(i));
96
                        bos.write(MSG.getBytes(charSet));
```

```
97
98
                        bos.flush();
99
                        bos.close();
100
101
                        ir1 = new InputStreamReader(con.getInputStream());
102
                        br1 = new BufferedReader(ir1);
103
104
                        String line;
105
                        while ((line = br1.readLine()) != null) {
106
                             System.out.println(line);
107
                         }
108
109
                        br1.close();
110
                        ir1.close();
111
112
                        con.disconnect();
113
                        Thread.sleep(lWait);
114
                    }
115
116
                } catch (MalformedURLException e) {
117
                    e.printStackTrace();
118
                    throw e;
119
                } catch (IOException e) {
120
                    e.printStackTrace();
121
                    throw e;
122
                } catch (InterruptedException e) {
123
                    e.printStackTrace();
124
                    throw e;
125
                } finally {
126
                    try {
                        if (br1 != null) {
127
128
                            brl.close();
129
                         }
130
                        if (ir1 != null) {
131
                            irl.close();
132
                        }
133
                    } catch (IOException e) {
134
                        e.printStackTrace();
135
                        return;
136
                    }
                }
137
138
139
                return;
            }
140
141
        }
```

The following data are obtained from the arguments at runtime:

| Argument | Variable    | Use                                                                                                    |
|----------|-------------|----------------------------------------------------------------------------------------------------|
| 1        | hostName    | CEP Server host name                                                                                                    |
| 2        | engineName  | CEP engine name                                                                                                    |
| 3        | dataType    | Event data format                                                                                                    |
| 4        | charSet     | Character set                                                                                                    |
| 5        | eventTypeId | Event type ID                                                                                                    |
| 6        | data        | Event data<br>%COUNTER% included in event data needs to be<br>substituted with loop count so that different event data<br>shall be sent at each loop. |

| Argument | Variable | Use                         |
|----------|----------|-----------------------------|
| 7        | IWait    | Data transmission wait time |
| 8        | loop     | Data transmission count     |

### 3.5.2.1 Example of Sample Execution(Sends a CSV data)

An example of sample execution is shown below.

In this example, debug information is output to the engine log by using DebugLogListener.

#### **Command execution result**

```
# java -cp ./ HttpClient localhost CepEngine CSV UTF-8 CSVEvent HTTP,CSV,%COUNTER% 1 3 <ENTER>
Code=0 Message=Sending message completed normally.
Code=0 Message=Sending message completed normally.
Code=0 Message=Sending message completed normally.
```

#### Engine log output result

```
2012-07-29 13:05:02,954 [DEBUG] abc:length=1
abc[0]
       operation
                       :CSV: String
       count :0: String
       ID
               :HTTP: String
2012-07-29 13:05:03,027 [DEBUG] abc:length=1
abc[0]
       operation
                       :CSV: String
       count :1: String
              :HTTP: String
       ID
2012-07-29 13:05:03,108 [DEBUG] abc:length=1
abc[0]
                       :CSV: String
       operation
       count :2: String
       ID
              :HTTP: String
```

### 3.5.2.2 Example of Sample Execution(Sends an XML data)

An example of sample execution is shown below.

In this example, debug information is output to the engine log by using DebugLogListener.

#### **Command execution result**

```
# java -cp ./ HttpClient localhost CepEngine XML UTF-8 XMLEvent '<?xml version="1.0"\
encoding="UTF-8"?><XMLEvent><ID>HTTP</ID> <operation>XML</operation>\
<count>%COUNTER%</count></XMLEvent>' 1 3 <ENTER>
Code=0 Message=Sending message completed normally.
Code=0 Message=Sending message completed normally.
Code=0 Message=Sending message completed normally.
```

Please note that we added backslash ("\") and newline characters in the command line example above for readability only - the actual command line does not have a backslash and newline.

#### Engine log output result

```
2012-07-29 13:07:32,670 [DEBUG] abc--0:length=1
abc--0[0]
operation :XML: String
count :0: String
ID :HTTP: String
```

```
2012-07-29 13:07:32,685 [DEBUG] abc--0:length=1
abc--0[0]
operation :XML: String
ID :HTTP: String
2012-07-29 13:07:32,698 [DEBUG] abc--0:length=1
abc--0[0]
operation :XML: String
count :2: String
ID :HTTP: String
```

### 3.5.3 Socket Adapter

Sample program source code:

```
1
       import java.io.BufferedOutputStream;
2
       import java.io.BufferedReader;
3
       import java.io.DataOutputStream;
4
       import java.io.IOException;
5
       import java.io.InputStreamReader;
б
       import java.net.InetAddress;
7
       import java.net.InetSocketAddress;
8
       import java.net.Socket;
9
10
       public class SocketClient {
11
           Socket s = new Socket();
12
13
           public static void main(String[] args) {
14
               String hostName = "";
15
               int
                    port = 0;
               String dataType = "";
16
17
               String charSet = "";
18
               String eventTypeId = "";
19
               String data = "";
20
               long lWait = 10;
21
               int loop = 0;
22
               int dataCount = 1;
23
24
               if (args.length != 9) {
25
                   System.out.println("param is Abnormal");
26
                   return;
27
               }
28
29
               try {
30
                   hostName
                             = String.valueOf(args[0]);
31
                   port
                               = Integer.valueOf(args[1]);
                   dataType = String.valueOf(args[2]);
32
33
                   charSet
                               = String.valueOf(args[3]);
34
                   eventTypeId = String.valueOf(args[4]);
35
                   data
                              = String.valueOf(args[5]);
36
                   lWait
                               = Long.valueOf(args[6]);
37
                              = Integer.valueOf(args[7]);
                   loop
38
                   dataCount = Integer.valueOf(args[8]);
39
40
                   SocketClient c = new SocketClient(hostName, port);
41
                   c.sendMessage(dataCount, dataType, charSet, eventTypeId, data, loop, lWait);
42
43
                   System.out.println(c.readResponse());
44
45
               } catch (InterruptedException e) {
46
                   e.printStackTrace();
```

```
47
                   return;
               } catch (Exception e) {
48
49
                    e.printStackTrace();
50
                    return;
51
               }
           }
52
53
54
           public void sendMessage(int dataCount, String dataType, String charSet,
55
               String eventTypeId,String data, int loop, long wait)
56
               throws IOException, InterruptedException {
57
58
               DataOutputStream dos = new DataOutputStream(
59
                       new BufferedOutputStream(s.getOutputStream()));
60
61
               for (int k = 0; k < loop; k++) {
62
63
                    for (int i = 0; i < dataCount; i++) {
64
                        int count = ( k * dataCount ) + i;
                        String msg = data.replaceAll("%COUNTER%", String.valueOf(count));
65
66
                       int length = dataType.getBytes().length + 4 + eventTypeId.getBytes().length
67
68
                         + 4 + charSet.getBytes().length + 4 + msg.getBytes().length;
69
                       dos.writeInt(length);
70
71
                       dos.write(dataType.getBytes());
72
73
                       dos.writeInt(eventTypeId.getBytes().length);
74
                       dos.write(eventTypeId.getBytes());
75
76
                        dos.writeInt(charSet.getBytes().length);
77
                       dos.write(charSet.getBytes());
78
79
                        dos.writeInt(msg.getBytes().length);
80
                       dos.write(msg.getBytes(charSet));
81
82
                       dos.flush();
83
                    }
84
85
                   Thread.sleep(wait);
86
               }
87
               dos.writeInt(0);
88
               dos.flush();
           }
89
90
91
           public SocketClient(String host, int port) throws IOException {
92
               InetSocketAddress address = new InetSocketAddress(InetAddress.getByName(host),
93
                    Integer.valueOf(port));
94
               s.setSendBufferSize(100000000);
95
               s.connect(address);
96
           }
97
98
           public String readResponse() throws IOException {
99
               BufferedReader br = new BufferedReader( new InputStreamReader(s.getInputStream()));
100
101
               String ret =br.readLine();
102
               System.out.println("RESPONSE:" + ret);
103
               return "";
104
           }
105
       }
```

The following data are obtained from the arguments at runtime:

| Argument | Variable    | Use                                                                                                    |
|----------|-------------|----------------------------------------------------------------------------------------------------|
| 1        | hostName    | CEP Server host name                                                                                                    |
| 2        | port        | Socket adapter port                                                                                                    |
| 3        | dataType    | Event data format                                                                                                    |
| 4        | charSet     | Character set                                                                                                    |
| 5        | eventTypeId | Event type ID                                                                                                    |
| 6        | data        | Event data<br>%COUNTER% included in event data needs to be<br>substituted with loop count so that different event data<br>shall be sent at each loop. |
| 7        | IWait       | Data transmission wait time                                                                                                    |
| 8        | loop        | Data transmission count                                                                                                    |
| 9        | dataCount   | Number of event data to send at a time                                                                                                    |

### 3.5.3.1 Example of Sample Execution(Sends a CSV data)

An example of sample execution is shown below.

In this example, debug information is output to the engine log by using DebugLogListener.

#### **Command execution result**

```
# java -cp ./ SocketClient localhost 8001 CSV UTF-8 CSVEvent SOCKET,CSV,%COUNTER% 1 2 2 <ENTER>
RESPONSE:0000:6:Sending message completed normally.
```

#### Engine log output result

```
2012-07-29 13:27:49,410 [DEBUG] abc:length=1
abc[0]
       operation
                   :CSV: String
       count :0: String
       ID
             SOCKET: String
2012-07-29 13:27:49,422 [DEBUG] abc:length=1
abc[0]
       operation
                     :CSV: String
       count :1: String
             SOCKET: String
       ID
2012-07-29 13:27:49,427 [DEBUG] abc:length=1
abc[0]
       operation
                    :CSV: String
       count :2: String
       ID
             :SOCKET: String
2012-07-29 13:27:49,428 [DEBUG] abc:length=1
abc[0]
       operation
                     :CSV: String
       count :3: String
             :SOCKET: String
       ID
```

### 3.5.3.2 Example of Sample Execution(Sends an XML data)

An example of sample execution is shown below.

In this example, debug information is output to the engine log by using DebugLogListener.

#### **Command execution result**

```
# java -cp ./ SocketClient localhost 8001 XML UTF-8 XMLEvent '<?xml version="1.0"\
encoding="UTF-8"?><XMLEvent><ID>SOCKET</ID> <operation>XML</operation>\
<count>%COUNTER%</count></XMLEvent>' 1 2 2 <ENTER>
RESPONSE:0000:4:Sending message completed normally.
```

Please note that we added backslash ("\") and newline characters in the command line example above for readability only - the actual command line does not have a backslash and newline.

#### Engine log output result

```
2012-07-29 13:30:56,861 [DEBUG] abc--0:length=1
abc--0[0]
       operation
                      :XML: String
       count :0: String
       TD
              :SOCKET: String
2012-07-29 13:30:56,862 [DEBUG] abc--0:length=1
abc--0[0]
                     :XML: String
       operation
       count :1: String
       ID
              :SOCKET: String
2012-07-29 13:30:56,865 [DEBUG] abc--0:length=1
abc--0[0]
                     :XML: String
       operation
       count :2: String
             :SOCKET: String
       ID
2012-07-29 13:30:56,865 [DEBUG] abc--0:length=1
abc--0[0]
       operation
                     :XML: String
       count :3: String
       ID
               :SOCKET: String
```